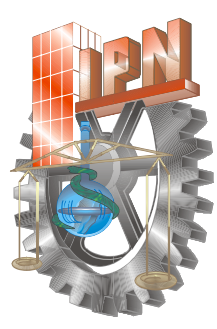

**INSTITUTO POLITÉCNICO NACIONAL** 

**ESCUEL LA SUPERI IOR DE FÍS SICA Y MATEM MÁTICAS**

# Evaluación precisa de parámetros de red en difracción de Rayos-X mediante el Método d Mínimos Cuadrados **.a**<br>**.a**<br>**.a**<br>**.a**

### **PRO OPUESTA D DE TESIS** Que para obtener el Título de **INGENIERO MATEMÁTICO**

**PRES SENTA ANA MARIA SA ALCEDO GA ARRIDO** 

**ASES SOR:**  M. de C. MIGUEL HESIQUIO GARDUÑO. **ESFM M-IPN DR. J. ASCE ENCIÓN M MONTOYA A DE LA**  $FUENTE$ **IPM** IMP

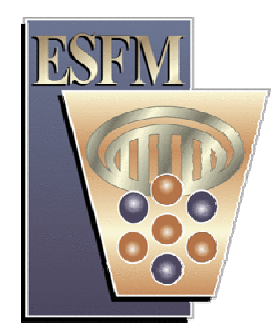

**MÉXICO, D.F. Junio 2008**

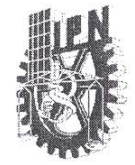

INSTITUTO POLITÉCNICO NACIONAL Escuela Superior de Física y Matemáticas

SECRETARÍA DE EDUCACIÓN PÚBLICA

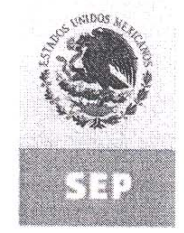

"2008, Año de la Educación Física y el Deporte" "75 Aniversario de la Escuela Superior de Ingeniería Textil" "60 Aniversario de la Escuela Superior de Ingenieria Química e Industrias Extractivas" \*30 Aniversario del CECyT 15 Diódoro Antúnez Echegaray

FECHA DE CLASIFICACIÓN UNIDAD RESPONSABLE CARÁCTER PARTES CLASIFICADAS FUNDAMENTO LEGAL PERIODO DE RESERVA

24 de marzo de 2008 Escuela Superior de Física y Matemáticas Público

Oficio No. ESFM.SAT/124.5/2008 México, D. F., a 24 de marzo de 2008 Asunto: Se autoriza impresión de tesis

Doctor José Luis Castro Quilantán Subdirector Académico Presente

Los que suscribimos, Miembros del Jurado de Examen Profesional de la C. Ana María Salcedo Garrido, Pasante de la carrera de Ingeniería Matemática que se imparte en esta Escuela, después de haber revisado y hecho las correcciones pertinentes de la tesis y tomando en consideración los artículos 5 (inciso II), 7, 17, 28 y 32 del Reglamento de Titulación Profesional y artículos 103 y 104 del Reglamento Interno del IPN., aprobamos la tesis profesional con el título:

"Evaluación precisa de parámetros de red en difracción de Rayos-X mediante el Método de Mínimos Cuadrados"

Asimismo, de acuerdo con los artículos 39, 40 y 41 del mencionado Reglamento de Titulación, acordamos que se imprima la tesis respectiva y se fije la fecha de Examen Profesional.

ATENTAMENTE nanco DR. EDMUNDO DEL VALLE GALLEGOS **DR. FRANCISCO CRUZ GANDARILLA** Presidente Secretario M. en C. HÉ **ANCISCO MENDOZA LEÓN** M. en C. MIGUEL HESIQUIO GARDUÑO Vocal DR. J. ASCENSION MONTOYA DE LA FUENTE Vocal

Av. Instituto Politécnico Nacional s/n, Edificio 9, U.P. Adolfo López Mateos Col. San Pedro Zacatenco, Del. Gustavo A. Madero, México, D.F. C.P. 07738, Tel 5729 6000, Fax: 55051, www.esfm.ipn.mx *Dedicatoria* 

*A mi familia* 

# *Agradecimientos.*

A mi asesor y tutor Miguel Hesiquio Garduño, por ser una de las personas más importantes en mi aprendizaje, en mi crecimiento en el ámbito laboral y en mi vida. Por guiarme y corregirme.

A Bruker Mexicana por las imágenes de cortesía y el acceso al programa TOPAS3 ®

Al Dr. J. Ascención Montoya de la Fuente por el acceso a los Difractómetros D500 y D8 Discover con GADDS en el IMP.

Al Profesor Edmundo del Valle Gallegos por ser un gran profesor y guía para mí.

Al PIFI-IPN por su apoyo económico.

Este trabajo se realizó dentro de los proyectos SIP 20061022, Materiales Nanocristalinos y su caracterización mediante difracción de Rayos-X. Y SIP 20071641, Materiales Nanocristalinos y su caracterización mediante difracción de Rayos-X.

# *Índice*

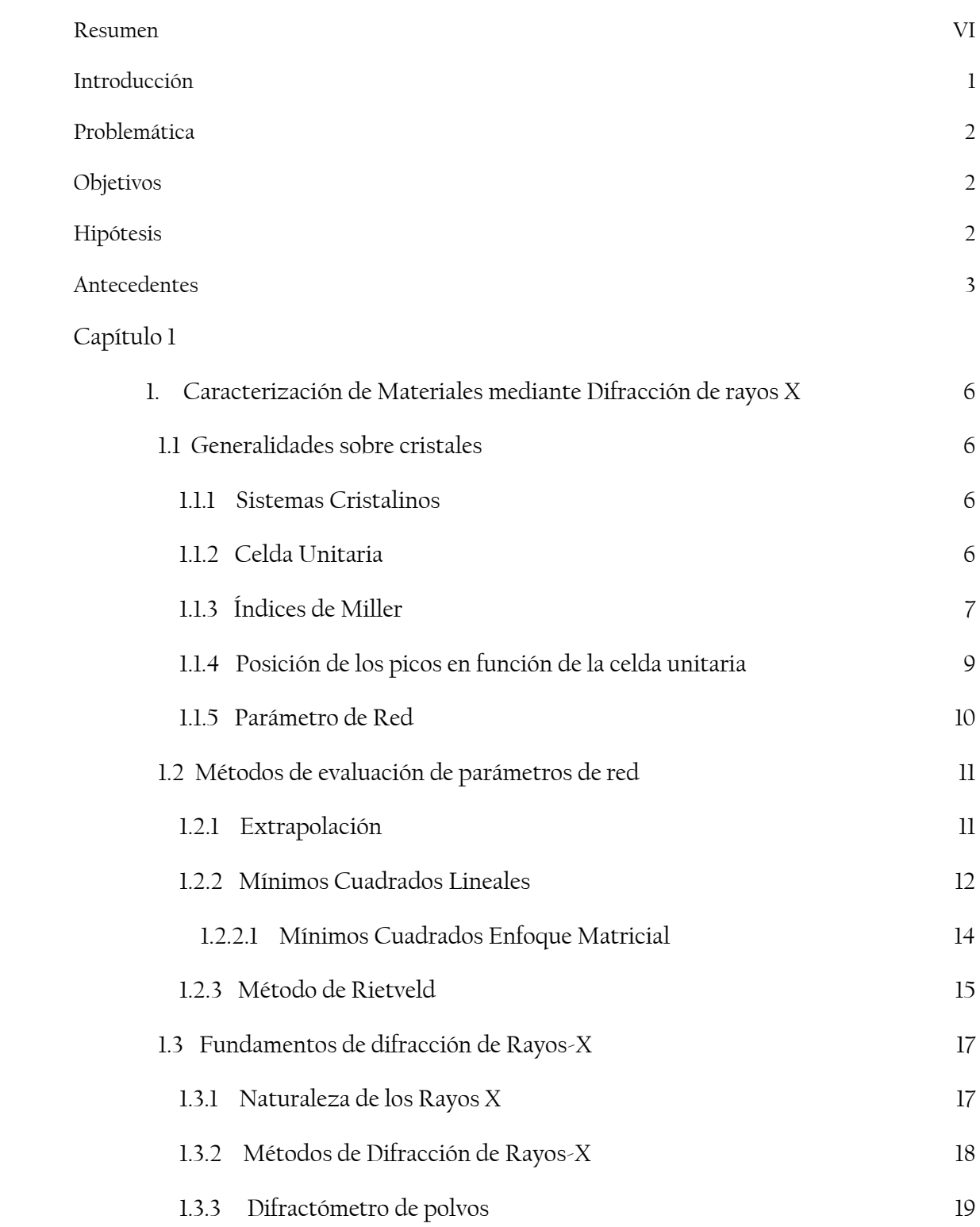

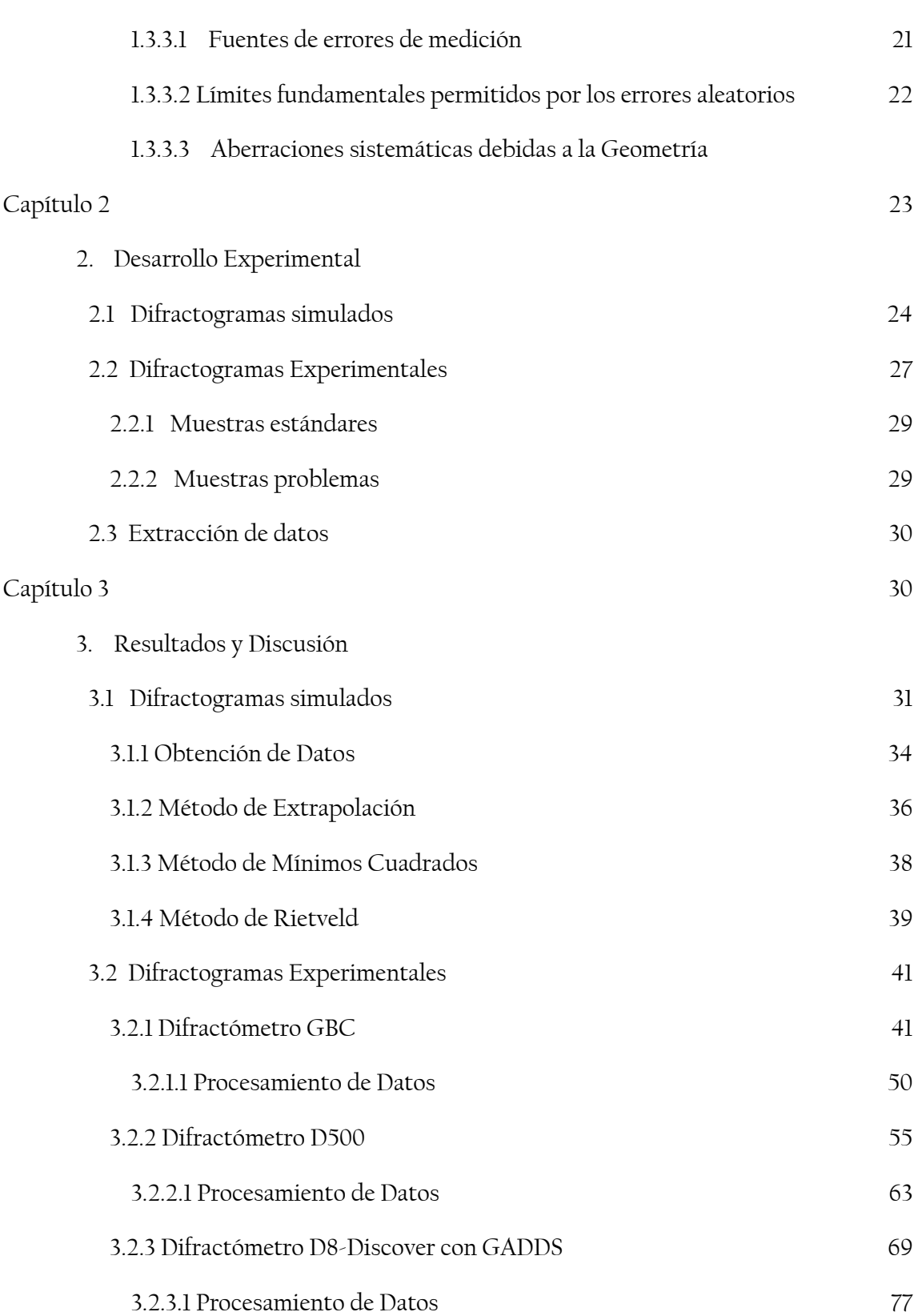

IV

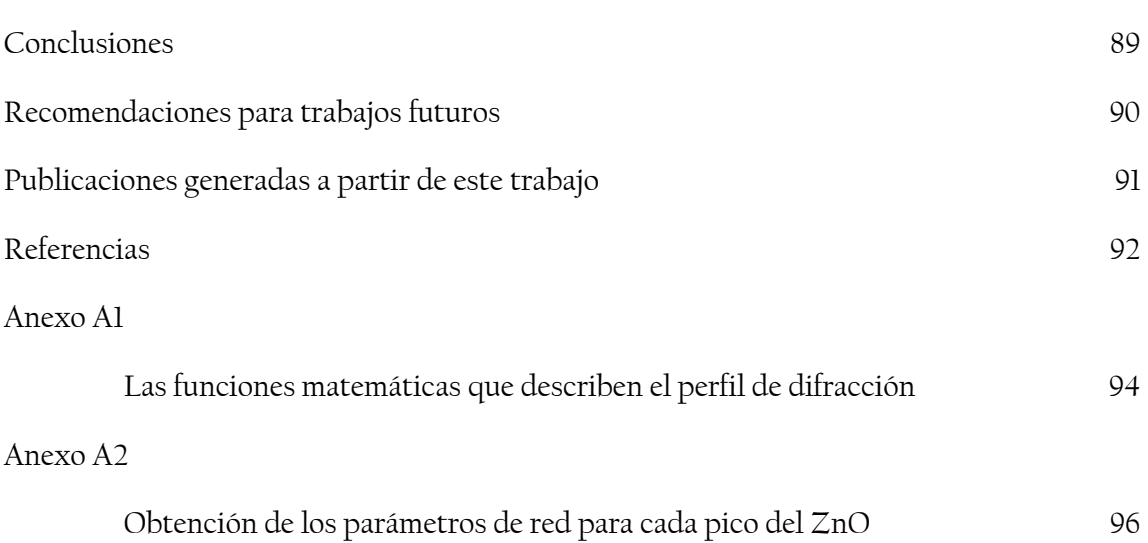

V

# *Resumen*

En la medición de parámetros de red normalmente se ha dejado a un lado la precisión y exactitud de estos valores. Debido a distintos factores, entre ellos el empleo de métodos diseñados para cámaras de Difracción o no tomar en cuenta los errores cometidos durante las mediciones en los Difractómetros.

Los errores en los que se puede incurrir son de dos tipos: los **sistemáticos** (exactitud) y **aleatorios** (precisión). Estos errores pueden disminuirse mediante el empleo de una curva de ajuste (reducción de los errores sistemáticos) y la elección de un método estadístico adecuado (reducción de los errores aleatorios).

La obtención de un parámetro exacto involucra un difractograma con el menor error sistemático posible, lo cual se logra mediante una curva de ajuste obtenida de una muestra estándar y mediante los datos proporcionados por el National Institute of Standards and Technology, NIST. Para este propósito se empleó una muestra de Hexaboruro de Lantano (LaB6). Esta curva de ajuste corrige los errores sistemáticos para otras muestras no estándar, obteniendo de esta forma una medida precisa. En el presente trabajo se realizó la comparación de tres métodos: Extrapolación (diseñado para Cámaras), Mínimos Cuadrados en un enfoque matricial (Método que proponemos como adecuado en tanto a su exactitud) y Rietveld (que es una aplicación avanzada de la difracción de Rayos-x).

Para la obtención de los parámetros de red se empleó una hoja de Cálculo (Extrapolación), un programa de Prueba denominado PARAM (Mínimos Cuadrados) y TOPAS® (Rietveld).

El programa de prueba PARAM se desarrolló en base a la metodología de Mínimos Cuadrados en un enfoque matricial con el propósito de calcular los parámetros de red para los distintos sistemas cristalinos, este enfoque permite una manipulación de los datos de una forma rápida y precisa, obteniéndose resultados comparables con los obtenidos mediante Rietveld y disminuyendo el error cometido por el Método de Extrapolación, así como el aumento de la correlación entre las variables involucradas.

# *Introducción*

Los métodos empleados comúnmente para la obtención de los parámetros de red para los difractómetros son los utilizados para Cámaras de Difracción o mediante la Ley de Bragg. Sin embargo, estas ecuaciones no fueron obtenidas para la geometría existente en los difractómetros, en consecuencia, estos métodos están sobre bases diferentes a las que corresponde al caso de los difractómetros. La diferencia entre la geometría de una Cámara y de un Difractómetro afecta considerablemente los supuestos en los que se basan las ecuaciones, así se tiene que para una Cámara, el error sistemático cometido tiende a cero, pero para el caso de un Difractómetro, no hay una seguridad de que esto ocurra. Y por lo tanto, no es posible emplear de una manera directa estas ecuaciones [1]

Para obtener un valor preciso es importante considerar los errores sistemáticos y aleatorios. Los errores sistemáticos son los cometidos durante las mediciones y está relacionado con el instrumento del experimento. Los errores aleatorios son los cometidos mediante la técnica usada para el cálculo del parámetro de red [2].

Los errores sistemáticos son reducidos mediante la corrección de los datos, esto es la primera parte de una obtención precisa de los parámetros de red. Las ecuaciones de corrección obtenidas por Wilson para el difractómetro[2] son la guía para llevar a cabo dichas correcciones. Estas ecuaciones están diseñadas para distintos tipos de errores cometidos durante las mediciones.

Los errores aleatorios son reducidos mediante la elección de un método confiable para los cálculos de la obtención de los parámetros de red, por lo que se pretende mostrar que mediante el empleo de Mínimos Cuadrados Lineales [3] (en un enfoque matricial) es una técnica que mejora los resultados, de manera rápida y precisa, para la obtención de los parámetros de red de Difractómetros.

Dentro de la familia de Difractómetros, existen diversas geometrías, por lo que las correcciones sistemáticas deben estar diseñadas para cada uno de ellos. Estas correcciones dependen de los ángulos del haz incidente formados entre la muestra y el detector. Los difractómetros GBC, Siemens D500 y BRUKER D8-Discover con GADDS (detector bidimensional) fueron los difractómetros en los cuales se realizaron las mediciones.

En el presente trabajo se compararán 3 distintos métodos de evaluación de parámetros de red, Extrapolación, Mínimos Cuadrados y Rietveld, con la finalidad de mostrar la efectividad del Método de Mínimos Cuadrados y Extrapolación, en comparación con un software comercial y mostrar cómo la reducción de los errores sistemáticos y el empleo de un método adecuado para la obtención de los parámetros de red conducen a resultados exactos y precisos.

# *Problemática*

Los métodos empleados para la determinación de los parámetros de red en México no son los correspondientes al tipo de instrumentación empleada en la Difracción de Rayos-X actualmente. Además de no tener una exactitud en dichas mediciones.

# *Objetivos*

Proponer una metodología de determinación precisa de parámetros de red, la cual contendrá una disminución de los errores sistemáticos (mediante la corrección de los valores de las distancias interplanares) y aleatorios, mediante la implementación de distintos métodos de evaluación de parámetros, comparando los errores y determinando cuál de ellos proporciona la mejor exactitud, en base a herramientas estadísticas.

# *Hipótesis*

El empleo de métodos erróneos para la determinación de Parámetros de Red lleva a resultados con poca (o nula) exactitud y precisión. El Método de Mínimos cuadrados (Método propuesto) proporciona una mejor exactitud y precisión. Así, mediante una comparación entre los resultados obtenidos por los métodos empleados comúnmente y Mínimos Cuadrados se indica el grado de error en que se incurre con estos métodos. Otro factor que es la carencia (en algunos casos) de un indicador del error aleatorio en dichas mediciones, proporciona una razón más por la cual implementar el método de Mínimos Cuadrados.

# *Antecedentes*

La Caracterización mediante Difracción de Rayos X tiene distintas aplicaciones, entre las que se encuentra la identificación de fases cristalinas, proporción relativa de dichas fases (análisis cuantitativo), determinación de estructura, parámetros de red, y evaluación de características microestructurales como tamaño de cristalita y microdeformaciones [4-5].

Dentro de las aplicaciones más utilizadas se encuentra la identificación de fases (los análisis cualitativos), los cuales se enfocan a caracterizar las fases cristalinas de compuestos obtenidos por diversos métodos de síntesis, entre los que destacan catalizadores u óxidos.

Este procedimiento está basado en la búsqueda en base de datos con información acerca de las distintas posiciones e intensidades de los picos máximos característicos que forma cada compuesto, de esta forma al compararse con los espectros obtenidos se eligen los datos que describe más acertadamente los máximos. Actualmente esta búsqueda se realiza a través un software, instalados en las computadoras de los difractómetros, donde se usa una base de datos en disco y un motor de búsqueda. De esta manera los datos cristalográficos son obtenidos y utilizados para su interpretación.

Por otro lado se encuentra la evaluación de los parámetros de red, que se desarrolla mediante la ley de Bragg. La cual se muestra a continuación [6]:

$$
n\lambda = 2d\sin\theta\tag{1}
$$

donde

*n*: orden de la difracción

- *d*: es la distancia interplanar
- *λ*: es la longitud de onda del haz incidente

*θ*: es el ángulo formado por el haz incidente y un plano cristalográfico.

Esta información es obtenida de los difractogramas de Rayos-X. En cada uno de los picos se obtiene la información de la distancia interplanar (medido en grados, 2θ ) y los índices de Miller.

Así la distancia interplanar (denotada por la letra *d* ) junto con alguno de los índices de Miller obtenidos del difractograma son evaluados en las ecuaciones de los sistemas cristalinos correspondiente al material que se esté empleando para la obtención de los parámetros de red.

Hay formas más complejas de realizar estas mediciones que se enfocan en métodos específicos para los distintos instrumentos empleados en la Difracción, así por ejemplo, y siendo los más comunes, se encuentra la aproximación mediante Extrapolación (Cámaras de Debye-Scherrer) [3,7]. Este método es comúnmente empleado para Cámaras de Difracción, aunque del mismo modo se ha empleado para Difractómetros, lo cual es un error metodológico y de fundamento.

Uno de los métodos para Difractómetros empleado es el Método de Mínimos Cuadrados.

En estos métodos se manipulan sólo los errores de tipo aleatorio, es decir, los relacionados con el método mismo. Los errores sistemáticos, los obtenidos en la medición, son distintos para cada uno de la instrumentación empleada durante su medición y es necesario corregirlo antes.

Así por ejemplo y como resumen, por ser de interés para este trabajo, los orígenes de los errores sistemáticos más importantes en las mediciones de las distancias interplanares son [3]:

- **Desalineación del Instrumento**
- **El tipo de muestra empleada para la medición**
- **Absorción de la muestra**
- **El desplazamiento de la muestra de los ejes del difractómetro**

Estos errores están relacionados con la geometría del equipo así como las características físicas de las muestras.

Estos errores no se pueden evitar del todo, por lo que es conveniente corregirlos durante el análisis. Esta corrección de los errores sistemáticos es mediante las correcciones en la posición del pico, mediante la ecuación [2]

$$
(2\theta)_{obs} = (2\theta)_{true} + \langle \Delta(2\theta) \rangle + W I''' / 2I''' \tag{2}
$$

donde

 $\langle \Delta (2\theta) \rangle$ : Es el centroide del pico

*W*: la varianza de la aberración geométrica

*I:* línea de perfil observado, evaluado en el pico.

Las aberraciones son comúnmente expresadas mediante la ecuación:

$$
\Delta(2\theta) = KF(2\theta) \tag{3}
$$

 $F(2\theta)$  Proporciona las variaciones de las aberraciones

*k* es una constante de proporcionalidad (depende únicamente de los dimensiones, etc.).

Con las correcciones de los errores sistemáticos se obtiene un error menor en las mediciones de *d*, los errores sistemáticos disminuyen, con lo que la exactitud en los cálculos posteriores se mejoran, el cual es el objetivo perseguido para obtención del Parámetro de red exacto y preciso.

# *Capítulo 1*

# *1. Caracterización de materiales mediante Difracción de Rayos-X*

## *1.1 Generalidades sobre cristales*

La teoría para la evaluación de parámetros de red se describe en este capítulo, definiendo los términos usados, así como la descripción de los métodos empleados para la determinación de parámetros de red, origen de los errores y fundamentos de la difracción.

**Los cristales**, dentro de un estado de agregación sólida, son aquellos que contienen un volumen, forma y una repetición periódica de átomos o moléculas en el espacio. En teoría se consideran infinitos, pero en la práctica su periodicidad es de  $\approx 10^3$  a  $\approx 10^{20}$  átomos o moléculas. Un cristal es siempre finito, independientemente de su tamaño.

Las definiciones más empleadas en la teoría de parámetros de red se describen a continuación.

### *1.1.1 Sistemas Cristalinos [8,9]*

La red cristalina es una abstracción del contenido material de un medio cristalino, y el tratarlo únicamente en función de las traslaciones presentes constituye la esencia de la teoría de las redes cristalinas.

### *1.1.2 Celda Unitaria*

En la red espacial existe una porción del espacio cristalino, denominada celda unidad, la cual repetida por traslación y unido a un punto reticular a otro genera todo el cristal. De esta manera, conociendo la disposición exacta de los átomos dentro de la celda unitaria, conocemos la disposición atómica de todo el cristal.

Se consideran 14 tipos de celdas unitarias o redes de Bravais, agrupadas en 7 estructuras cristalinas. Los puntos reticulares están en las esquinas de las celdas unitarias, y en algunos casos, en el centro de cada una de las caras de toda la celda Fig. 1.1. El concepto de celda unitaria se usa para representar la simetría de una determinada estructura cristalina. Cualquier punto de la celda unitaria que sea trasladado de un múltiplo entero de parámetros de red ocupará una posición equivalente en otra celda unitaria[6].

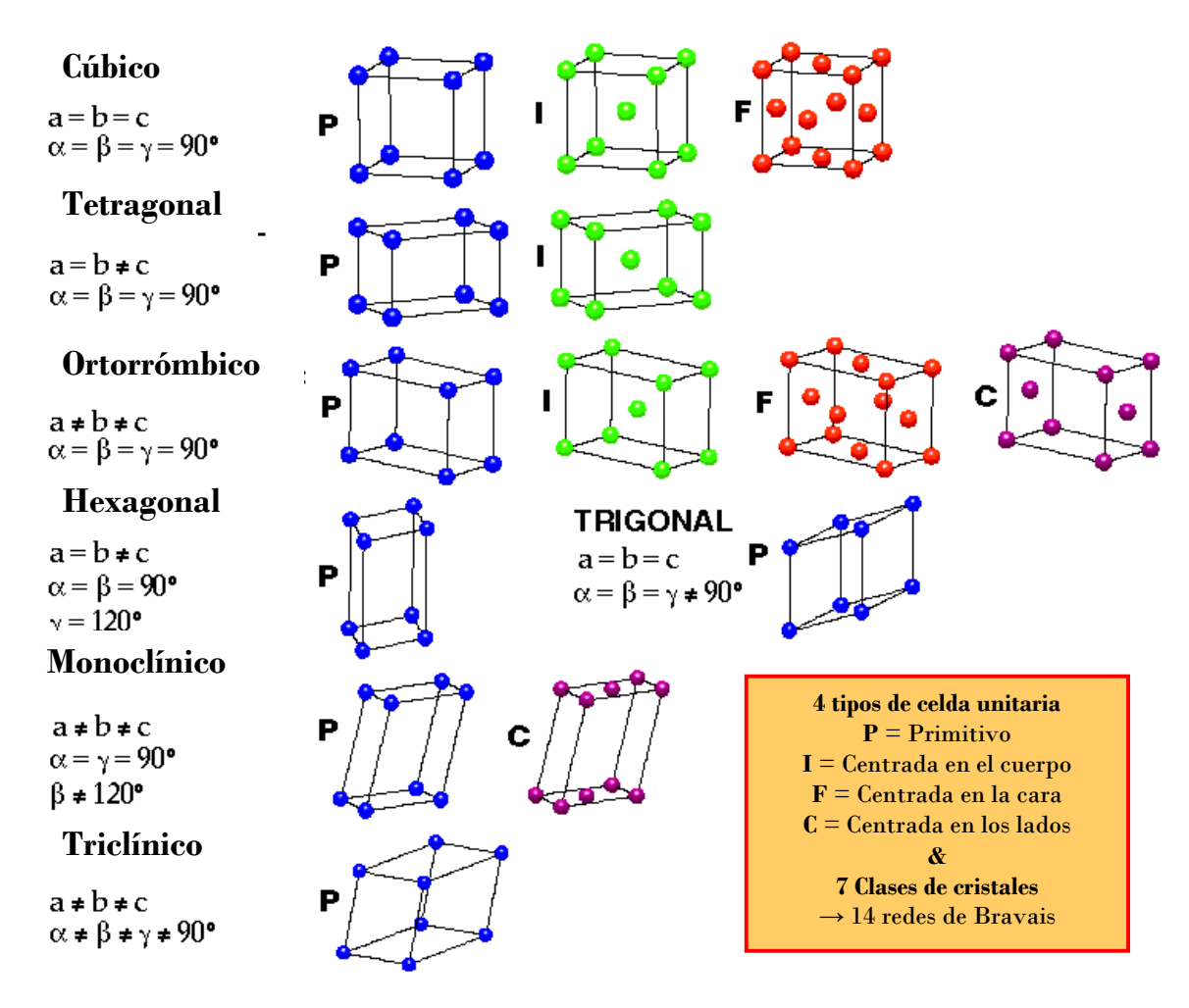

**Figura 1.1** Los siete sistemas cristalinos y las 14 redes de Bravais. http://www-chem.unifr.ch/cd/cdaul/CD/cours/geometry/images/bravais.gif

# *1.1.3 Índices de Miller*

Los Índices de Miller representan números recíprocos enteros primos de intersecciones fraccionales de los planos que interceptan todos los puntos de una red. Cuando los planos son paralelos y equidistantes forman una familia, cuya distancia es conocida como **distancia interplanar (d)**[6].

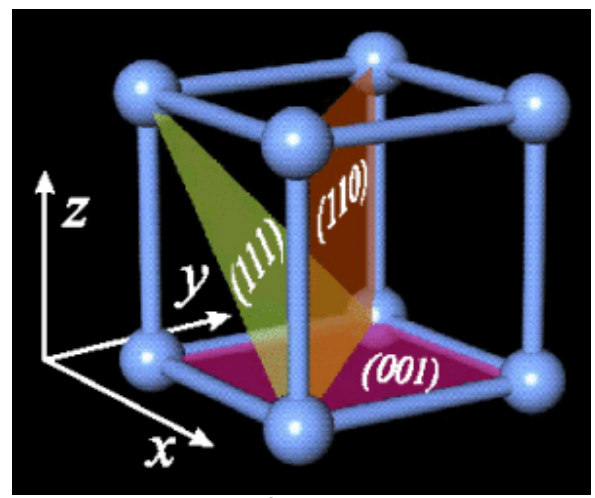

**Figura 1.2** Índices de Miller http://stm2.nrl.navy.mil/~lwhitman/Projects.html

Entonces los índices de Miller mostrados en la figura 1.2, representan los planos que interceptan en  $\left(\frac{1}{x}, \frac{1}{y}, \frac{1}{z}\right)$ ,  $\left(\frac{1}{x}, \frac{1}{y}, \frac{1}{\infty}\right)$  y  $\left(\frac{1}{\infty}, \frac{1}{x}, \frac{1}{z}\right)$  para los índices  $(111)$ ,  $(110)$  y  $(001)$ , respectivamente. Estos valores siguen las siguientes convenciones:[10]

- Índices de Miller negativos se denotan con barra superior, ejemplo  $|hkl|$ ⎠  $\left(h\bar{k}\bar{l}\right)$ ⎝  $\left(h\overline{k}\overline{l}\right).$
- El recíproco de ∞ es cero.
- Índices no primos entre sí, no se consideran de Miller, sino simplemente índices de planos.

Otra forma de obtener los índices de Miller es mediante el uso de la ecuación de un plano en forma geométrica, supongamos que tenemos el siguiente plano:

$$
\frac{X}{A1} + \frac{Y}{B1} + \frac{Z}{C1} = 1
$$

Donde *A*1, *B*1 y *C*1son las intersecciones del plano con los ejes. Si se trasladan a coordenadas relativas:

$$
x = \frac{X}{a}, \quad y = \frac{Y}{b}, \quad z = \frac{Z}{c}
$$

$$
A = \frac{A1}{a}, \quad B = \frac{B1}{b}, \quad C = \frac{C1}{c}
$$

Se tiene que la forma de la ecuación del plano es de la siguiente forma:

$$
\frac{x}{A} + \frac{y}{B} + \frac{x}{C} = 1
$$

Al multiplicarlo por el común denominador se tiene:

$$
BCx + ACy + ABz = ABC
$$

Ahora, si se emplea la sustitución:  $h = BC$ ,  $k = AC$  y  $l = AB$  se tiene que la ecuación de la recta es entonces:

$$
hx + ky + lz = ABC
$$

Donde los valores para *hkl*, son los valores de los índices de Miller. Si *h, k, l* no tienen un factor común, existen *ABC* planos reticulares idénticos entre el origen y el plano de la ecuación[11].

# *1.1.4 Posición de los Picos en función de la celda unitaria*

Una forma de visualizar la posición de los picos (o distancia interplanar) es como un función de los parámetros de la celda unidad y de los Índices de Miller. Las fórmulas relacionan la inversa de la distancia interplanar, las fórmulas corresponden a cada uno de los sistemas cristalinos, por lo que son seis las fórmulas establecidas. A continuación se muestran estas seis fórmulas[6]:

▶ Para el sistema Cúbico

$$
\frac{1}{d^2} = \frac{h^2 + k^2 + l^2}{a^2}
$$

▶ Para el sistema Tetragonal

$$
\frac{1}{d^2} = \frac{h^2 + k^2}{a^2} + \frac{l^2}{c^2}
$$

▶ Para el sistema Hexagonal

$$
\frac{1}{d^2} = \frac{4}{3} \frac{h^2 + hk + k^2}{a^2} + \frac{l^2}{c^2}
$$

¾ Para el sistema Ortorrómbico

$$
\frac{1}{d^2} = \frac{h^2}{a^2} + \frac{k^2}{b^2} + \frac{l^2}{c^2}
$$

 $\triangleright$  Para el sistema Monoclínico

$$
\frac{1}{d^2} = \frac{h^2}{a^2 \sin^2 \beta} + \frac{k^2}{b^2} + \frac{l^2}{c^2 \sin^2 \beta} + \frac{2hl \cos \beta}{ac \sin^2 \beta}
$$

¾ Para el sistema Triclínico

$$
\frac{1}{d_t^2} = \frac{\frac{h^2}{a^2 \sin^2 \alpha} + \frac{2kl}{bc} (\cos \beta \cos \lambda - \cos \alpha) + \frac{k^2}{b^2 \sin^2 \beta} + \frac{2hl}{ac} (\cos \alpha \cos \gamma - \cos \beta) + \frac{l^2}{c^2 \sin^2 \gamma} + \frac{2hk}{ab} (\cos \alpha \cos \beta - \cos \gamma)}{1 - \cos^2 \alpha - \cos^2 \beta - \cos \gamma + 2 \cos \alpha \cos \beta \cos \gamma}
$$

### *1.1.5 Parámetro de Red*

Geométricamente una celda unitaria puede ser representada por un paralelepípedo. Los parámetros reticulares, que describen la forma y el tamaño de la celda unitaria son las dimensiones de los lados de la celda (a, b, c) y los ángulos que la forman (α, β, γ). En un sistema cúbico, sólo la longitud de un lado del cubo es necesaria para describir completamente la celda, ya que se suponen ángulos de 90°. Esta longitud medida a la temperatura ambiente es el parámetro de red  $a_0$ .

A pesar de que la unidad en el S.I. es el nanómetro, la longitud suele indicarse en Angstroms, en donde:

> 1 Angstrom  $(\AA)$ = 1 x 10<sup>-10</sup> m  $1$  nanómetro (nm)=  $1 \times 10^{-9}$  m

Se requieren varios parámetros de red para definir el tamaño y la forma de celdas unitarias más complejas. La celda cristalina más compleja, la triclínica, requiere de 3 lados y 3 ángulos para ser totalmente especificada.

#### *1.2 Métod os de ev aluació n n de par ámetros de red*

La evaluación precisa de parámetros de red es un tema que se ha discutido ampliamente en la literatura [4-6] la mayoría de las cuales se describe para cámaras de difracción. Para propósitos de este trabajo, se describen los siguientes métodos: extrapolación, mínimos cuadrados y Rietveld.

#### *1.2 .1 Ext rapolac i ón*

Los métodos para cámaras de difracción consisten en una gráfica que relaciona el parámetro de red con una función angular de  $\theta$  .

Los métodos de extrapolación también son utilizados para encontrar los parámetros de red de un na manera s sencilla med diante gráfi icos de "*par rámetro de red d*" versus "*fu función trigon nométrica*" la cual es función del ángulo  $\theta$ . Los parámetros de red se pueden obtener extrapolando distintas funciones ya sea  $\cos^2\theta$ ,  $\sin^2\theta$  o  $\frac{\cos\theta}{\sin\theta}$ la Función de Nelson-Riley[3], Dichas funciones se aproximan a cero cuando  $\theta = 90^\circ$ , es decir, el parámetro, se encuentra cuando el valor de la función angular tiende a cero, gráficamente se obtiene "*el parámetro de red*" cuando la pendiente cruza la abscisa en su origen y el dato numérico de la pendiente es el error promedio de ese parámetro reticular. En la Fig. 1.2 se muestra un ejemplo del procedimiento de extrapolación empleando la Función de Nelson-Riley.  $\cos^2$ *sen* θ  $\frac{\theta}{a} + \frac{\cos^2 \theta}{a}$ , ésta última es conocida como

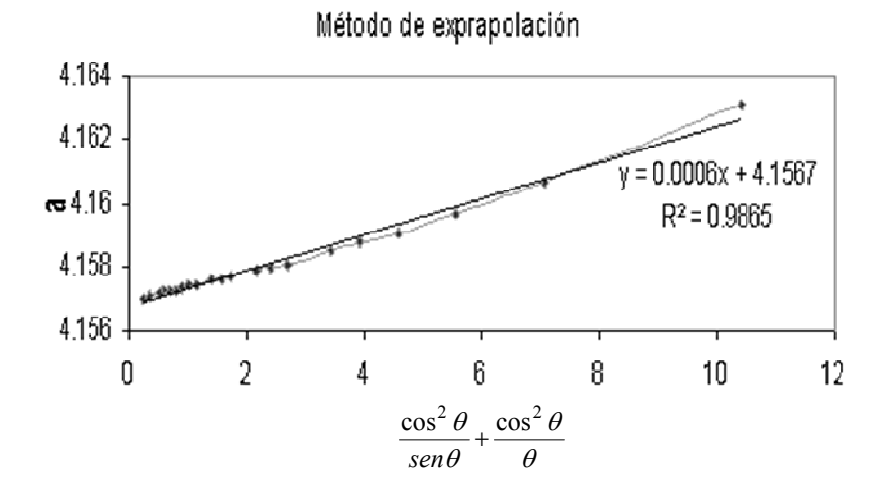

Figura 1.2, Método de Extrapolación

## *1.2.2 Mínimos Cuadrados Lineales[12-14].*

El **Método de Mínimos Cuadrados** es aplicable para la determinación de parámetros estructurales y aplicable al caso de emplear un difractómetro[3] como instrumento de medición, debido a que los errores se consideran dentro de los datos experimentales obtenidos, la obtención de la fórmula para el caso del sistema cúbico se muestra a continuación en donde la función teórica de ajuste está dada por:  $\frac{1}{a^2} = \frac{h_i^2 + k_i^2 + l_i^2}{a^2}$ 2 1 *a*  $h_i^2 + k_i^2 + l$ *d*  $i \cdot \mathbf{n}_i \cdot \mathbf{n}_i$ *t*  $=\frac{h_i^2 + k_i^2 + l_i^2}{2}$ , y el

valor experimental es  $\frac{1}{\sigma^2}$ *di* , aplicando la fórmula general de mínimos cuadrados:

$$
S = \sum_{i=1}^{n} \left( \frac{1}{d_i^2} - \frac{h_i^2 + k_i^2 + l_i^2}{a^2} \right)^2
$$
 (1)

Derivando la función con respecto a *a*:

$$
\frac{dS}{da} = 2\sum \left(\frac{1}{d_i^2} - \frac{h_i^2 + k_i^2 + l_i^2}{a^2}\right) * \frac{d\left(\frac{1}{d_i^2} - \frac{h_i^2 + k_i^2 + l_i^2}{a^2}\right)}{da}
$$
\n(2)

Ahora, haciendo la siguiente sustitución en la ecuación (2):  $D = \frac{1}{d^2}$ *d*  $D = \frac{1}{l^2}$  *Mi* =  $h^2 + k^2 + l^2$ . Se simplifica a la expresión:

$$
\frac{dS}{da} = \sum \left( D \frac{Mi}{a^3} - \frac{Mi^2}{a^5} \right) \tag{3}
$$

Para hallar la solución donde *dS/da*=0 es necesario emplear un método iterativo para calcular al valor "a" debido a que la expresión es no lineal, aplicamos el Método de Newton Rapshon:

$$
a_{n+1} = a_n - \frac{f_{\text{obj}}(a_n)}{f_{\text{obj}}'(a_n)}
$$
(4)

donde la función objetivo es:

$$
f_{obj} = \frac{\sum DMi}{a^3} - \frac{\sum Mi^2}{a^5} = 0
$$
 (5)

Y su derivada:

$$
f'_{obj} = -3\frac{\sum DMi}{a^4} + 5\frac{\sum Mi^2}{a^6}
$$
 (6)

Realizando las iteraciones en base a la ecuación 4 se obtiene

$$
a_{n+1} = a_n - \frac{\left(\frac{\sum DMi}{a_n^3} - \frac{\sum Mi^2}{a_n^5}\right)}{\left(-3\frac{\sum DMi}{a_n^4} + 5\frac{\sum Mi^2}{a_n^6}\right)}
$$
(7)

Regresando a los términos originales se obtiene la ecuación general de mínimos cuadrados para el sistema cúbico.

$$
a_{n+1} = a_n - \frac{\sum \left( \left( \frac{1}{d_i^2} * h_i^2 + k_i^2 + l_i^2 \right) \frac{1}{a_n^3} \right) - \sum \left( h_i^2 + k_i^2 + l_i^2 \right)^2 \frac{1}{a_n^5}}{-3\sum \left( \left( \frac{1}{d_i^2} * h_i^2 + k_i^2 + l_i^2 \right) \frac{1}{a_n^4} \right) + 5\sum \left( \left( h_i^2 + k_i^2 + l_i^2 \right)^2 \frac{1}{a_n^6} \right)}
$$
(8)

Donde  $a_0$  es un valor de parámetro reticular inicial, el cual puede ser un valor estimado a interplanar.

# *1.2.2.1 Mínimos Cuadrados Enfoque Matricial*

 Otra manera de utilizar el método de mínimos cuadrados es mediante matrices. Para ello emplea la función *Ax* = *y* la cual corresponde a una función lineal de la forma  $y = \beta_1 x + \beta_0$ .

Para el caso de un sistema cúbico se tiene el siguiente sistema de ecuaciones:

$$
\frac{h_1^2 + k_1^2 + l_1^2}{a^2} = \frac{1}{d_1^2}
$$

$$
\frac{h_2^2 + k_2^2 + l_2^2}{a^2} = \frac{1}{d_2^2}
$$

$$
\vdots
$$

$$
\frac{h_n^2 + k_n^2 + l_n^2}{a^2} = \frac{1}{d_n^2}
$$

El cual expresada en la forma de matrices se tiene

, 1 . . . . 1 1 1 . . . . 2 2 2 2 1 2 2 2 2 2 2 2 2 2 2 2 1 2 1 2 1 ⎟ ⎟ ⎟ ⎟ ⎟ ⎟ ⎟ ⎟ ⎟ ⎟ ⎟ ⎟ ⎟ ⎠ ⎞ ⎜ ⎜ ⎜ ⎜ ⎜ ⎜ ⎜ ⎜ ⎜ ⎜ ⎜ ⎜ ⎜ ⎝ ⎛ =⎟ ⎟ ⎠ ⎞ ⎜ ⎜ ⎝ ⎛ ⎟ ⎟ ⎟ ⎟ ⎟ ⎟ ⎟ ⎟ ⎟ ⎠ ⎞ ⎜ ⎜ ⎜ ⎜ ⎜ ⎜ ⎜ ⎜ ⎜ ⎝ ⎛ + + + + + + *n n n n d d d a h k l h k l h k l*

De acuerdo a lo anterior se tiene que la expresión *Ax* = *y* tiene los siguientes componentes:

, 1 . . . . 1 1 y <sup>1</sup> , . . . . 2 2 2 2 1 2 2 2 2 2 2 2 2 2 2 2 1 2 1 2 1 ⎟ ⎟ ⎟ ⎟ ⎟ ⎟ ⎟ ⎟ ⎟ ⎟ ⎟ ⎟ ⎟ ⎠ ⎞ ⎜ ⎜ ⎜ ⎜ ⎜ ⎜ ⎜ ⎜ ⎜ ⎜ ⎜ ⎜ ⎜ ⎝ ⎛ <sup>=</sup> <sup>⎟</sup> ⎟ ⎠ ⎞ ⎜ ⎜ ⎝ ⎛ = ⎟ ⎟ ⎟ ⎟ ⎟ ⎟ ⎟ ⎟ ⎟ ⎠ ⎞ ⎜ ⎜ ⎜ ⎜ ⎜ ⎜ ⎜ ⎜ ⎜ ⎝ ⎛ + + + + + + = *n n n n d d d y a x h k l h k l h k l A*

Donde *n* es el número de picos ajustados ajustados. Ahora utilizando el método de mínimos cuadrados para encontrar a *x*, las ecuaciones para  $\beta_0$  y  $\beta_1$  son:

$$
n \hat{\beta}_0 + \hat{\beta}_1 \sum_{i=1}^n x_i = \sum_{i=1}^n y_i
$$
  

$$
\hat{\beta}_0 \sum_{i=1}^n x_i + \hat{\beta}_1 \sum_{i=1}^n x_i^2 = \sum_{i=1}^n x_i y_i
$$

Por otro lado se tiene que para poder despejar a *x* dentro de la *Ax* = *y* , entonces

$$
A'A = \begin{bmatrix} x_1 & x_2 & \dots & x_n \end{bmatrix} \begin{bmatrix} x_1 \\ x_2 \\ \vdots \\ x_n \end{bmatrix} = \begin{bmatrix} \sum_{i=1}^n x_i^2 \\ \vdots \\ x_n \end{bmatrix}
$$

$$
A'Y = \left[\sum_{i=1}^n x_i y_i\right].
$$

Y

Ahora, en términos de matrices se tiene que la solución para mínimos cuadrados está dado por[15]:

$$
\mathbf{X} = (A^T A)^{-1} A^T Y
$$

Como se dijo anteriormente, sólo se considera a  $\beta_0$ , es decir sólo la intersección con eje de las abscisas y al sustituir a *x* por la expresión  $\frac{1}{\sigma^2}$ *a* se tiene:

$$
\frac{1}{a^2} = \left(A^T A\right)^{-1} A^T Y.
$$

Entonces, el parámetro *a* de un sistema cúbico está dado por  $a = \sqrt{\frac{1}{\left(A^T A\right)^{-1} A^T Y}}$ 

Esta metodología fue implementada en el programa de prueba PARAM[16], para la obtención de los parámetros de red.

## *1.2.3 Método de Rietveld*

El método de Rietveld fue originalmente diseñado para el refinamiento de patrones de difracción obtenidos mediante difracción de neutrones [17]. El refinamiento por el Método de Rietveld relaciona la intensidad en varios puntos de un patrón de difracción dividido entre diferentes reflexiones proporcionalmente a sus intensidades calculadas, las cuales son obtenidas a partir de un modelo que involucra aspectos cristalográficos e instrumentales:

$$
y_{k,i}^{obs} = P_{k,i} (Y_i^{obs} - b_i)
$$

y

$$
P_{k,i} = \frac{y_{k,i}^{calc}}{\sum_{k=1}^{m} y_{k,i}^{calc}}
$$

donde:

*obs <sup>k</sup> <sup>i</sup> y* , : es la intensidad pseudo-observada de la reflexión k-ésima

*Pk* ,*<sup>i</sup>* : es el factor de contribución de las reflexiones *k*-ésima para el punto *i*-ésimo

*obs Yi* : es la intensidad total observada en el *i*-ésimo punto.

*calc <sup>k</sup> <sup>i</sup> y* , : son las intensidades calculadas en la *k*-ésima reflexión en el punto *i*-ésimo.

Para el refinamiento mediante el Método de Rietveld, se resuelve el siguiente sistema de ecuaciones mediante mínimos cuadrados no lineales:

$$
Y_1^{calc} = kY_1^{obs}
$$
  
\n
$$
Y_2^{calc} = kY_2^{obs}
$$
  
\n
$$
\vdots
$$
  
\n
$$
Y_n^{calc} = kY_n^{obs}
$$

donde

*obs Yi* : es la intensidad observada en el punto *i*-ésimo.

*calc Yi* : es la intensidad calculada en el punto *i*-ésimo

*k* : es el factor de escala del patrón.

Lo deseable es tener una intensidad dispersada para varios puntos medidos lo más aproximados posibles, por tanto, se tiene que la función a minimizar es la siguiente:

$$
\Phi = \sum_{i=1}^{n} w_i \Big( Y_i^{obs} - Y_i^{calc} \Big)^2
$$

En esta función se tiene que *wi* son pesos asignados para el *i*-ésimo punto y el factor de escala es uno.

Al tomar en cuenta la mono-dimensionalidad de los datos de un patrón de difracción, y mediante la introducción de múltiples reflexiones de Bragg, la expresión anterior se convierte en:

$$
\Phi = \sum_{i=1}^{n} w_i \left( Y_i^{obs} - \left[ b_i + K \sum_{j=1}^{m} I_j y_j \left( x_j \right) \right] \right)^2
$$

Para longitud de onda monocromática  $(K\alpha_1)$ :

$$
\Phi = \sum_{i=1}^{n} w_i \left( Y_i^{obs} - \left[ b_i + K \sum_{j=1}^{m} I_j \left\{ y_j \left( x_j \right) + 0.5 y_j \left( x_j + \Delta x_j \right) \right\} \right] \right)^2
$$

Para una longitud de onda dual  $(K\alpha_1 + K\alpha_2)$ . En estas funciones se tiene que  $b_i$  es el fondo en el i-ésimo punto, *K* es el factor de escala de la fase, *m* es el número de reflexiones de Bragg contribuyentes en la intensidad en el *i*-ésimo punto, *<sup>j</sup> I* es la intensidad integrada de la *j*-ésima reflexión de Bragg,  $y_j(x_j)$  es la función de la forma del pico,  $\Delta x_j$  es la diferencia entre la posición de  $K\alpha_1$  y  $K\alpha_2$ , los componentes del dobles, y  $x_j = 2\theta_j^{calc} - 2\theta_i[6]$ .

# *1.3 Fundamentos de Di fracción de Rayos-X.*

La teoría de Difracción que se empleó para este trabajo se describe a continuación.

# *1.3.1 Naturaleza de los rayos x*

La producción de radiación electromagnética de una longitud de onda corta, conocida como rayos X, emplea un dispositivo llamado tubo (vacío) de rayos catódicos, el cual está formado de un ánodo y es calentado al paso de una corriente. Los electrones son acelerados mediante la aplicación de una diferencia de potencial de varios miles de Volts que al chocar contra un material metálico conocido como ánodo, anticátodo o blanco, produce radiaciones de una longitud de onda del orden de los Å.

La longitud de onda de los rayos X depende del material empleado como ánodo y del voltaje aplicado. Se produce un espectro continuo de rayos X, que conforme se incrementa el voltaje la intensidad de la onda aumenta y el valor promedio de la distribución de la longitud de onda disminuye como se ve en la Figura 1.3.

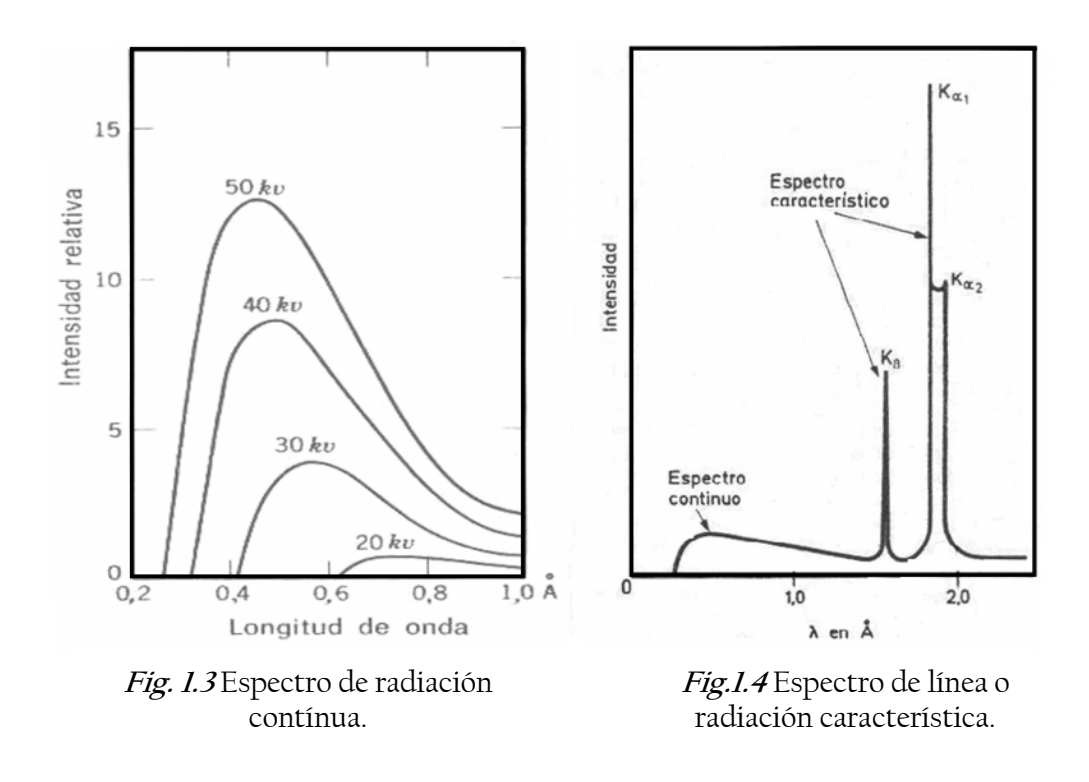

En la medida que aumenta el voltaje aplicado aparecen superpuestas sobre la radiación blanca una línea espectral o radiación característica del ánodo, Figura 1.4. Esta radiación característica, es más intensa que la radiación blanca, consiste de varias longitudes de onda. Como tal radiación es semejante o análoga a la luz monocromática del espectro visible, se le llama también radiación X monocromática.

## *1.3.2 Métodos de Difracción de Rayos X*

La Difracción de rayos-X se aplica a monocristales o polvos (policristales). El análisis de la difracción de **polvos** tiene sus inicios con el desarrollo de cámaras simples, donde la muestra se monta dentro de un capilar en el centro de la cámara, que es un cilindro y en la parte interior de éste se coloca la película. Éstas cámaras fueron diseñadas en los años 20's y con ellos se desarrollaron una gran cantidad de trabajos de difracción [7, 3, 18].

Existen varios tipos de cámaras[18]:

- ¾ Cámara de Debye-Scherrer.
- ▶ Cámara de Gandolfi.
- ¾ Cámara de focalización de Guinier.

Además de las cámaras en los años 40's, se empezaron a desarrollar los difractómetros de polvos.

### *1.3.3 Difractómetro de polvos.*

A partir de los años 40's, se comienzan a desarrollar los arreglos geométricos en los difractómetros de polvos para obtener mejor resolución y focalización de los trabajos de difracción.

Una de las geometrías que tuvo éxito y hasta la fecha se sigue utilizando es el sistema de Bragg-Brentano, debido a sus características mecánicas y su facilidad de operación, además de estar comercialmente disponible.

El difractómetro consiste de tres partes principales, que son:

- 1. Un sistema de generación de radiación (que consiste de un tubo de R-X y un generador de alto voltaje)
- 2. Un sistema de detección y
- 3. El goniómetro

Aunque existen muchos fabricantes como Bruker, Panalytical, Rigaku, GBC todos ellos utilizan la geometría de parafocalización de Bragg-Brentano, el sistema más usado es el  $\theta - 2\theta$ , este arreglo se visualiza en la Fig. 1.5; consta de una fuente de radiación electromagnética (F), donde el haz incidente pasa a través de una rendija divergente (DS), de allí pasa a través de un rendija Soller(SS1), que sirve para eliminar las radiaciones que se desvían y finalmente el haz choca contra la muestra problema(S) a un ángulo θ. El haz difractado tiene un ángulo *2*θ, con respecto al haz incidente pasando a través de una segunda rendija (SS2), haciendo que el haz converja, posteriormente llega una rendija receptora (RS) y enseguida hacia el monocromador (C) y de allí a la rendija del detector (AS), cuyo objetivo es la de registrar la radiación difractada y convertirla en datos numéricos de intensidad y dispersión angular.

Una manera de establecer la condición de parafocalización es que se cumpla la condición siguiente: la distancia FS debe ser igual a la distancia S-RS la cual es radio del goniómetro y se encuentra dentro de la circunferencia del círculo de focalización.

Para realizar un barrido con una configuración θ-*2*θ, la muestra rota alrededor del eje del goniómetro y en el mismo eje en dónde se localiza el detector, pero éste lo hace a 0.5 de la velocidad de rotación que el detector para que el movimiento cumpla la condición θ-2θ y la muestra debe permanecer tangencial al círculo de focalización.

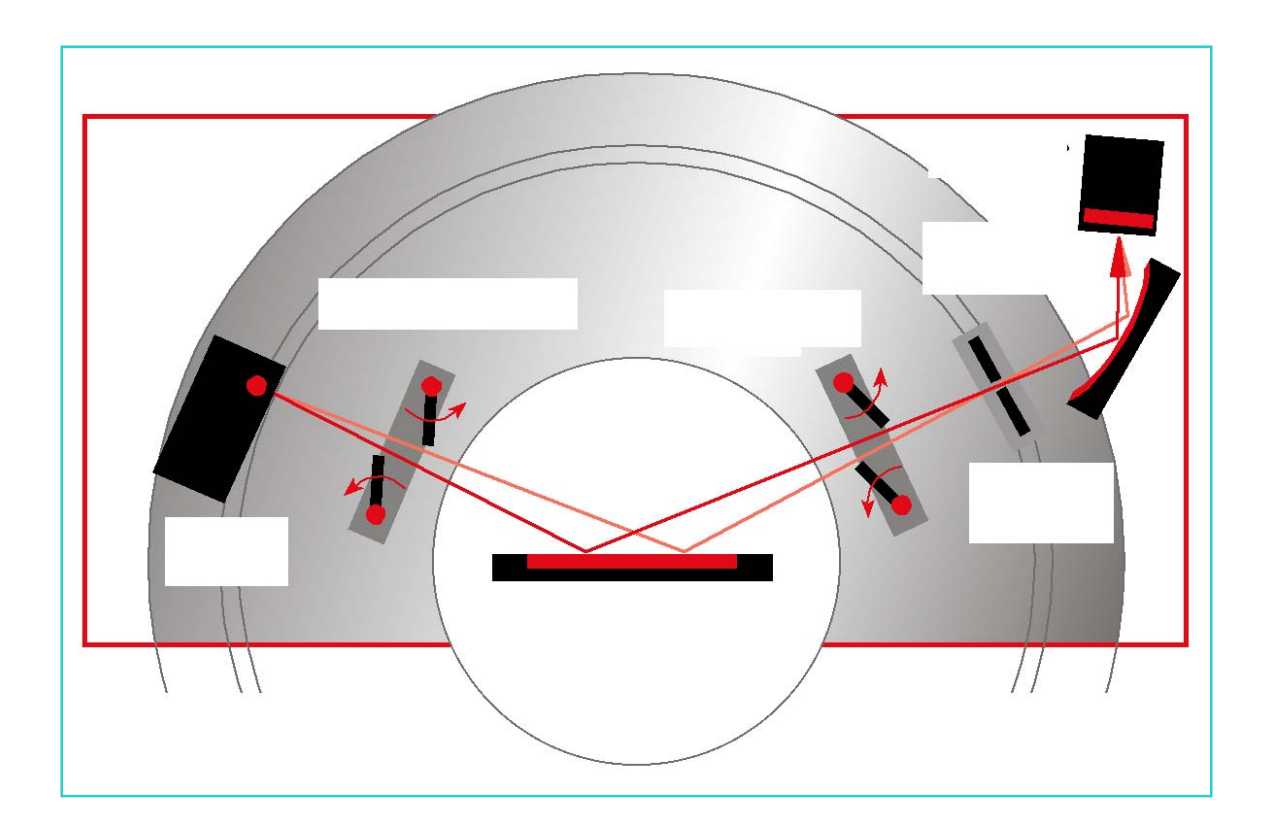

**Fig. 1.5a** Esquema de un difractómetro de polvos, (cortesía de Bruker Mexicana)

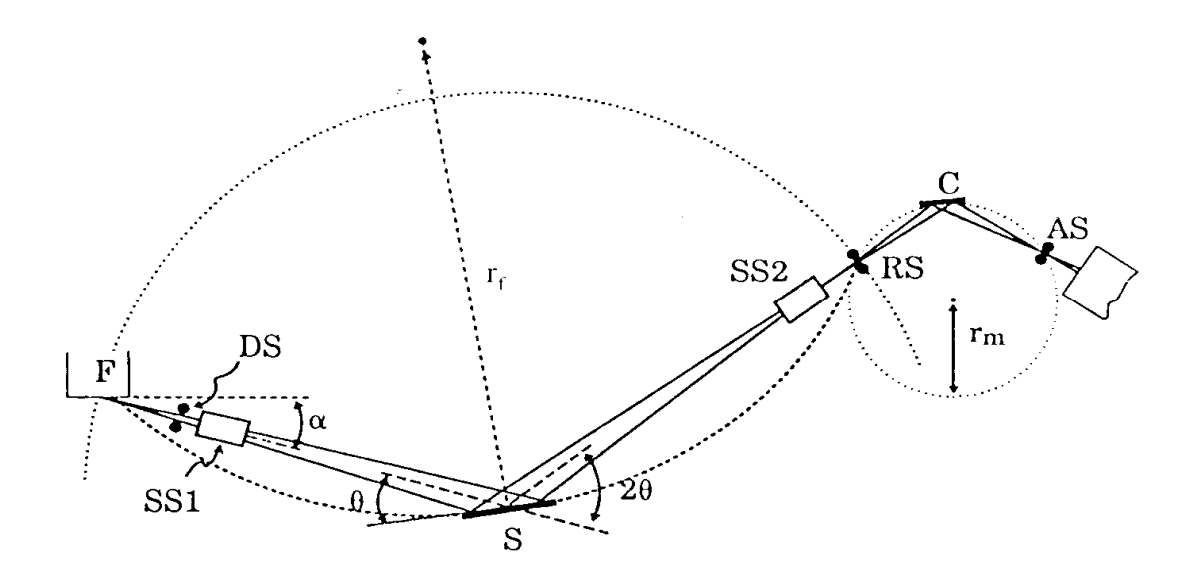

**Fig. 1.5b** Esquema de un difractómetro de polvos, con geometría de Bragg-Brentano.

### *1.3.3.1 Fuentes de errores de medición.*

Existen varias aberraciones asociadas a la geometría del equipo que introducen una asimetría y un ensanchamiento en el perfil de difracción, éstas son:

- $\triangleright$  La divergencia axial del haz incidente
- ▶ La superficie de la muestra, y
- ¾ la transparencia de la muestra

La divergencia axial del haz incidente se controla y se disminuye (aquellos haces que se desvían demasiado de la línea focal), utilizando un sistema de colimadores conocidos como Soller (SS1 y SS2) como se observa en la Fig. 1.5b, antes de que incida sobre la muestra y otro en el haz difractado entre la muestra y el detector.

También se introducen errores cuando la muestra es plana, lo cual produce un ensanchamiento asimétrico del perfil de difracción. Según el principio de parafocalización la muestra debe seguir la curvatura del círculo de focalización, de esta manera se evita dicho error, pero como es casi imposible utilizar muestras curvas, en su lugar se usan muestras planas y el error de una muestra plana se corrige haciendo que la muestra se mueva a una velocidad de 0.5 de la velocidad con que se mueve el detector, en otras palabras se usa el sistema θ-2θ, así la muestra siempre quedará de manera tangencial al círculo de focalización[3, 18].

Por último, debido a la transparencia de la muestra, esto es debido a que el haz atraviesa con facilidad a la muestra, provocando un error en el ensanchamiento del perfil y las aperturas hacen también que éste se ensanche.

Los efectos anteriores se pueden corregir realizando el ajuste del goniómetro, situando a la muestra en su posición correcta, utilizando las aperturas correctas de las rendijas, una correcta alineación del sistema de parafocalización, así como la utilización de los Sollers adecuados.

# *1.3.3.2 Límites fundamentale s permitidos por los errores aleatorios.*

Los errores sistemáticos afectan los trabajos de difracción de polvos, sin embargo, estos pueden ser eliminados o reducidos, en principio, mediante métodos de corrección.

Los errores de este tipo, únicamente pueden ser considerados en la precisión de la muestra (blanco) por el Goniómetro. Entre otras, se consideran las siguientes:

- ¾ La precisión de los datos presentados en la base de datos JCPDS referenciada (  $<|\Delta 2\theta|>$  = ± 0.01° para los mejores datos y de ±0.05° para los datos típicos)
- ¾ Los límites de precisión obtenidos también se deben al usuario por las habilidades para la preparación de la muestra de polvos (± 10 μm es probablemente el mejor caso y éste es equivalente a ±0.005° 2 $\theta$ ).
- ¾ Los errores aleatorios proporcionados del instrumento y la muestra relacionadas con las aberraciones en la forma del perfil, ello limita la capacidad para determinar las posiciones de los picos verdaderos (o centroides). Para los sistemas de parafocalización actuales, estos efectos son estimados en el intervalo 0.002-0.005° 2  $\theta$  .
- ¾ Al utilizar los distintos métodos para la obtención de los distintos parámetros se comenten errores, debido a que son métodos de mejor aproximación, los cuales limitan la suavización de las líneas del perfil de difracción.
- ¾ Los errores aleatorios limitan las aproximaciones de los valores absolutos de *d* . En la actualidad los difractómetros son utilizados para obtener además mediciones de otros datos de importancia, tales como ancho y forma de perfil, intensidad.
- ¾ La tendencia de comparar toda aproximación con errores altamente visibles tales como lecturas aproximadas de los indicadores  $2\theta$  mecánicos. Mientras cada error no sea insignificante, no se puede obtener una aproximación del espacio *d* . Hay también una tendencia a sobreestimar la aproximación de los datos.
- ¾ Varias evaluaciones mecánicas diseñadas para su contribución sobre toda aproximación en el sistema.

### *1.3.3.3 Aberraciones sistemát icas debidas a la Geometría.*

Los errores particulares con la geometría son:

- ¾ Error en la divergencia axial: ocurre cuando los rayos divergen fuera de los planos del círculo focal. Introduce asimetría en los ancho de los perfiles difractados.
- ¾ Error en la superficie de la muestra: Ocurre porque la superficie de la muestra plana forma una curvatura en el círculo focal. También causa ensanchamiento de los perfiles.
- ¾ Error en la transparencia de la muestra: Ocurre porque el haz incidente penetra en la muestra [1].

# *Capítulo 2.*

# *2 Desarrollo Experimental.*

Los difractogramas se obtuvieron mediante la simulación de los patrones de difracción y mediante mediciones en difractómetros GBC, D500 y BRUKER D8-Discover con GAADS (Detector bidimensional). A continuación se describen las características empleadas para la simulación de los patrones de difracción y de los 3 difractómetros utilizados para las mediciones experimentales. Por último, se describe el procedimiento para la evaluación precisa de los parámetros de red.

La experimentación se llevó a cabo en tres etapas:

- **Simular difractogramas y evaluar los métodos usuales y el método propuesto:** Durante esta etapa se hizo uso del programa PowderCell 2.0 Beta [19]. Con el programa se realizó la simulación de la difracción de los materiales ZnO y LaB6 creando los difractogramas correspondientes, con ellos se hizo el ajuste, pico a pico, obteniendo los datos cristalográficos correspondientes a las distancias interplanares de cada pico y los índices de Miller. Empleando estos datos para la obtención de los Parámetros de Red mediante las técnicas gráficas (Extrapolación), Rietveld, y el Método propuesto (Mínimos cuadrados). Los resultados obtenidos se compararon, estas comparaciones son de gran ayuda al tomar una decisión de cuál método tiene mejor precisión.
- **Medición de muestras estándares y evaluación con las correcciones necesarias:** En esta segunda etapa se realizó la preparación de las muestras estándar de LaB<sub>6</sub>, para medirlos en los Difractómetros:
	- $-$  GBC
	- Siemens D500
	- **BRUKER D8-Discover con GADDS (detector bidimensional)**

De los difractogramas se obtendrán los datos de distancia interplanar, d, e índices de Miller, los cuales fueron corregidos mediante la obtención de la ecuación de corrección. Posteriormente se obtiene el parámetro de red mediante las técnicas gráficas (Extrapolación), Rietveld, y el método propuesto de Mínimos cuadrados. Se hace una comparación entre cada uno de los resultados obtenidos de cada una de las técnicas. Para determinar cuál de ellos contiene el menor error y por tanto la mejor exactitud y precisión.

• **Medición de muestras problema y evaluación con las correcciones necesarias:** La última etapa comprende la medición de las muestras problemas ZnO, MgO, NiAl<sub>2</sub>O<sub>4</sub> calcinado a 600, 700 y 800 °C que fueron medidas en los equipos antes mencionados. Igualmente, los difractogramas obtenidos fueron ajustados, obteniendo los datos cristalográficos necesarios (índices de Miller y distancias interplanares). Las distancias interplanares se corrigieron mediante la ecuación obtenida en la etapa 2. De esta manera se tienen los datos a evaluar con las distintas técnicas (Extrapolación, Rietveld y Mínimos Cuadrados). Por último se compararon los resultados obtenidos, determinando la exactitud y precisión de cada método, concluyendo en la elección del mejor método.

La figura siguiente muestra un diagrama de bloques describiendo los pasos que se siguieron para la obtención de los difractogramas experimentales.

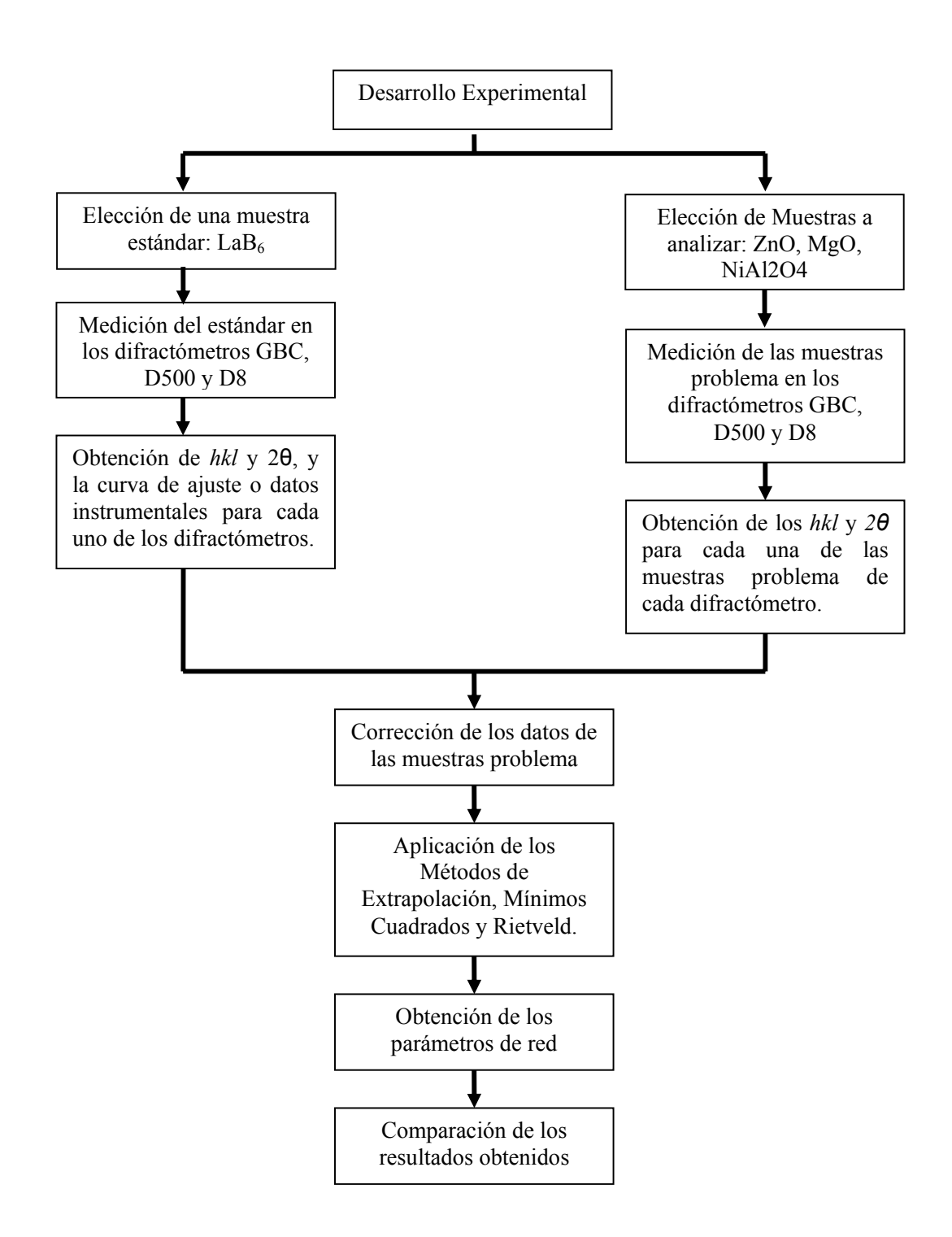

**Figura 2.1.** Diagrama de bloques del desarrollo experimental (difractogramas reales)

# *2.1 Difractogramas simulados.*

La metodología empleada durante este trabajo, descrita a continuación, inicia con la simulación de patrones de difracción y el cálculo de sus parámetros de red de los mismos, para posteriormente llevarlo a la parte experimental, con la medición de muestras en 3 difractómetros.

Para la simulación de los difractogramas del Hexaboruro de Lantano (LaB $_6$ ) y del Óxido de Zinc (ZnO) se empleó el Software PowderCell 2.0 Beta. En la simulación se requirió de datos cristalográficos de cada uno.

Para las muestras estándar LaB<sub>6</sub>, los datos cristalográficos fueron los que se muestran en la Tabla 2.1 [20].

| Hexaboruro de Lantano (La $B_6$ ) |          |                   |               |                                       |             |  |  |  |  |
|-----------------------------------|----------|-------------------|---------------|---------------------------------------|-------------|--|--|--|--|
| Parámetro de red:                 |          | Gpo. espacial 221 |               | Densidad $(\rho)$ = g/cm <sup>3</sup> |             |  |  |  |  |
| $a = 4.1597$ (Å)                  |          | $Pm-3m$           |               |                                       |             |  |  |  |  |
| Átomo                             | Posición | X                 | Y             | Ζ                                     | Factor de   |  |  |  |  |
|                                   | Wyckoff  |                   |               |                                       | Temperatura |  |  |  |  |
| La                                | la       | $\left( \right)$  | $\Omega$      | $\left( \right)$                      | 0.41058     |  |  |  |  |
| B                                 | 6f       | 0.1975(1)         | $\frac{1}{2}$ | $\frac{1}{2}$                         | 0.323       |  |  |  |  |

Tabla 2.1 Datos cristalográficos de LaB<sub>6</sub>

La Tabla 2.2 muestra los datos cristalográficos para el ZnO. Estos datos se introdujeron, para obtener la estructura de las muestras respectivas[21]. La Figura 2.2 muestra los datos cristalográficos del ZnO cuando fueron introducidos en el software.

| $\dot{\text{Oxido}}$ de zinc $(\text{ZnO})$ |                |                    |     |                              |             |  |  |  |  |
|---------------------------------------------|----------------|--------------------|-----|------------------------------|-------------|--|--|--|--|
| Parámetro de red:                           |                | Gpo espacial 186   |     | Densidad $(\rho)$ = $g/cm^3$ |             |  |  |  |  |
| $a = 3.243$                                 |                | P6 <sub>3</sub> mc |     |                              |             |  |  |  |  |
| $b = 5.195$                                 |                |                    |     |                              |             |  |  |  |  |
| Átomo                                       | posición       | X                  | Y   | Ζ                            | Factor de   |  |  |  |  |
|                                             | Wyckoff        |                    |     |                              | Temperatura |  |  |  |  |
| $\mathbb{Z}$ n                              | 2 <sub>b</sub> | 1/3                | 2/3 | $\Omega$                     | 0.31        |  |  |  |  |
|                                             | 2 <sub>b</sub> | 1/3                | 2/3 | 0.3826                       | 0.55        |  |  |  |  |

**Tabla 2.2** Datos cristalográficos de ZnO

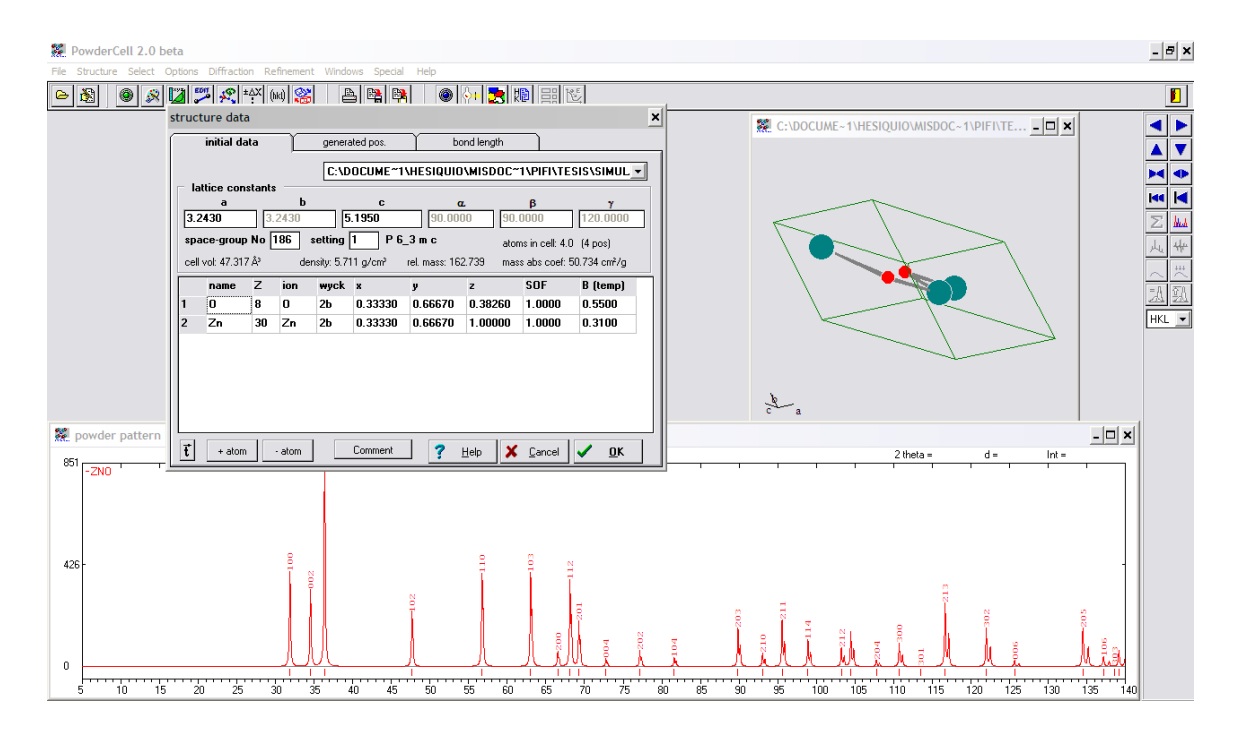

**Figura 2.2**. Datos Cristalográficos del ZnO introducidos en PowderCell 2.0 Beta

Para la simulación de la difracción, se emplearon datos instrumentales que permiten simular el perfil de difracción, para el caso de las dos muestras fueron los mismos datos, en
la Tabla 2.3 se muestran estos valores. El cálculo del difractograma se realizó con longitud de onda de un tubo de Cu ( $K\alpha_{1-2}: 1.5406, 1.5444$ ).

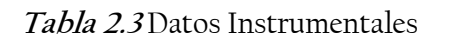

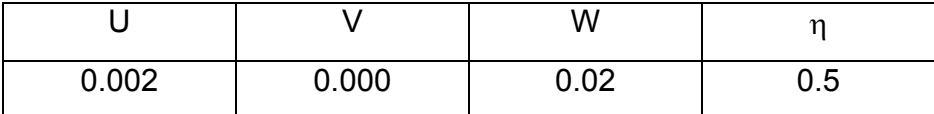

## *2.2 Difractogram as experimentales.*

La obtención de los difractogramas experimentales se dividió en dos etapas: la medición de la muestra estándar de  $LaB<sub>6</sub>$ , utilizado para la obtención de las curvas de ajuste para cada uno de los difractómetros, y la medición de los datos de muestras problema, las cuales comprenden al Óxido de Zinc (ZnO) con sistema cristalino hexagonal, Aluminato de Níquel calcinado a 600, 700 y 800 distintas temperaturas (NiAl<sub>2</sub>O<sub>4</sub>-600, NiAl<sub>2</sub>O<sub>4</sub>-700 y NiAl2O4-800) y el Óxido de Magnesio (MgO) como sistemas cristalinos cúbicos.

### *2.2.1 Muestras estándar*

Para la medición de la muestra estándar de  $LaB<sub>6</sub>$  se emplearon los difractómetros:

¾ Difractómetro GBC, del Dpto. de Ciencia de los Materiales (ESFM-IPN) con tubo de cobalto ( $\lambda$  = 1.78892 Å). Bajo las siguientes condiciones:

Con paso de 0.02 y tiempo de 2 seg. / paso.

¾ Difractómetro D500 del Instituto Mexicano del Petróleo (IMP) con tubo de cobre (λ =1.5406) bajo las condiciones siguientes:

Con un paso de 0.02° y un tiempo a 2 seg/paso

¾ Difractómetro BRUKER D8-Discover con GAADS (Detector bidimensional) del Instituto Mexicano del Petróleo (IMP) con tubo de cobre (λ =1.5406) ,bajo las siguientes condiciones:

Radio 15 cm., tiempo por frame 5 min. frame 32°

#### *2.2.2 Muestras problema*

Las muestras problema de ZnO, NiAl<sub>2</sub>O<sub>4</sub>-600, NiAl<sub>2</sub>O<sub>4</sub>-700, NiAl<sub>2</sub>O<sub>4-</sub>-800 y MgO se midieron en los mismo difractómetros bajo las mismas condiciones.

## *2.3 Extracción de datos.*

La extracción de los datos se realizó mediante el software WinPLOTR [22] para el caso de los métodos de Extrapolación y Mínimos Cuadrados. En este programa se realizó el ajuste pico a pico de las muestras, tanto simuladas como experimentales, para la obtención de las distancias interplanares o posiciones de los picos  $(2\theta)$  de cada una. Mediante la identificación de cada muestra con la base de datos PDF-2 y el motor de búsqueda de EVA de Bruker ® se obtuvieron los Índices de Miller[23].

El ajuste pico a pico, para el caso de los difractogramas simulados, se utilizó la longitud de onda para Cu, esta misma longitud fue empleada para los difractogramas obtenidos en el Difractómetro BRUKER D8-Discover con GADDS (Detector bidimensional) y el Difractómetro D500. Para el caso del Difractómetro GBC, se empleó un tubo de Cobalto.

Con los datos de los estándares se determinó la curva para ajustar, a partir de los datos observados del La $B_6$  y los datos en el NIST 660a La $B_6$ . La curva se obtuvo mediante el programa Excel [24] y se empleó para corregir los datos de las muestras problema. Con ello se llegó a un valor del parámetro de red más preciso.

Los datos corregidos se emplearon para la obtención de los parámetros de red, mediante los Métodos de Extrapolación, Mínimos Cuadrados y Rietveld.

El método de Extrapolación se realizó con la hoja de Cálculo Excel, para Mínimos Cuadrados se empleó un software de prueba que se desarrolló mediante la metodología de Mínimos Cuadrados en su enfoque matricial denominado PARAM[21], y para el Método de Rielveld se empleó el software TOPAS®[23].

# *Capítulo 3.*

# *4. Resultados y discusión*

En este capítulo se presentan y discuten los resultados obtenidos para cada uno de los difractogramas mencionados anteriormente. Primero se describen para los difractogramas simulados y posteriormente para los Difractogramas de un Difractómetro GBC, un Difractómetro D500 y un Difractómetro BRUKER D8-Discover con GADDS (Detector bidimensional).

## *3.1 Difractogramas simulados.*

La revisión de los métodos comenzó con patrones de difracción simulados, para una muestra estándar de LaB<sub>6</sub> y una muestra problema de ZnO. En las Figuras 3.1 y 3.2 se muestra la estructura del LaB6 y el ZnO obtenidas en CaRIne Crystallography v3.1[25], respectivamente, en base a los datos de las Tablas 2.1 y 2.2.

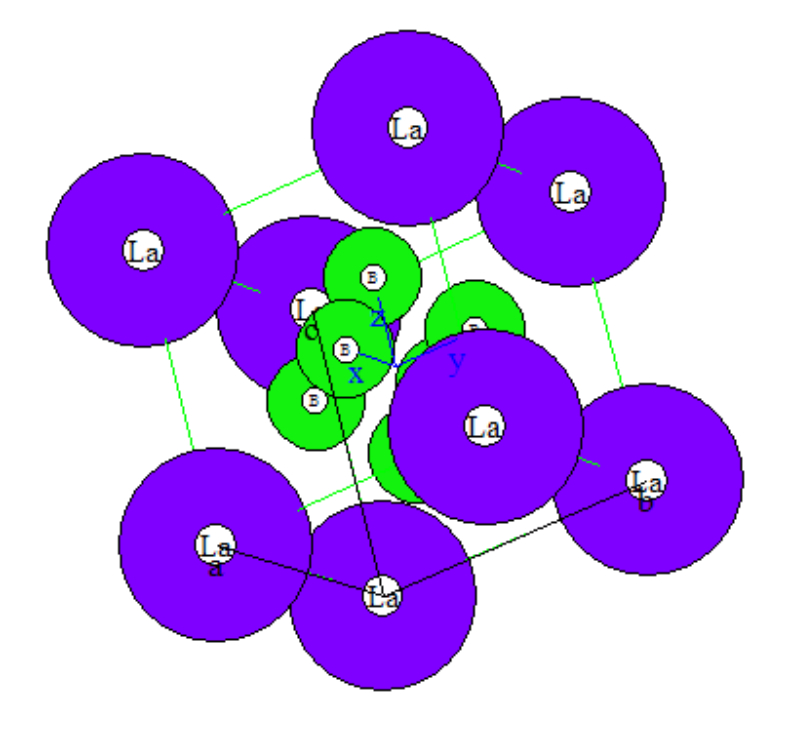

Figura 3.1 Estructura LaB<sub>6</sub>

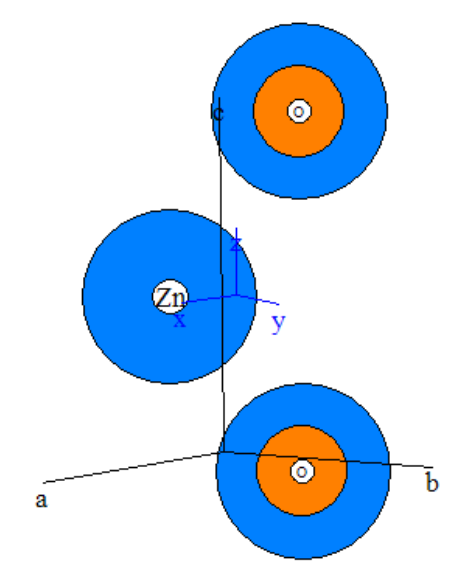

**Figura 3.2** Estructura ZnO

Los difractogramas obtenidos a partir de los datos cristalográficos y de los datos instrumentales descritos en el capítulo anterior se muestran en las Figuras 3.3 y 3.4

En la Figura 3.3 se muestra la identificación del LaB<sub>6</sub>, con la tarjeta 34-0427 del PDF y en la Figura 3.4 se muestra la identificación para el ZnO con la tarjeta 36-1451 del PDF.

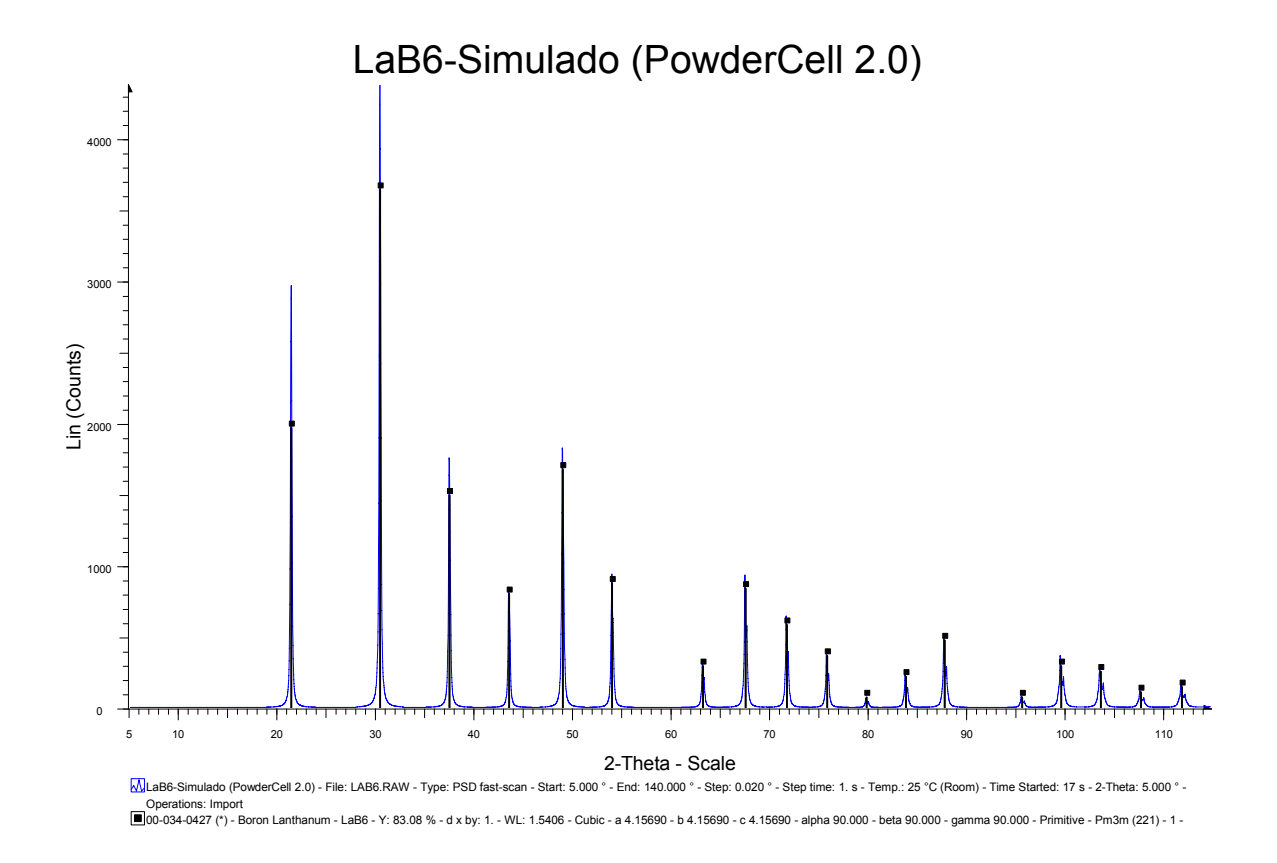

Figura 3.3 Difractograma simulado del LaB<sub>6</sub>

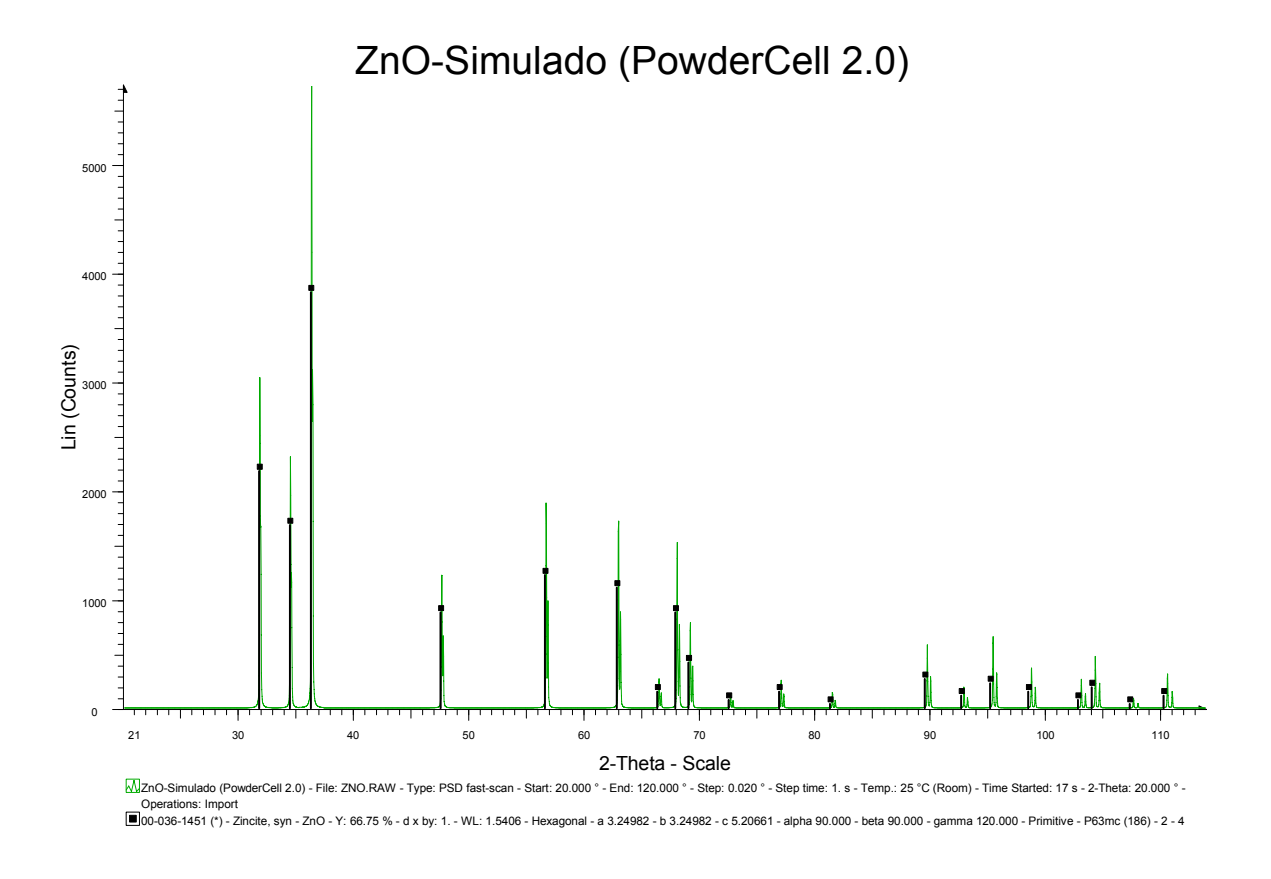

**Figura 3.4** Difractograma simulado del ZnO

## *3.1.1 Obtención de datos*

Los difractogramas obtenidos se introdujeron en el programa WinPLOTR para realizar el ajuste pico a pico, como se ilustra en la Figura 3.5, en donde se muestra la elección de los valores iniciales para el ajuste mediante una función analítica tipo Pseudo-Voigt, la función Pseudo-Voigt se muestra en el Anexo 1.

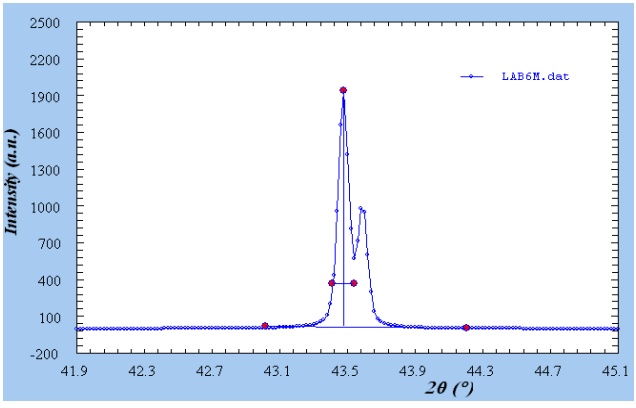

Figura 3.5 Ajuste de un perfil de LaB<sub>6</sub>

Del ajuste de los difractogramas se obtuvieron los datos de la distancia Interplanar para cada pico y mediante la identificación de fases se obtuvieron los Índices de Miller (*hkl)*. Las Tablas 3.1 y 3.2 muestran los datos obtenidos (*hkl*, 2<sup>θ</sup> ), que son los datos que se requieren para la obtención del parámetro de red mediante los métodos de Extrapolación y Mínimos Cuadrados.

| ∦ de pico       | h                       | $\boldsymbol{k}$        | l              | $2\theta$ ( $\degree$ ) |
|-----------------|-------------------------|-------------------------|----------------|-------------------------|
| 1               | $\mathbf{l}$            | $\mathbf{O}$            | $\mathbf{O}$   | 21.343                  |
| $\overline{2}$  | $\mathbf{l}$            | $\mathbf{l}$            | $\mathbf{O}$   | 30.364                  |
|                 | $\overline{1}$          | $\overline{1}$          | $\overline{1}$ | 37.416                  |
| $\overline{4}$  | $\overline{2}$          | $\mathbf{0}$            | $\mathbf{O}$   | 43.476                  |
| 5               | $\overline{2}$          | $\overline{1}$          | $\mathbf{O}$   | 48.923                  |
| 6               | $\overline{c}$          | $\mathbf{l}$            | $\bf{l}$       | 53.950                  |
| $\overline{7}$  | $\overline{2}$          | $\overline{2}$          | $\mathbf{0}$   | 63.172                  |
| 8               | $\overline{\mathbf{3}}$ | $\overline{O}$          | $\mathbf{0}$   | 67.497                  |
| 9               | $\overline{\mathbf{3}}$ | $\overline{1}$          | $\overline{0}$ | 71.690                  |
| 10              | $\overline{\mathbf{3}}$ | $\bf{l}$                | $\bf{l}$       | 75.785                  |
| $\rm ll$        | $\overline{c}$          | $\overline{c}$          | $\overline{c}$ | 79.806                  |
| $\overline{12}$ | $\overline{\mathbf{3}}$ | $\overline{2}$          | $\mathbf{0}$   | 83.777                  |
| 13              | $\overline{\mathbf{3}}$ | $\overline{c}$          | $\bf{l}$       | 87.718                  |
| 14              | $\overline{4}$          | 0                       | $\mathbf{0}$   | 95.59                   |
| $\overline{15}$ | $\overline{4}$          | $\bf{l}$                | $\mathbf{O}$   | 99.552                  |
| $\overline{16}$ | $\overline{4}$          | $\mathbf{l}$            | $\mathbf{l}$   | 103.564                 |
| $17\,$          | $\overline{\mathbf{3}}$ | $\overline{\mathbf{3}}$ | $\bf{l}$       | 107.644                 |
| 18              | $\overline{4}$          | $\overline{c}$          | $\mathbf{O}$   | 111.822                 |

Tabla 3.1 Datos para LaB<sub>6</sub> Simulado

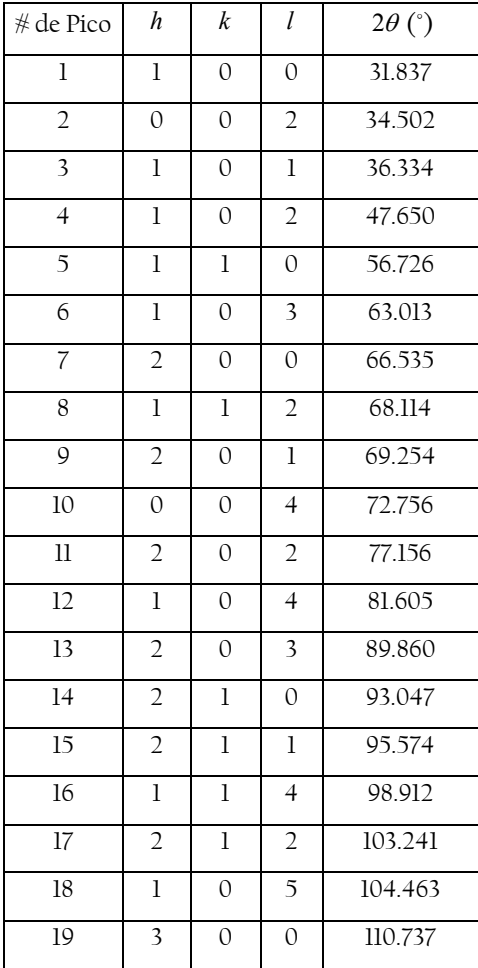

#### **Tabla 3.2** Datos para ZnO Simulado

Como siguiente paso se realizaron los cálculos de los parámetros de red con cada uno de los métodos a comparar. En las siguientes tres secciones se describen los tres métodos.

## *3.1.2 Método de Extrapolación*

Con los datos obtenidos anteriormente se elaboró el gráfico correspondiente al Método Extrapolación, para lo cual se realizó un gráfico de los valores de parámetro de red calculados para cada una de los picos obtenidos mediante la función respectiva al sistema (cúbico para el caso del LaB6 y hexagonal para el ZnO) vs la función de Nelson-Riley. Los

gráficos obtenidos se muestran en la Figuras 3.6, 3.7 y 3.8 para el LaB<sub>6</sub> y ZnO (parámetro a y c) respectivamente.

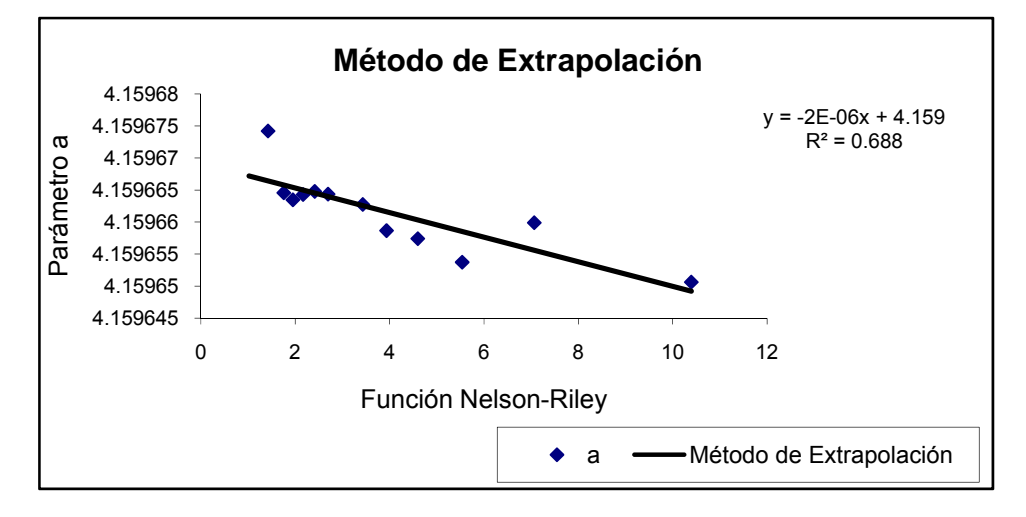

Figura 3.6. Método de Extrapolación para el LaB<sub>6</sub> simulado.

El método de Extrapolación finaliza con el ajuste de los datos graficados mediante una recta, sin embargo, la Figura 3.6 muestra que el comportamiento tiene una dispersión que no necesariamente corresponde a una recta.

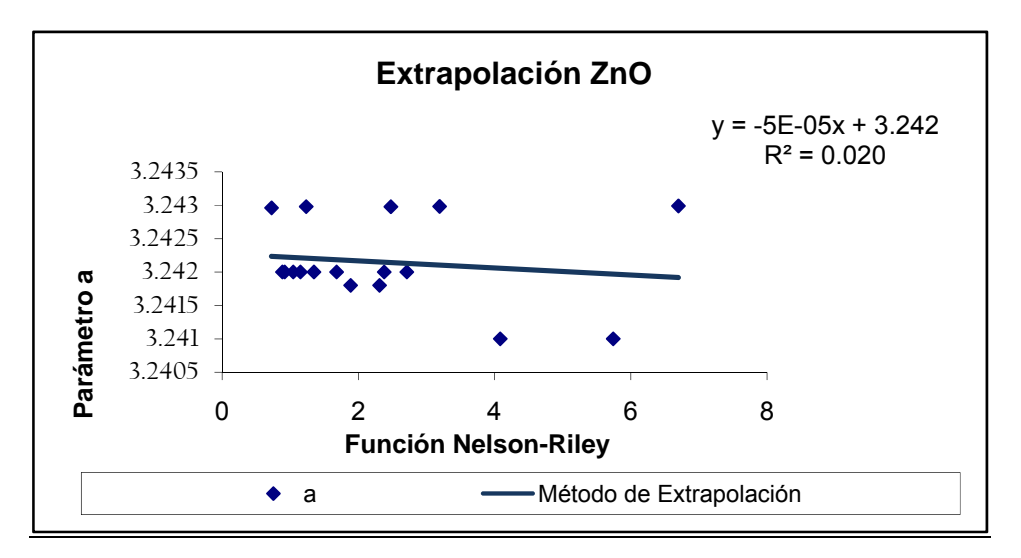

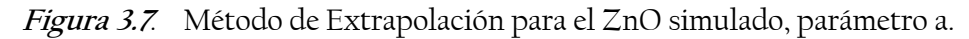

La obtención del parámetro de red *a* del ZnO mediante el método de Extrapolación muestra que la dispersión de los datos reduce la correlación de los datos graficados, para este caso el estadístico  $R^2$  es muy pequeño, por el valor que tiene, 0.020, puede incluso considerarse que no existe una correlación entre los datos graficados.

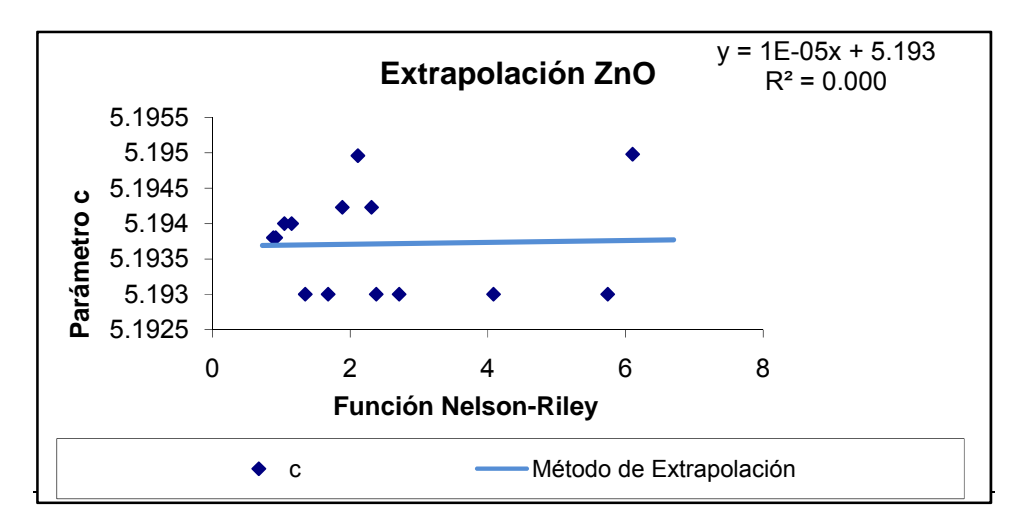

**Figura 3.8***.* Método de Extrapolación para el ZnO simulado, parámetro c.

La obtención del parámetro de red *c* del ZnO mediante el método de Extrapolación, tiene un estadístico  $R^2$  que indica que la correlación entre los datos no existe. Sin embargo, los resultados obtenidos mediante este método son aproximados a los valores que se introdujeron durante la simulación, por lo que este método es utilizado sin una atención en la correlación de los datos graficados.

## *3.1.3 Método de Mínimos Cuadrados*

En el Programa de PARAM, correspondiente al Método de Mínimos Cuadrados, se basa en un enfoque matricial, que para el caso del LaB<sub>6</sub>, las matrices tienen la siguiente forma:

$$
A = \begin{pmatrix} 1 \\ \cdot \\ \cdot \\ \cdot \\ 20 \end{pmatrix} \quad \text{y} \quad y = \begin{pmatrix} 0.058 \\ \cdot \\ \cdot \\ \cdot \\ 1.157 \end{pmatrix}
$$

Y empleando la metodología descrita en el Capítulo 1 se obtuvieron los parámetros de red para las dos muestras. La Figura 3.9 muestra la ventana de salida con dos cifras decimales del programa PARAM.

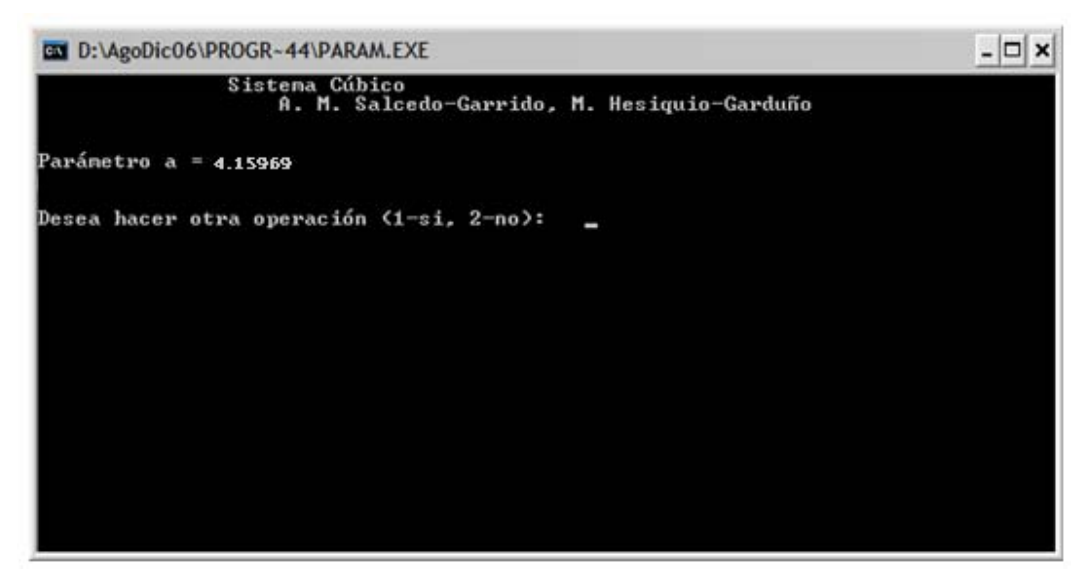

**Figura 3.9**. Salida del programa PARAM-.método de Mínimos Cuadrados

## *3.1.4 Método de Rietveld*

El método de Rietveld se empleó mediante el programa TOPAS ®. La Figura 3.10 muestra el ajuste obtenido para el ZnO mediante este software, en él se observa el valor obtenido para los dos parámetros y el error asociado a dicho método.

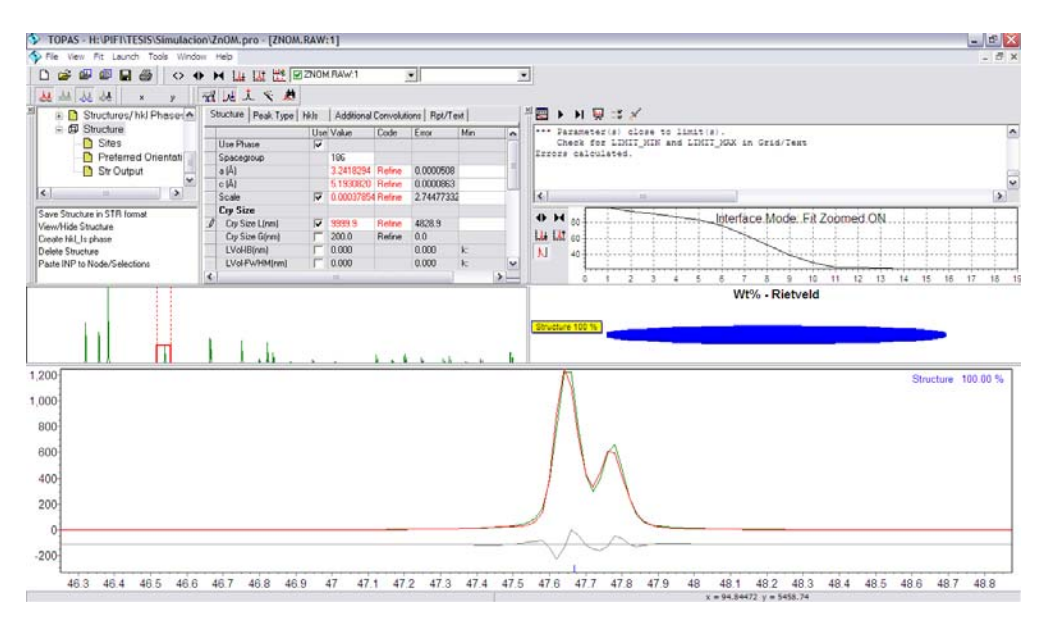

**Figura 3.10**. Método de Rietveld mediante el software TOPAS ® para el ZnO.

La Tabla 3.3 se muestra el resumen de los valores obtenidos y los errores presentes en los métodos empleados para los parámetros del LaB6.

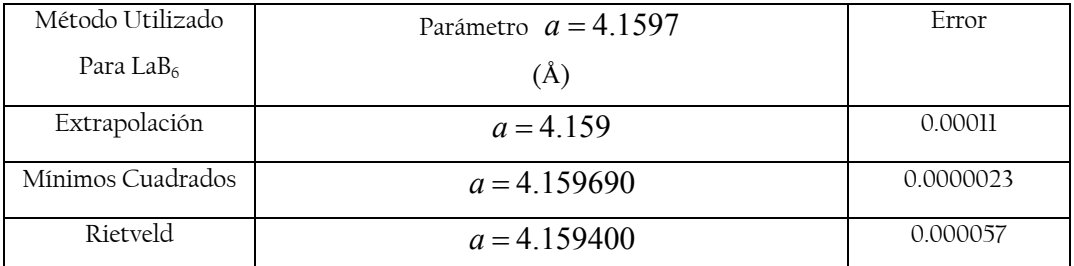

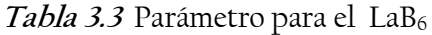

En esta tabla se observa que todos los métodos tienen un error relativo semejante, pero Extrapolación contiene el mayor error, esto es debido a la dispersión de los datos, que se observa en los gráficos, que es observable en los valores de la  $\mathbb{R}^2$ , que para todos los casos son pequeños.

**Tabla 3.4** Parámetros de red obtenidos para el ZnO simulado

| Método Utilizado  | Parámetros establecidos (Å): | Error   |
|-------------------|------------------------------|---------|
| Para $ZnO$        | $a = 3.243$                  |         |
|                   | $c = 5.195$                  |         |
| Extrapolación     | $a = 3.241$                  | 0.00023 |
|                   | $c = 5.193$                  | 0.00039 |
| Mínimos Cuadrados | $a = 3.24298$                | 0.00004 |
|                   | $c = 5.19497$                | 0.00002 |
| Rietveld          | $a = 3.24200$                | 0.00005 |
|                   | $c = 5.19332$                | 0.00009 |

Los resultados obtenidos para el ZnO, mostrados en la Tabla 3.4, mediante los tres distintos métodos muestran que cada uno tiene un error relativo semejante, teniendo el menor error el método de Mínimos Cuadrados.

Para el caso de los difractogramas simulados, se obtuvo que los tres métodos tienen resultados que no varían de los introducidos para la simulación del patrón de difracción, pero al analizar los métodos se observa que en las gráficas para el Método de Extrapolación se tiene una dispersión de los datos que no permite al método correlacionar los datos graficados, así, aunque los resultados contienen un error relativo pequeño al que se deseaba, su incertidumbre es realmente grande comparada con la de los otros métodos.

También se mostró como los métodos de Mínimos Cuadrados y el Método de Rietveld son comparables en cuanto a los errores obtenidos, además de tener un error relativo pequeño.

## *3.2 Difractogramas Experimentales*

Los métodos que fueron probados y descritos en los difractogramas simulados se aplican también en difractogramas experimentales medidos en los tres difractómetros mencionados anteriormente, con la diferencia de que para el caso de los difractogramas reales se obtuvo, de la muestra estándar de LaB<sub>6</sub>, una curva de ajuste. Con la curva de ajuste se redujo el error sistemático de las mediciones en los Difractómetros.

En esta parte del trabajo se muestra el uso de los 3 métodos en difractogramas reales, reforzando lo obtenido con la parte de simulación.

#### *3.2.1 Difractómetro GBC*

La primera parte corresponde al análisis de los difractogramas del Difractómetro GBC, se comenzó con la obtención de una curva de ajuste a partir de una muestra de  $LaB<sub>6</sub>$  cuyo difractograma se muestra en la Figura 3.11 donde se observa la identificación de la fase a partir de la tarjeta 034-0427 del PDF. Los datos obtenidos para esta muestra se observan en la Tabla 3.5.

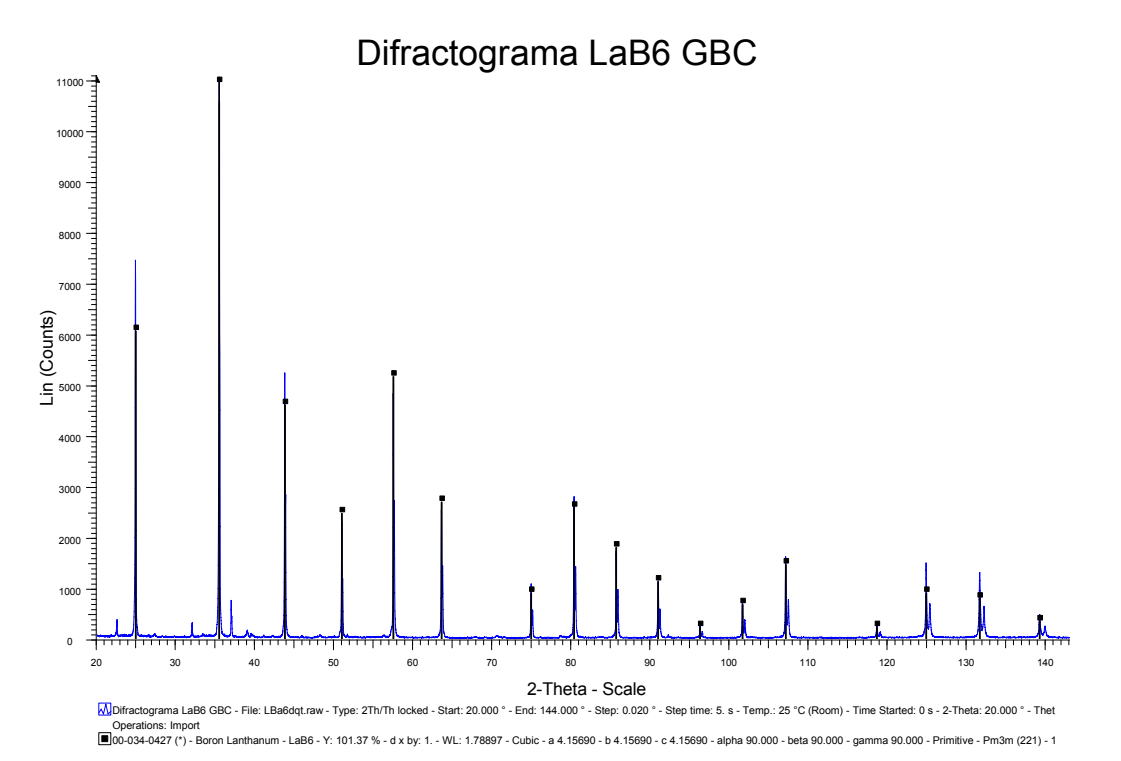

Figura 3.11 Difractograma del LaB<sub>6</sub>-GBC

| ∦ de pico               | h                       | $\boldsymbol{k}$ | l            | $2\theta$ <sup>c</sup> ) |
|-------------------------|-------------------------|------------------|--------------|--------------------------|
| l                       | $\mathbf{l}$            | $\mathbf 0$      | 0            | 24.836                   |
| $\overline{2}$          | $\mathbf{l}$            | $\bf{l}$         | $\mathbf{0}$ | 35.406                   |
| $\overline{\mathbf{3}}$ | $\mathbf l$             | l                | $\mathbf{l}$ | 43.735                   |
| $\overline{4}$          | $\overline{2}$          | $\mathbf{O}$     | $\mathbf{O}$ | 50.950                   |
| $\overline{5}$          | $\overline{2}$          | $\mathbf{l}$     | 0            | 57.492                   |
| 6                       | $\sqrt{2}$              | $\mathbf{l}$     | $\bf{l}$     | 63.585                   |
| $\overline{7}$          | $\overline{2}$          | $\overline{2}$   | 0            | 74.953                   |
| 8                       | $\overline{\mathbf{3}}$ | $\mathbf{O}$     | 0            | 80.397                   |
| 9                       | $\overline{\mathbf{3}}$ | $\mathbf{l}$     | $\Omega$     | 85.743                   |
| 10                      | 3                       | l                | $\mathbf{l}$ | 91.056                   |
| $_{\rm ll}$             | $\overline{2}$          | $\sqrt{2}$       | $\sqrt{2}$   | 96.361                   |
| 12                      | $\overline{\mathbf{3}}$ | $\sqrt{2}$       | $\mathbf{0}$ | 101.748                  |
| 13                      | $\overline{3}$          | $\overline{2}$   | $\mathbf{l}$ | 107.236                  |
| 14                      | $\overline{4}$          | $\mathbf{O}$     | 0            | 118.796                  |
| 15                      | $\overline{4}$          | $\mathbf{l}$     | 0            | 125.034                  |

**Tabla 3.5**, Datos obtenidos para el LaB6

Con estos datos y los valores del NIST 660a se obtuvo la curva de ajuste, la cual se muestra en la figura 3.12. Se muestra que la curva de ajuste correspondiente es  $Y = -1E - 06(2\theta)^2 - 3E - 06(2\theta) + 0.0349$ . Que para este caso es un polinomio de segundo orden, debido a que los datos tienen una dispersión que describe más una curva de este tipo.

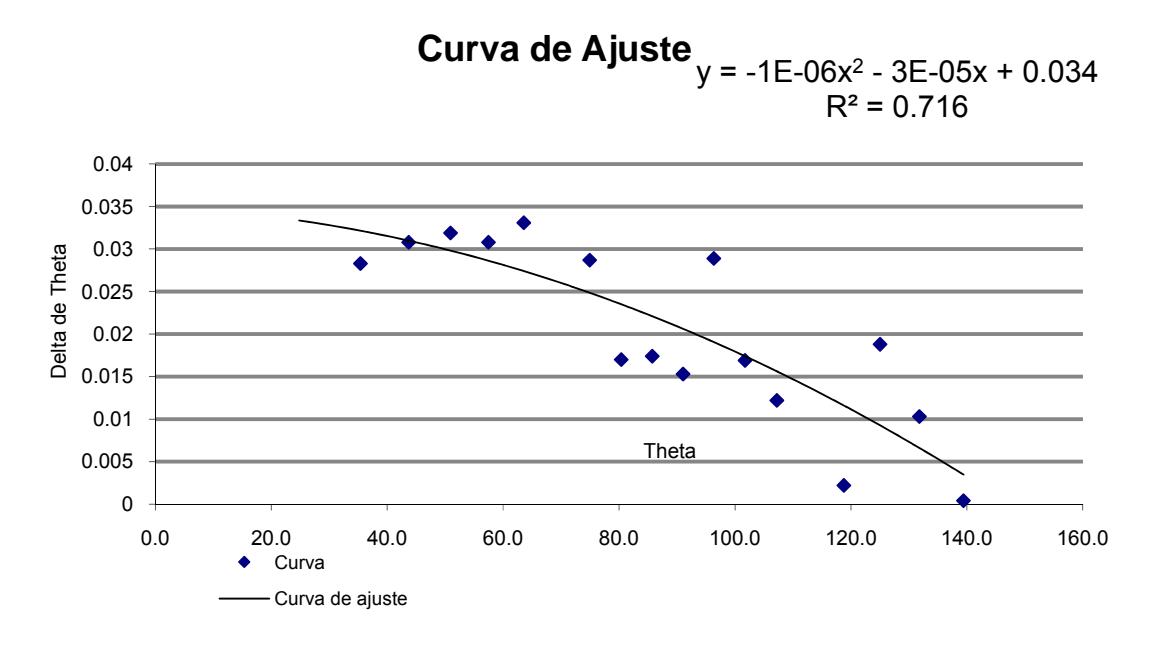

Figura 3.12. Curva de corrección obtenida para el LaB<sub>6</sub>-GBC

Los valores para cada una de las muestras problema fueron ajustados de acuerdo con esta curva. Los errores tienen una dispersión, en la gráfica se puede observar que los errores son entre cero y 0.04, que se pueden considerar pequeños. Este es el motivo por lo cual la curva de ajuste es un polinomio de segundo orden con coeficientes pequeños.

 Las Tablas 3.6, 3.7, 3.8, 3.9 y 3.10 contienen los datos correspondientes a las posiciones obtenidas y ajustadas de las muestras de ZnO, NiAl2O4- 600, NiAl2O4- 700, NiAl2O4- 800 y MgO, respectivamente. Los difractogramas con la identificación de la muestra respectiva son los ilustrados en las Figuras 3.13, 3.15, 3.16, 3.17 y 3.19, que se muestran en la parte superior de cada una de las tablas que contienen los datos de cada una de las muestras.

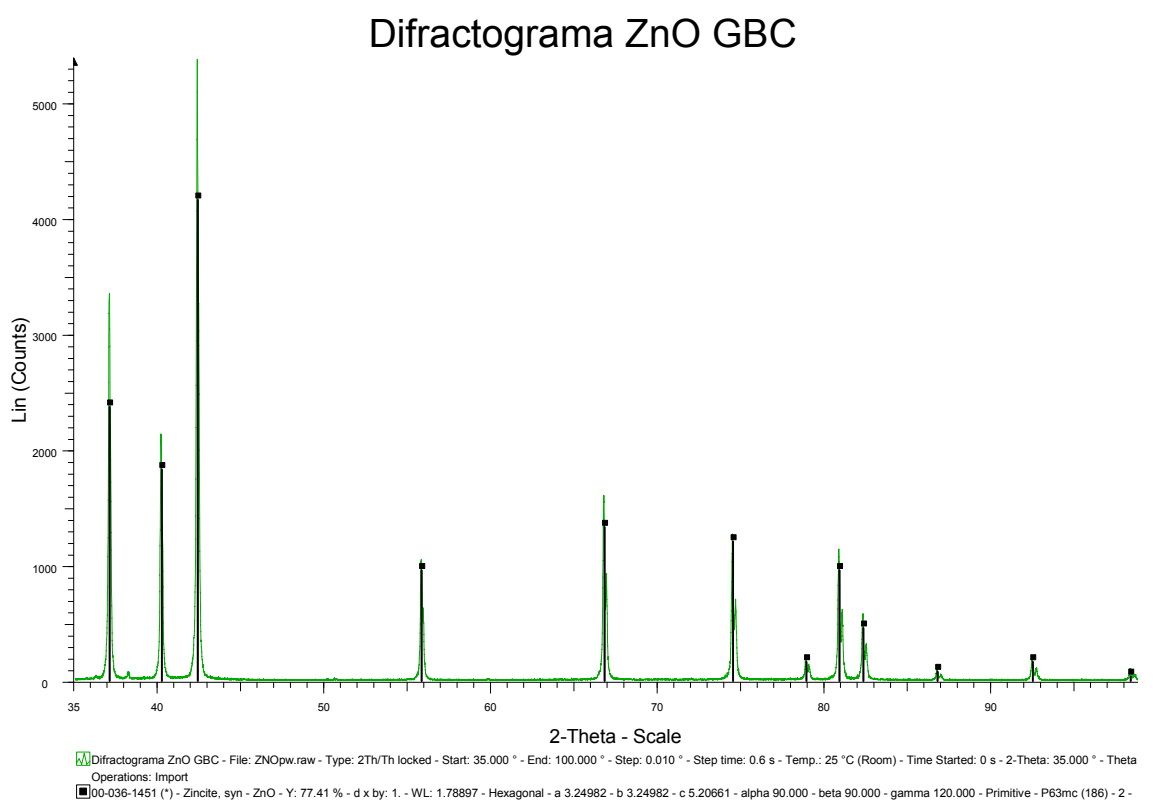

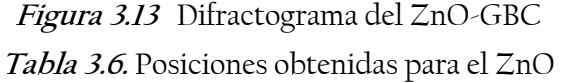

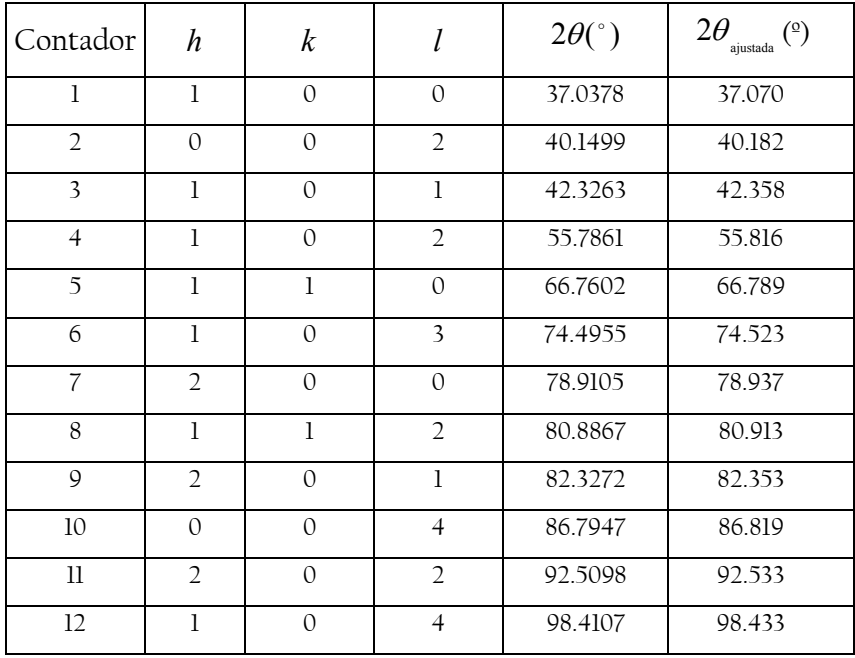

Las Figuras 3.14 y 3.18 muestran la estructura del NiAl<sub>2</sub>O<sub>4</sub> y del MgO.

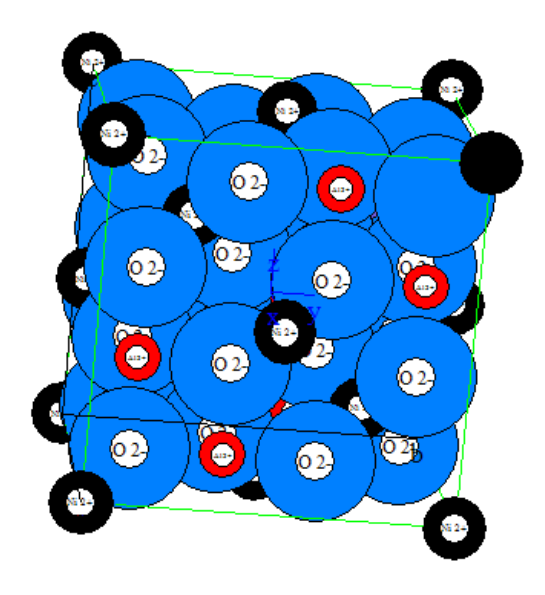

Figura 3.14. Estructura del NiAl<sub>2</sub>O<sub>4</sub>

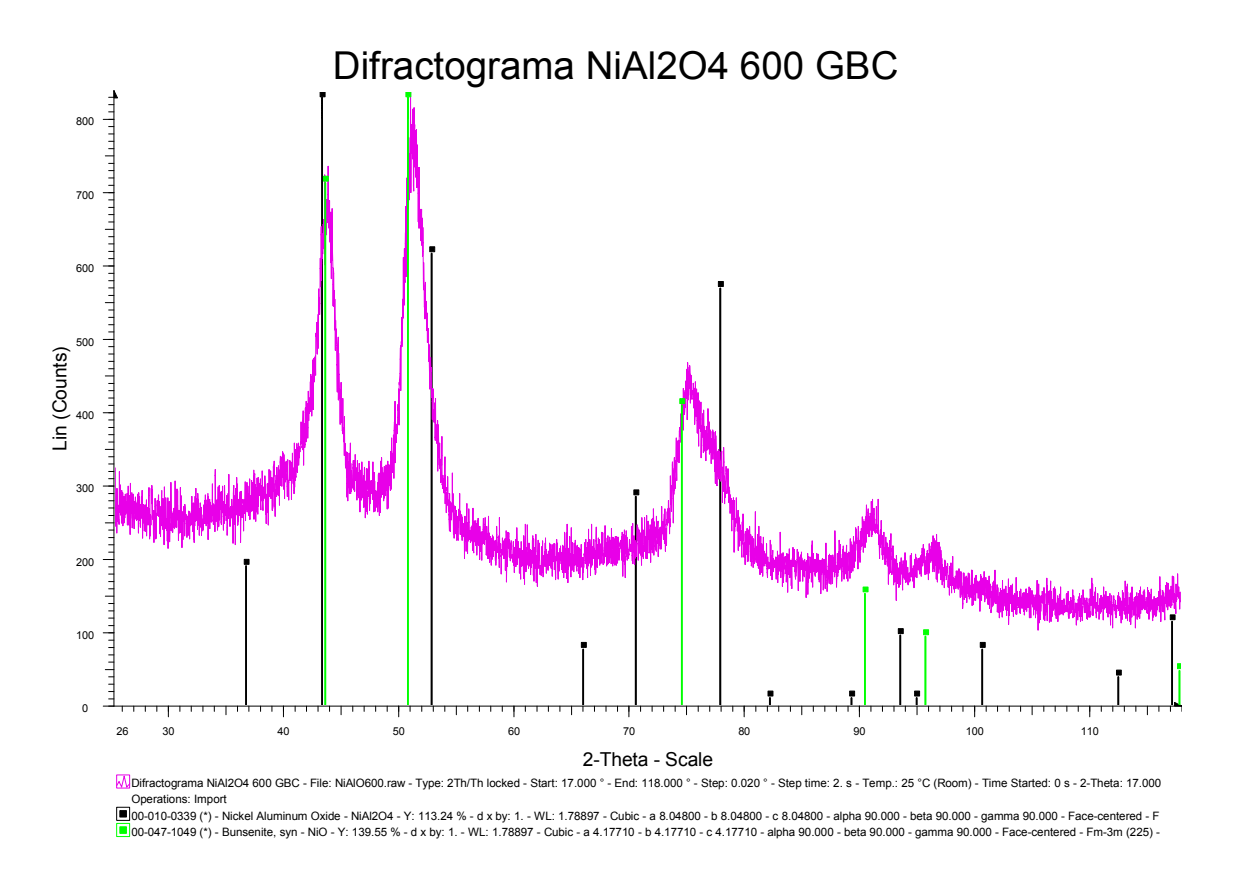

Figura 3.15. Difractograma del NiAl<sub>2</sub>O<sub>4</sub>-600-GBC

El trabajo de la muestras con Aluminato de Níquel fue en realidad con un material bifásico donde se identificaron a las fases de Aluminato de Níquel tarjeta JCPDS 078-1601 y Oxido de Níquel tarjeta JCPDS 047-1049 del PDF y se trabajó con los picos que se pudieron separar en el ajuste de perfil.

| Contador |  | $2\theta$ <sup>c</sup> | $2\theta$<br>70<br>ajustada |
|----------|--|------------------------|-----------------------------|
|          |  | 43.621                 | 43.652                      |
|          |  | 51.306                 | 51.336                      |
|          |  | 75.878                 | 75.905                      |

Tabla 3.7. Posiciones obtenidas para el NiAl<sub>2</sub>O<sub>4</sub>-600

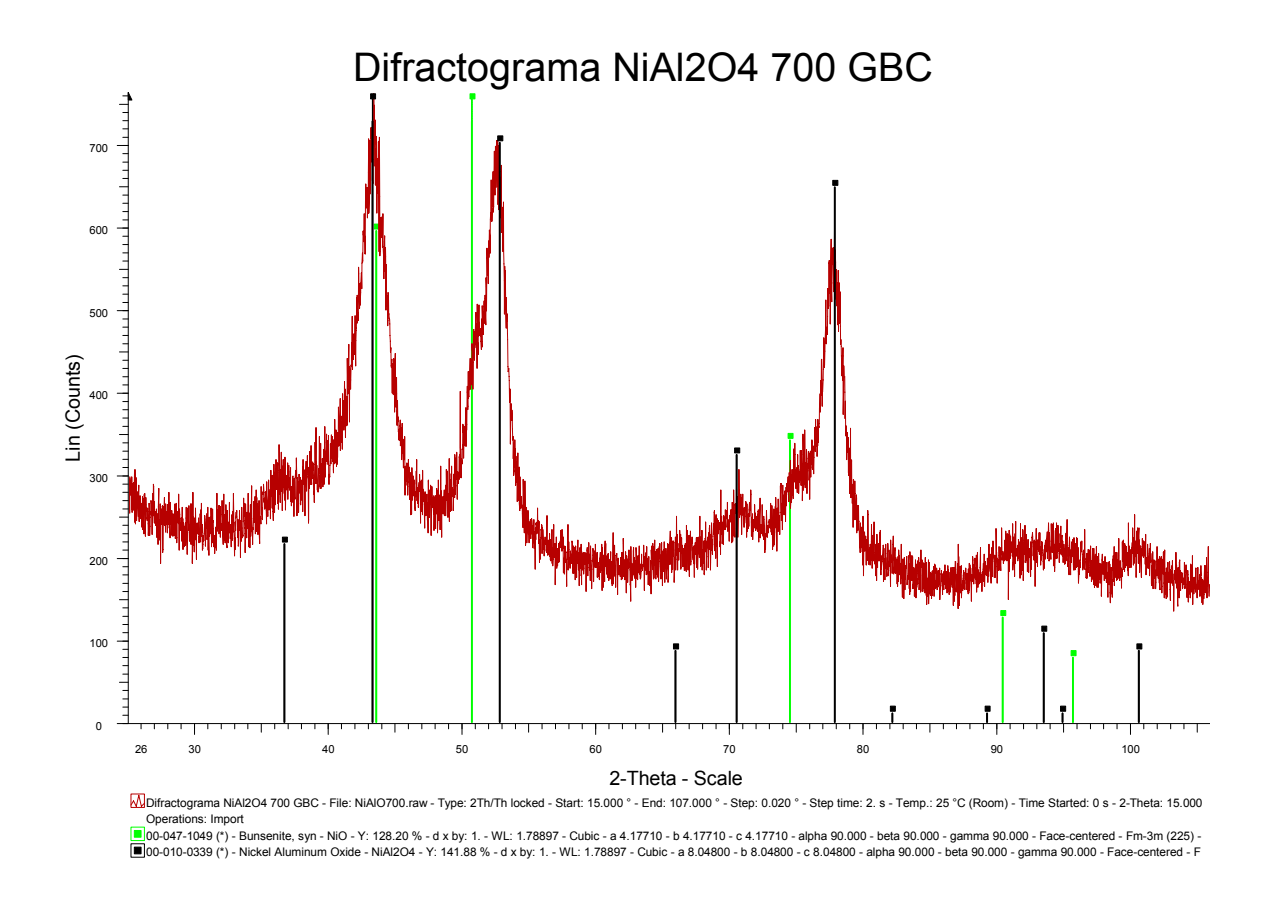

Figura 3.16. Difractograma del NiAl<sub>2</sub>O<sub>4</sub>-700-GBC

Al incrementar la temperatura se obtuvo mayor transformación de la fase de interés, lo cual (en un principio) debe apoyar con más datos, lo cual se observa en las muestras de NiAl<sub>2</sub>O<sub>4</sub>-700 y NiAl<sub>2</sub>O<sub>4</sub>-800

| Contador       | h              | $\boldsymbol{k}$ |   | $2\theta$ <sup>o</sup> ) | $2\theta$<br>$\binom{0}{0}$<br>ajustada |
|----------------|----------------|------------------|---|--------------------------|-----------------------------------------|
|                | 3              |                  |   | 43.709                   | 43.741                                  |
| $\overline{2}$ | $\overline{4}$ | $\Omega$         | 0 | 52.614                   | 52.644                                  |
| 3              | 5              |                  |   | 71.196                   | 71.224                                  |
|                | 4              |                  | 0 | 78.149                   | 78.175                                  |
| 5              | 6              | $\mathcal{D}$    |   | 94.815                   | 94.838                                  |
| 6              | 4              | 4                |   | 100.791                  | 100.813                                 |

Tabla 3.8. Posiciones obtenidas para el NiAl<sub>2</sub>O<sub>4</sub>-700

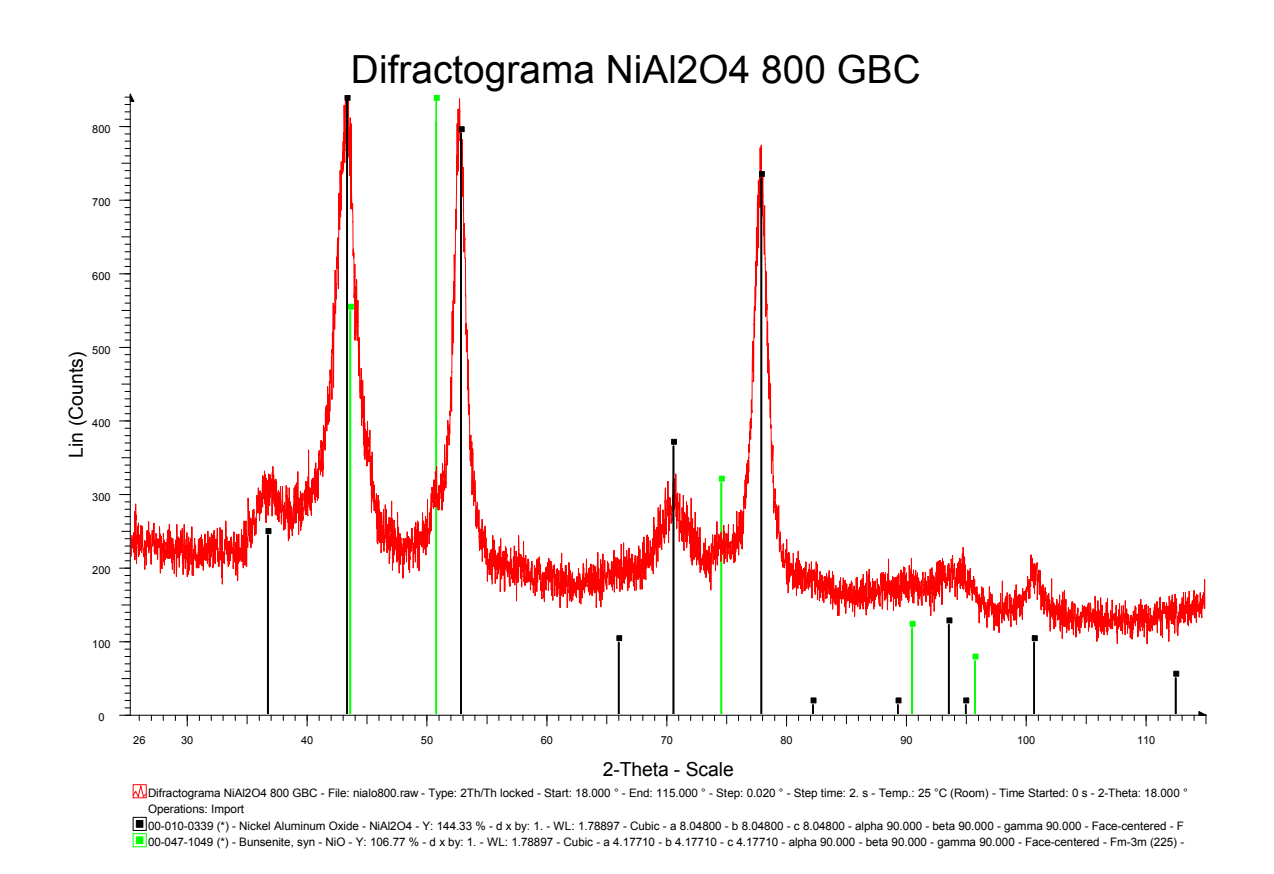

Figura 3.17. Difractograma del NiAl<sub>2</sub>O<sub>4</sub>-800-GBC

| Contador       | h              | $\boldsymbol{k}$ |   | $2\theta$ <sup>c</sup> ) | $2\theta$<br>$\binom{0}{0}$<br>ajustada |
|----------------|----------------|------------------|---|--------------------------|-----------------------------------------|
|                | 1              | ı                | 1 | 22.1216                  | 22.155                                  |
| $\mathfrak{D}$ | $\mathfrak{D}$ | $\mathcal{D}$    | 0 | 36.9589                  | 36.991                                  |
| 3              | 3              |                  | 1 | 43.4095                  | 43.441                                  |
| 4              | $\overline{4}$ | ∩                | 0 | 52.6731                  | 52.704                                  |
| $\overline{5}$ | $\overline{5}$ |                  |   | 70.4642                  | 70.492                                  |
| 6              | 4              | 4                | 0 | 77.6539                  | 77.680                                  |
|                | 4              |                  | 4 | 100.5547                 | 100.576                                 |

Tabla 3.9. Posiciones obtenidas para el NiAl<sub>2</sub>O<sub>4</sub>-800

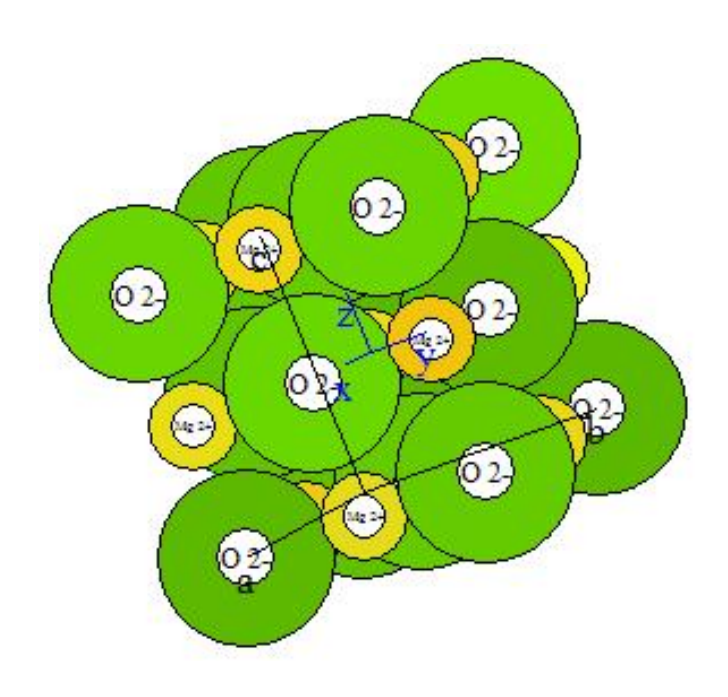

**Figura 3.18.** Estructura del MgO

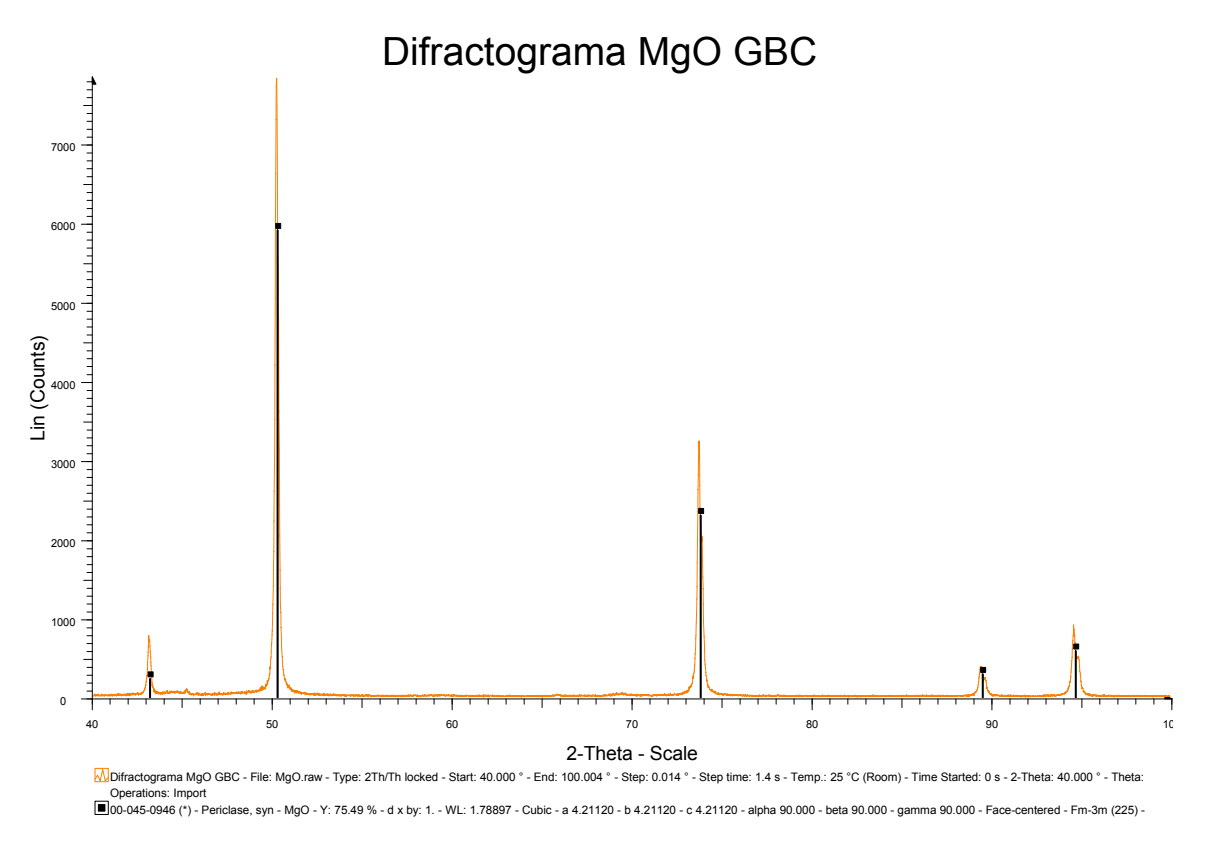

**Figura 3.19.** Difractograma del MgO-GBC

En el difractograma de la Figura 3.19 se identifica la fase de la mediante la tarjeta 045-0946 del PDF

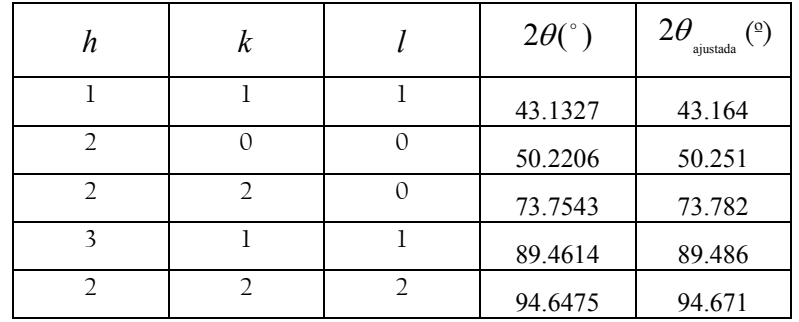

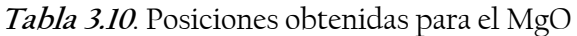

#### *3.2.1.1 Procesamiento de Datos*

Mediante el empleo de los datos ajustados y los métodos de Extrapolación y de Mínimos Cuadrados se obtuvo el parámetro de red a para el LaB<sub>6</sub>. La Figura 3.20 muestra el resultado obtenido mediante el Método de extrapolación.

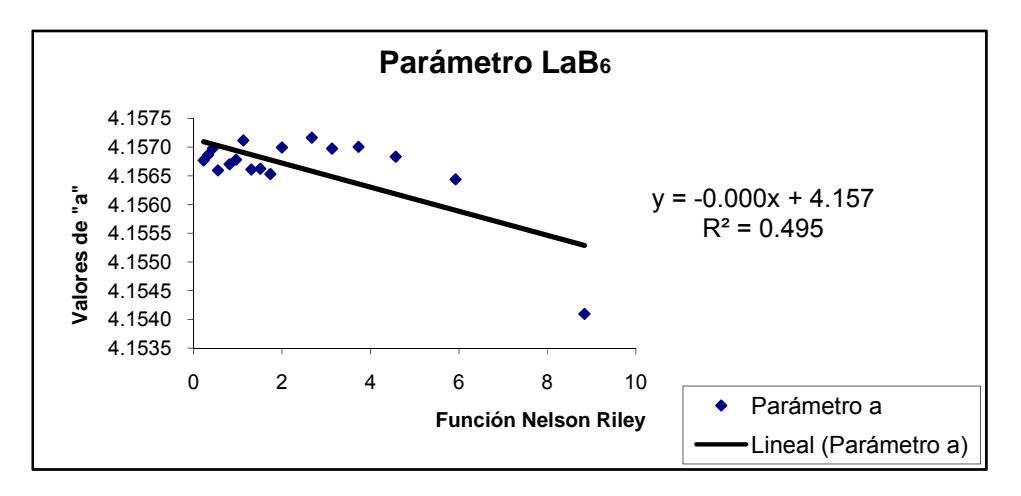

Figura 3.20. Parámetro de Red del LaB<sub>6</sub> mediante Extrapolación-GBC

La gráfica para el Método de Extrapolación muestra una dispersión que no describe exactamente una recta, esto se refleja mediante una correlación pequeña, que como se observa la R $^2$  es de 0.495. Otro factor que se observa es que el valor para el coeficiente  $x$  de la recta es muy pequeño, por lo que no es realmente una recta, lo cual es indicativo de que dicho método no es el adecuado a este caso.

En la Tabla 3.11 se muestran los resultados obtenidos para el parámetro de red del LaB<sub>6</sub> mediante los tres métodos.

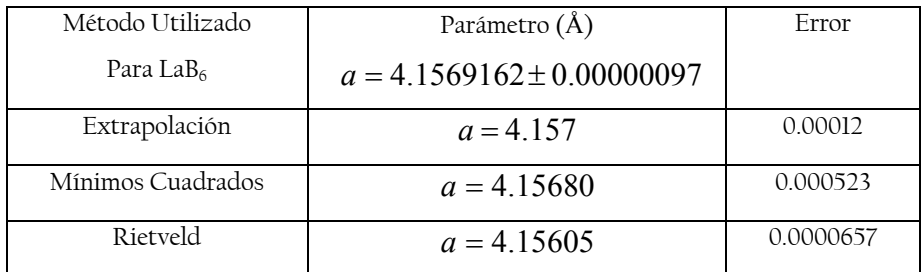

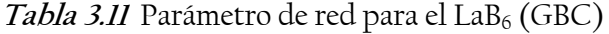

A continuación se muestran los resultados obtenidos para las muestras problema de ZnO, NiAl2O4 y MgO para el caso del difractómetro GBC antecedido por las gráficas obtenidas para el método de Extrapolación para cada caso.

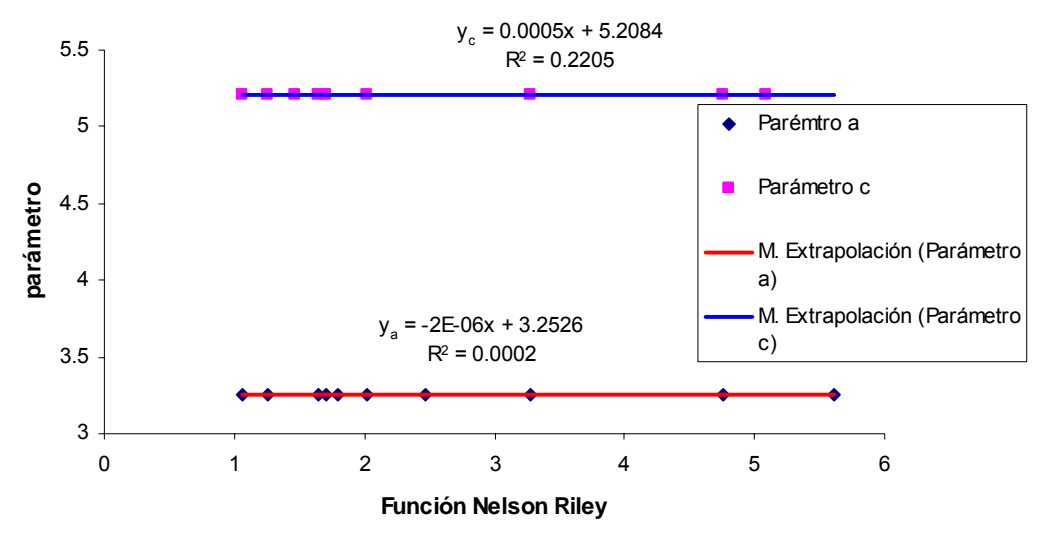

### **Parámetros ZnO**

**Figura 3.21***.* Método de Extrapolación para el ZnO-GBC

En la obtención de los parámetros de red del ZnO para el caso simulado, se presentaron con gráficos separados, en este caso se presenta una solo gráfica para ambos, en esta gráfica se muestra, de una manera aparente, que no hay una dispersión tan grande como los mostrados en las gráficas anteriores, debido a la escala en la que se presentan los datos. Pero al analizar el valor de  $R^2$ , para cada caso, se observa que el valor indica que la correlación entre los datos es pequeño, para el parámetro *a* no existe correlación.

**Tabla 3.12** Parámetros de red para el ZnO (GBC)

| Método Utilizado  | Parámetros    | Frror     |
|-------------------|---------------|-----------|
| Para ZnO          | $(\AA)$       |           |
| Extrapolación     | $a = 3.253$   | 0.00015   |
|                   | $c = 5.208$   | 0.00079   |
| Mínimos Cuadrados | $a = 3.25006$ | 0.000012  |
|                   | $c = 5.20652$ | 0.0000042 |
| Rietveld          | $a = 3.25068$ | 0.0000294 |
|                   | $c = 5.20847$ | 0.0000557 |

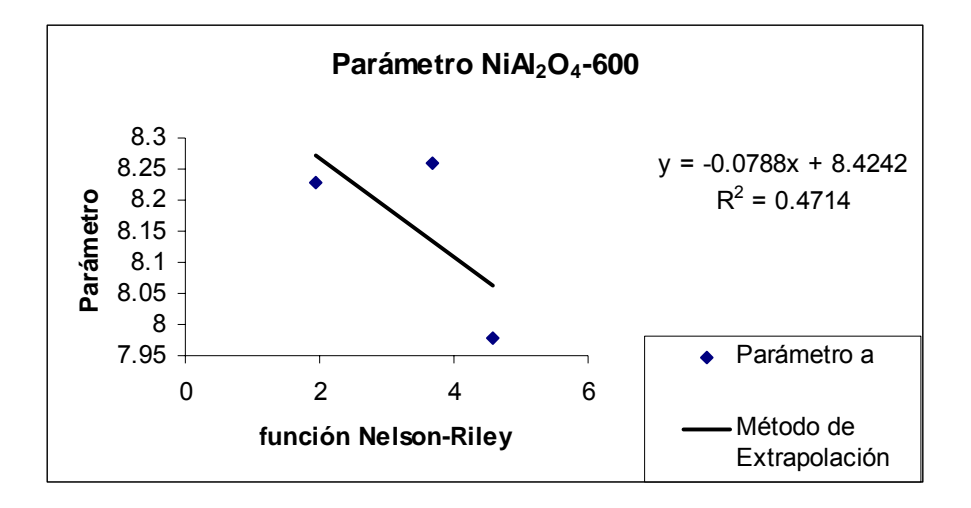

Figura 3.22. Método de Extrapolación para el NiAl<sub>2</sub>O<sub>4</sub>-600-GBC.

Para la muestra de NiAl<sub>2</sub>O<sub>4</sub>-600, sólo se tienen 3 datos con los cuales realizar el análisis. Los cuales tiene no tienen una correlación al emplearlo en el método de Extrapolación. La correlación y la cantidad de datos se reflejan en el crecimiento del error, que se puede observar en la Tabla 3.13.

| Método Utilizado                     | Parámetro     | Frror     |
|--------------------------------------|---------------|-----------|
| Para Ni $\text{Al}_2\text{O}_4$ -600 | (A)           |           |
| Extrapolación                        | $a = 8.424$   | 0.2986    |
| Mínimos Cuadrados                    | $a = 8.21117$ | 0.0001039 |
| Rietveld                             | $a = 8.03754$ | 0.10300   |

Tabla 3.13 Parámetros de red para el NiAl<sub>2</sub>O<sub>4</sub> (GBC) a 600 °C

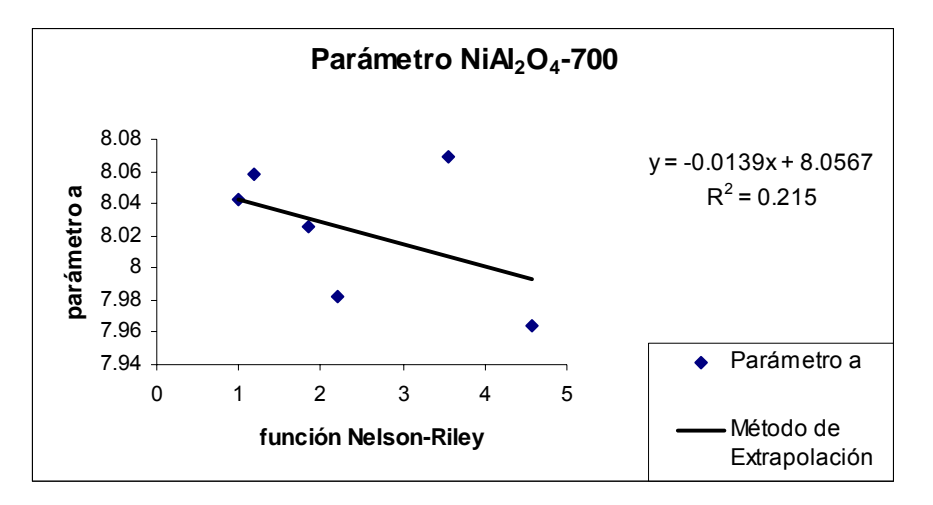

Figura 3.23. Método de Extrapolación para el NiAl<sub>2</sub>O<sub>4</sub> - 700-GBC.

Ahora, para el caso del NiAl<sub>2</sub>O<sub>4</sub> - 700 se observa que aumenta la cantidad de datos, pero la correlación entre ellos decrece, por lo que el error decrece en ese sentido, pero sigue habiendo una correlación muy baja.

| Método Utilizado    | Parámetro     | Frror    |
|---------------------|---------------|----------|
| Para $NiAl2O4$ -700 | (Å)           |          |
| Extrapolación       | $a = 8.057$   | 0.036    |
| Mínimos Cuadrados   | $a = 8.03700$ | 0.000063 |
| Rietveld            | $a = 8.00900$ | 0.28200  |

Tabla 3.14 Parámetros de red para el NiAl<sub>2</sub>O<sub>4</sub> (GBC) a 700 °C

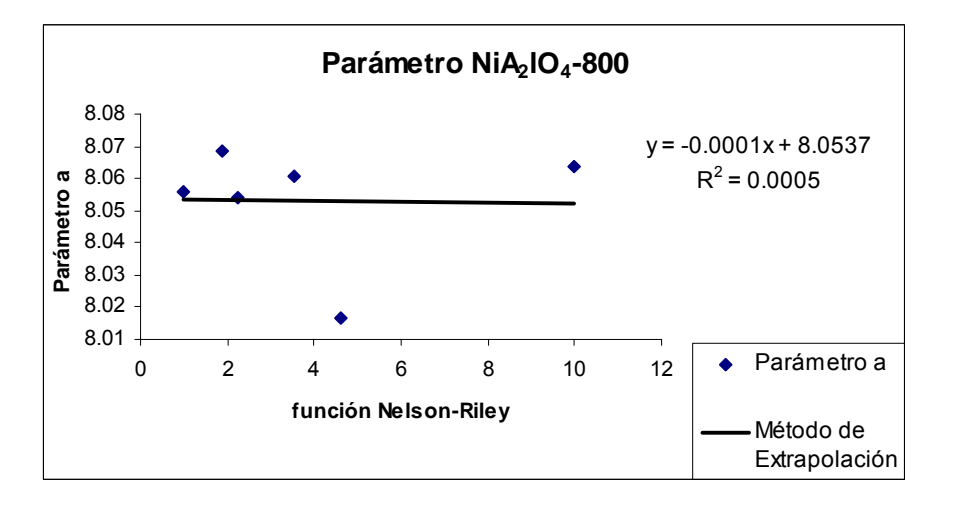

Figura 3.24 Método de Extrapolación para el NiAl<sub>2</sub>O<sub>4</sub> - 800-GBC.

Para el caso del Ni $Al_2O_4$ -800, los datos no tienen correlación, la  $R^2$  indica que la recta no describe en realidad el comportamiento de los datos, por lo que el valor obtenido mediante este método, estadísticamente la función Nelson-Riley no tiene correlación con el parámetro de red que se obtuvo.

| Método Utilizado                     | Parámetro     | Frror    |
|--------------------------------------|---------------|----------|
| Para Ni $\text{Al}_2\text{O}_4$ -800 | $(\AA)$       |          |
| Extrapolación                        | $a = 8.051$   | 0.0245   |
| Mínimos Cuadrados                    | $a = 8.05668$ | 0.000011 |
| Rietveld                             | $a = 8.03044$ | 0.21600  |

Tabla 3.15 Parámetros de red para el NiAl<sub>2</sub>O<sub>4</sub> (GBC) a 800 °C

Para estas muestras se observa que el menor error es para lo obtenido es para el NiAl2O4-600, esto se debe a que son 3 datos, lo cual influye en el Método de Mínimos Cuadrados, pero el error que se tiene muestra que el método es estable. Para estas muestras, la obtención de los parámetros de red es complicada, debido a que la muestra proporciona difractogramas con solapamiento de picos y aún cuando con el ajuste de perfil es posible determinar algunas posiciones de dichos picos traslapados, esta labores complicada para la cercanía entre estos y las muestras que son a 700 y 800 °C resultan un poco más de posiciones, sin embargo la determinación de posiciones está influida por la presencia de la fase de NiO.

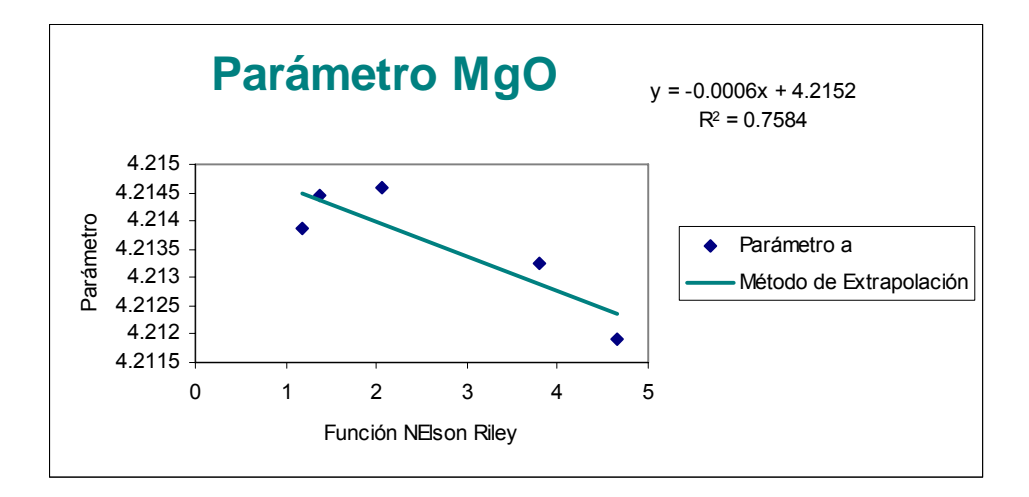

**Figura 3.25.** Método de Extrapolación para el MgO-GBC

Para el MgO, se observa que sí existe una correlación entre los parámetros de red y la función Nelson-Riley. Esto, sin duda se refleja en un error pequeño, que se muestra en la Tabla 3.16.

| Método Utilizado  | Parámetro     | <b>Frror</b> |
|-------------------|---------------|--------------|
| Para MgO          | (A)           |              |
| Extrapolación     | $a = 4.215$   | 0.0006       |
| Mínimos Cuadrados | $a = 4.21388$ | 0.00021      |
| Rietveld          | $a = 4.21435$ | 0.000014     |

**Tabla 3.16** Parámetros de red para el MgO (GBC)

En las tablas se observa que para un sistema con mayor simetría, cuya muestra represente un difractograma que no contenga una gran cantidad de dispersión, como es el caso del MgO, el parámetro de red obtenido mediante Extrapolación tiene un error de milésimas, pero cuando la complejidad del difractograma aumenta, el error también e incluso el error relativo, si comparamos con los obtenidos por Rietveld, como es el caso del ZnO. El método de Mínimos Cuadrados, por su parte, mantiene el error en las milésimas, dándole una estabilidad al obtener los parámetros de red.

#### *3.2.2 Difractómetro D500*

La segunda parte es el análisis de los difractogramas del Difractómetro D500. En los cuales se sigue el mismo procedimiento, es decir, el primer cálculo corresponde a la obtención de la curva de ajuste, con lo cual, al igual que con los difractogramas anteriores, para lo cual se realizó la comparación con los datos del NIST 660a para el LaB<sub>6</sub>.

La curva de ajuste obtenido se muestra en la Figura 3.26. En este caso es una función lineal debido a que se tiene una menor dispersión en comparación con el caso anterior. Por lo cual se tiene que la curva de ajuste es:

$$
Y = 0.0008(2\theta) - 0.0449
$$

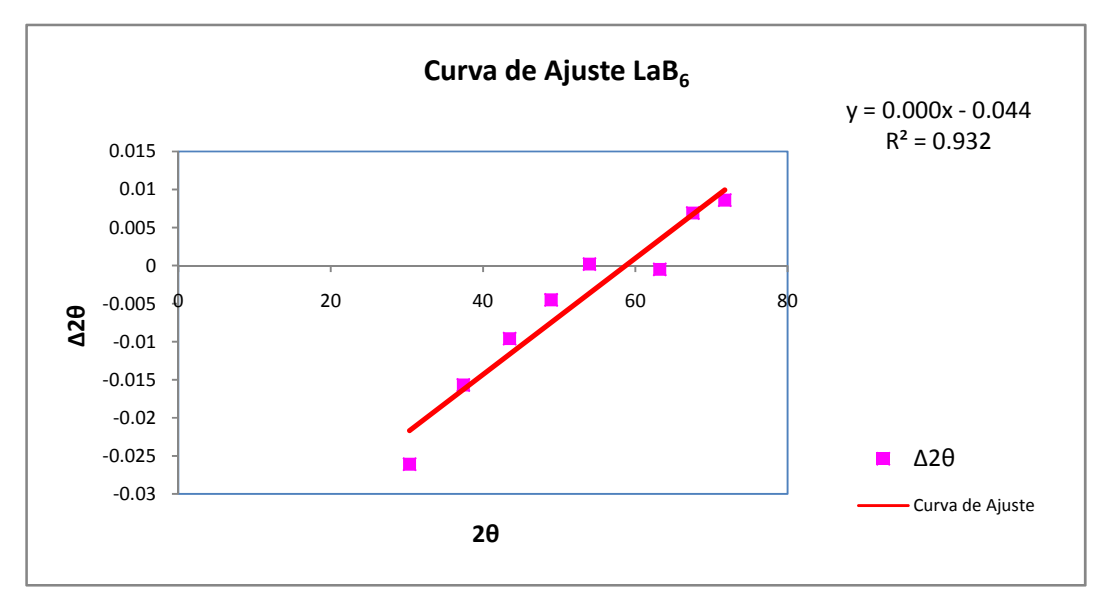

**Figura 3.26.** Curva de Ajuste para el Difractómetro D500

Para este difractograma se puede observar que los errores oscilan entre -0.03 y 0.015, por lo que se puede decir que los errores sistemáticos son pequeños. A continuación se muestra, en la Tabla 3.17, los datos que se obtuvieron y los corregidos del difractograma del LaB<sub>6</sub> medido en el D500 (IMP) y en la Figura 3.27 se muestra su difractograma y la identificación de la fase mediante la tarjeta 034-0427, también se observa una mayor intensidad en comparación con el difractómetro GBC.

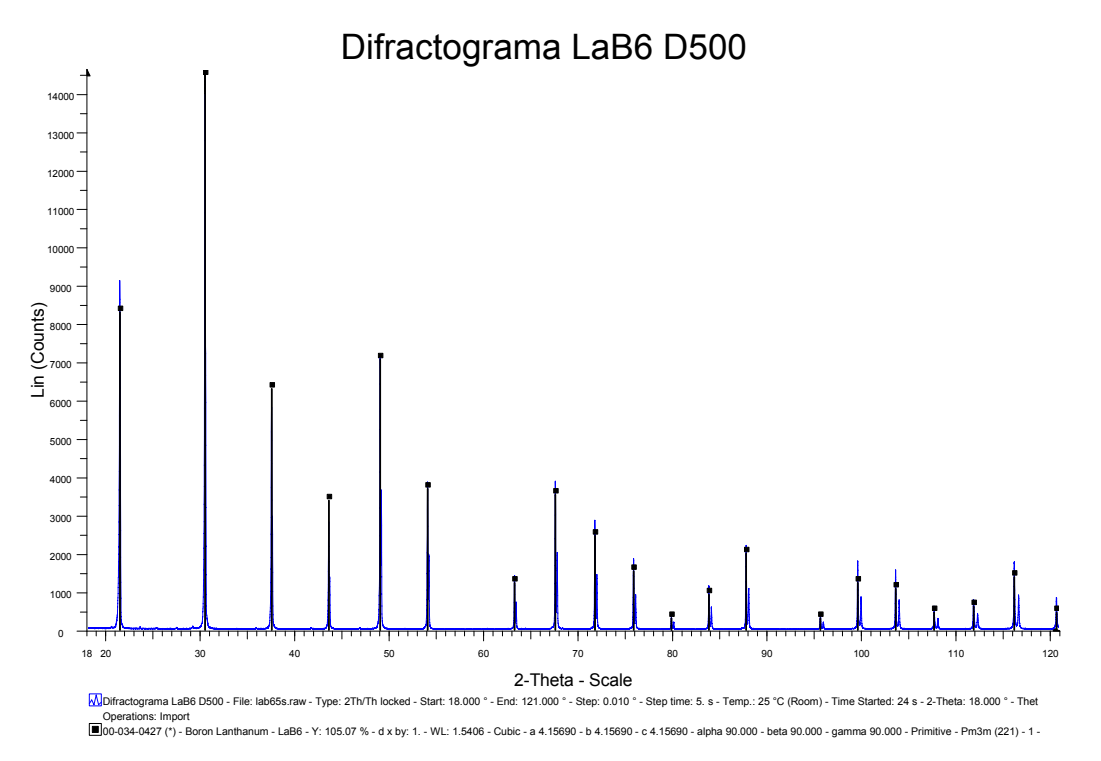

Figura 3.27. Difractograma del LaB<sub>6</sub> D500

| h              | $\boldsymbol{k}$ | l              | $2\theta$ (°) | $2\theta$<br>ajustada<br>(2) |
|----------------|------------------|----------------|---------------|------------------------------|
| 1              | $\Omega$         | $\Omega$       | 21.313        | 21.28475                     |
| 1              | $\mathbf{I}$     | $\mathcal{O}$  | 30.385        | 30.364108                    |
| $\mathbf{I}$   | $\mathbf{I}$     | 1              | 37.442        | 37.426753                    |
| $\overline{2}$ | $\overline{O}$   | $\mathcal{O}$  | 43.506        | 43.496305                    |
| $\overline{2}$ | 1                | $\Omega$       | 48.957        | 48.951566                    |
| $\overline{2}$ | 1                | 1              | 53.989        | 53.986891                    |
| $\overline{2}$ | $\overline{2}$   | $\mathbf{0}$   | 63.218        | 63.223875                    |
| 3              | $\Omega$         | $\Omega$       | 67.547        | 67.556538                    |
| $\overline{3}$ | $\mathbf{I}$     | $\mathcal{O}$  | 71.745        | 71.757696                    |
| 3              | $\mathbf{I}$     | 1              | 75.844        | 75.859575                    |
| $\overline{2}$ | $\overline{2}$   | $\overline{2}$ | 79.870        | 79.888496                    |
| $\overline{3}$ | $\overline{2}$   | $\Omega$       | 83.845        | 83.867376                    |
| 3              | $\overline{2}$   | 1              | 87.791        | 87.816633                    |
| $\overline{4}$ | $\Omega$         | 0              | 95.671        | 95.702337                    |

Tabla 3.17 Datos obtenidos para el LaB<sub>6</sub> en el D500

Con la curva obtenida se ajustaron las posiciones obtenidas en los difractogramas de ZnO, NiAl<sub>2</sub>O<sub>4</sub>-600, NiAl<sub>2</sub>O<sub>4</sub>-700, NiAl<sub>2</sub>O<sub>4</sub>-800 y MgO que se midieron en este equipo. Las posiciones observadas y las corregidas se muestran en las Tablas 3.18, 3.19, 3.20, 3.21 y 3.22 respectivamente. Los difractogramas respectivos se muestran en las Figuras 3.28, 3.29, 3.30, 3.31 y 3.32.

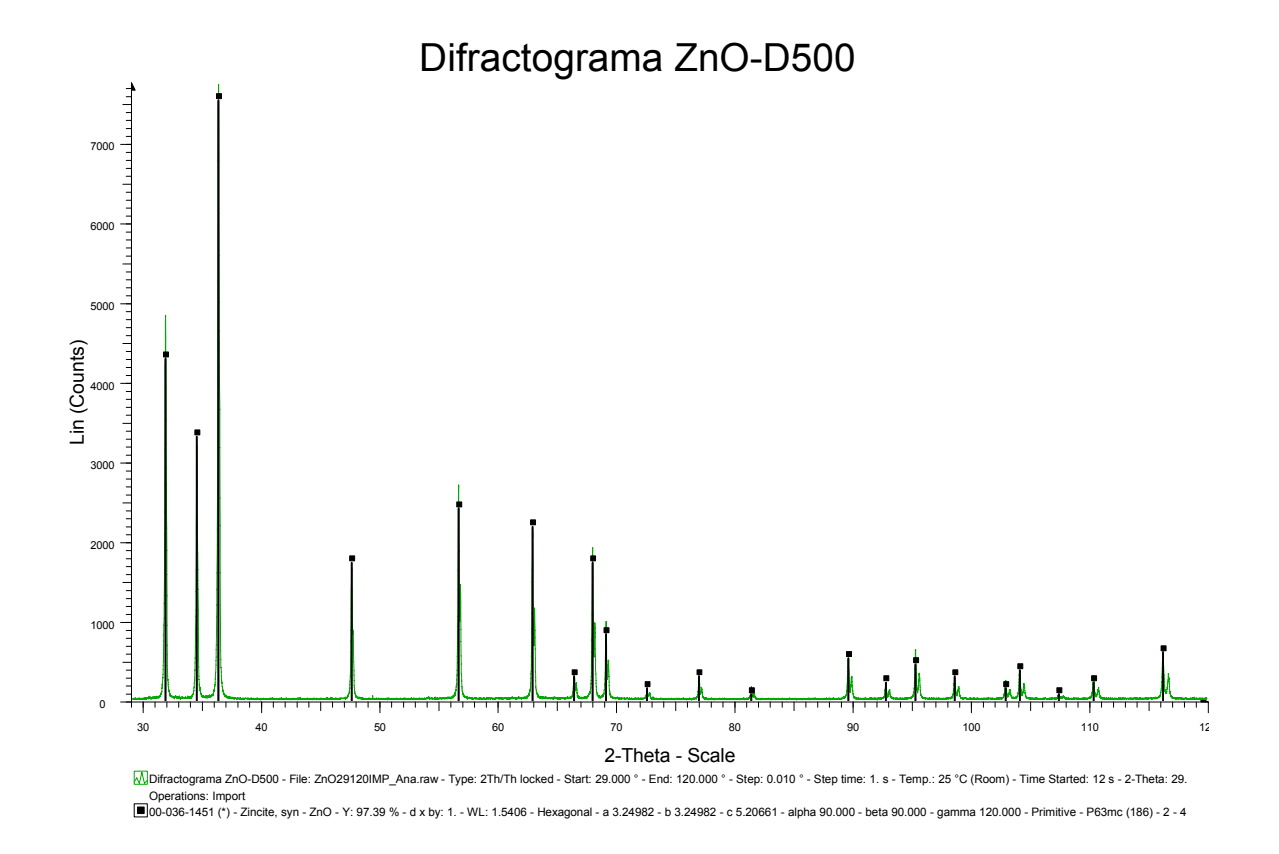

**Figura 3.28.** Difractograma del ZnO D500

| $\boldsymbol{h}$ | $\boldsymbol{k}$ |                | $2\theta$ <sup>c</sup> ) | $2\theta$<br>ajustada<br>$\binom{9}{ }$ |
|------------------|------------------|----------------|--------------------------|-----------------------------------------|
| 1                | $\Omega$         | 0              | 31.753                   | 31.734                                  |
| $\Omega$         | $\Omega$         | $\overline{2}$ | 34.414                   | 34.397                                  |
| 1                | $\Omega$         | 1              | 36.245                   | 36.229                                  |
| 1                | $\Omega$         | $\overline{2}$ | 47.540                   | 47.533                                  |
| 1                | 1                | 0              | 56.603                   | 56.603                                  |
| 1                | $\Omega$         | 3              | 62.865                   | 62.871                                  |
| $\overline{2}$   | $\Omega$         | $\Omega$       | 66.389                   | 66.398                                  |
| 1                | 1                | $\overline{2}$ | 67.965                   | 67.974                                  |
| $\overline{2}$   | $\Omega$         | 1              | 69.100                   | 69.110                                  |
| $\Omega$         | $\Omega$         | $\overline{4}$ | 72.577                   | 72.591                                  |

**Tabla 3.18** Datos observados y corregidos para el ZnO

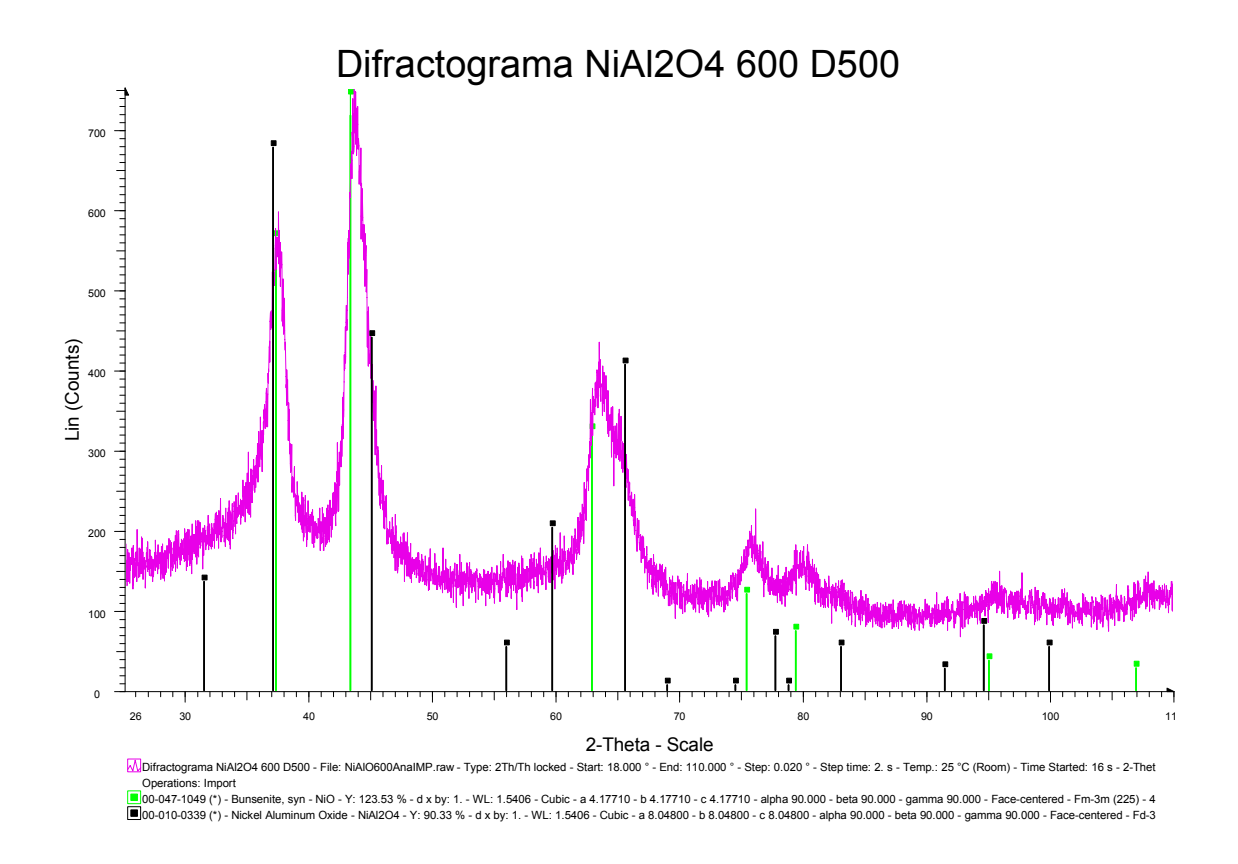

Figura 3.29. Difractograma del NiAl<sub>2</sub>O<sub>4</sub>-600 D500

Como se comentó anteriormente, el trabajo fue sobre muestras de Aluminato de Níquel más Óxido de Níquel y se trabajó con los picos que se pudieron separar en el ajuste de perfil, por lo que al incrementar la temperatura se obtuvo una mayor transformación de la fase de interés, lo cual (en un principio) debe aportar más datos, lo cual, para este caso, se observa sólo para la muestras de NiAl<sub>2</sub>O<sub>4</sub>-800

| Γv | $2\theta$ <sup>c</sup> ) | $2\theta$<br>∕ ⊻<br>ajustada |
|----|--------------------------|------------------------------|
|    | 37.255                   | 37.240                       |
|    | 43.839                   | 43.829                       |
|    | 75.831                   | 75.846                       |

Tabla 3.19 Datos observados y corregidos del NiAl<sub>2</sub>O<sub>4</sub>-600

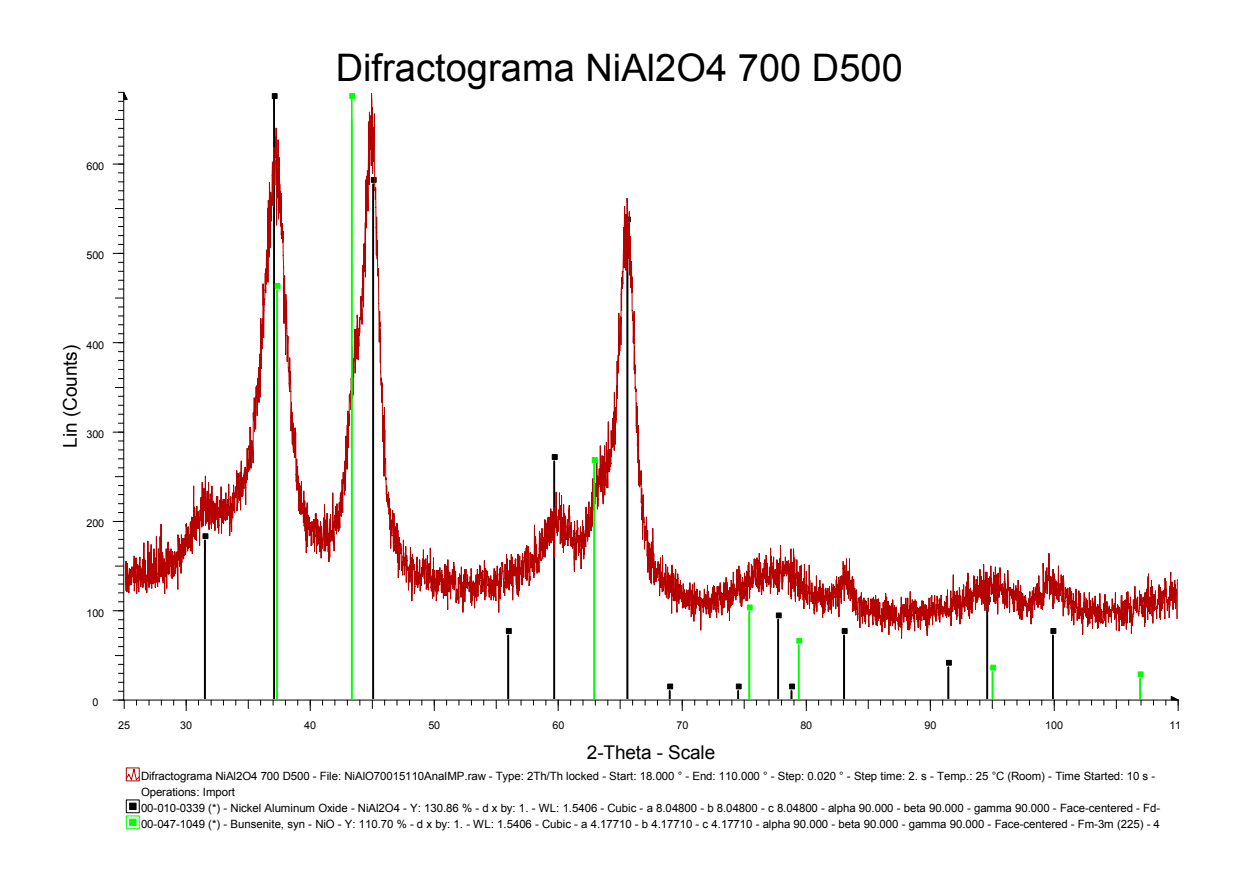

Figura 3.30. Difractograma del NiAl<sub>2</sub>O<sub>4</sub>-700 D500

|  | $2\theta$ <sup>c</sup> ) | $2\theta$<br>$\sigma$<br>ajustada |
|--|--------------------------|-----------------------------------|
|  | 31.406                   | 31.386                            |
|  | 37.484                   | 37.469                            |
|  | 44.643                   | 44.634                            |

Tabla 3.20 Datos observados y corregidos del NiAl<sub>2</sub>O<sub>4</sub>-700

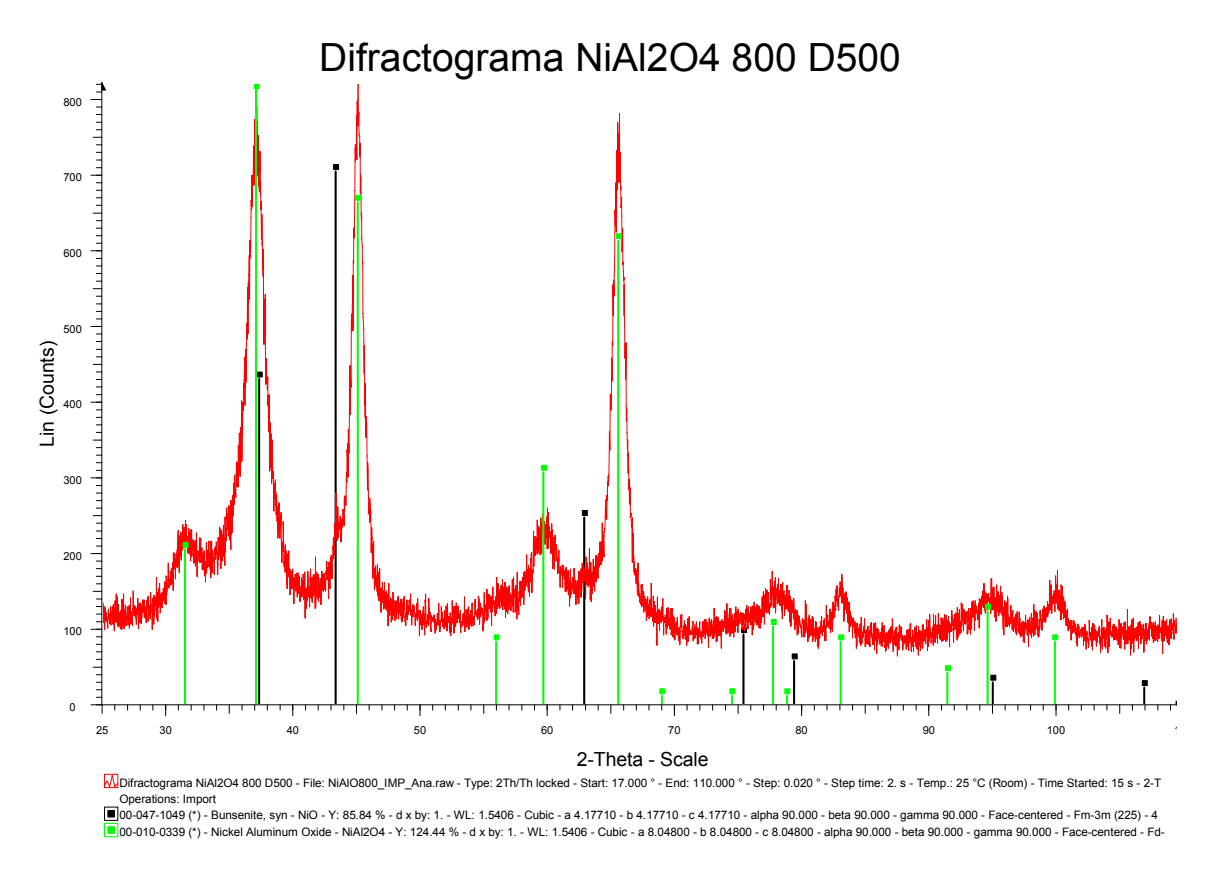

Figura 3.31. Difractograma del NiAl<sub>2</sub>O<sub>4</sub>-800 D500

| h              | k              | $2\theta$ <sup>c</sup> ) | $2\theta$<br>ajustada<br>∕ ©′ |
|----------------|----------------|--------------------------|-------------------------------|
|                | 0              | 21.3848                  | 21.3848                       |
| $\overline{2}$ | $\mathfrak{D}$ | 30.4576                  | 30.4576                       |
|                |                | 37.4733                  | 37.4733                       |
| $\mathfrak{I}$ |                | 43.5082                  | 43.5082                       |
| C              |                | 53.9555                  | 53.9555                       |

Tabla 3.21 Datos observados y corregidos del NiAl<sub>2</sub>O<sub>4</sub>-700

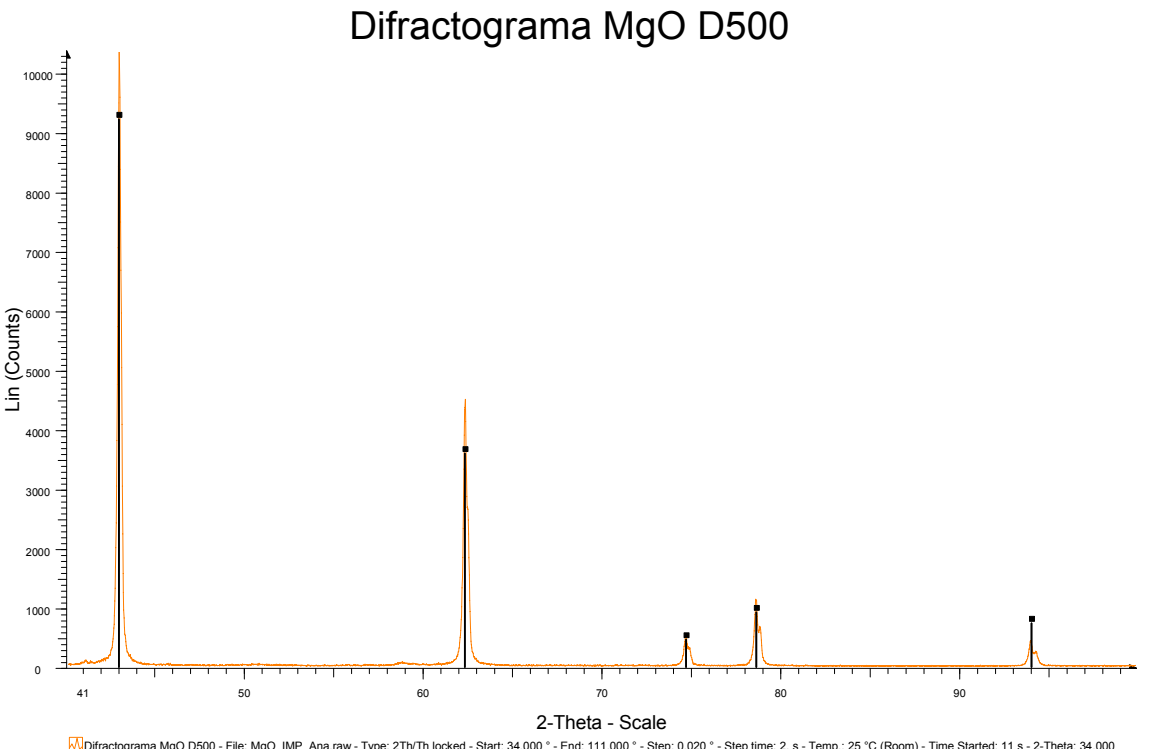

Difractograma MgO D500 - File: MgO\_IMP\_Ana.raw - Type: 2Th/Th locked - Start: 34.000 ° - End: 111.000 ° - Step '0. (900 ° - Step time: 2.5 - Temp.: 25 °C (Room) - Time Started: 11 s - 2-Theta: 34.000<br>Op-045-0946 (\*) - Per

**Figura 3.32.** Difractograma del MgO D500

|   |  | $2\theta$ <sup>o</sup> ) | $2\theta$<br>$\sqrt{0}$<br>ajustada |
|---|--|--------------------------|-------------------------------------|
|   |  | 36.947                   | 36.931                              |
|   |  | 42.921                   | 42.911                              |
|   |  | 62.304                   | 62.309                              |
| 2 |  | 78.615                   | 78.633                              |
|   |  | 94.011                   | 94.041                              |

**Tabla 3.22** Datos observados y corregidos del MgO

### *3.2.2.1 Procesamiento de datos*

En la Tabla 3.23 se muestra los resultados obtenidos para el parámetro de red del LaB<sub>6</sub> mediante los distintos métodos antes mencionados. La Figura 3.33 muestra el parámetro de red obtenido mediante el método de Extrapolación.

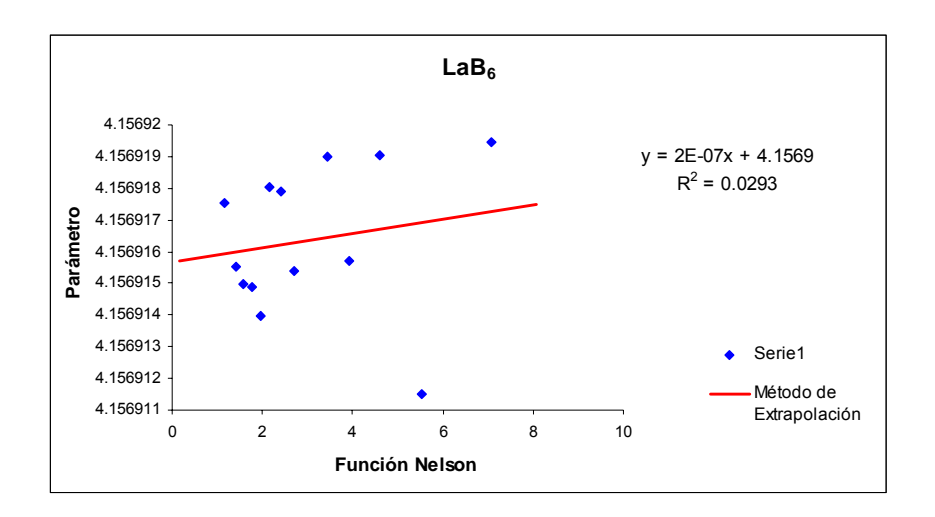

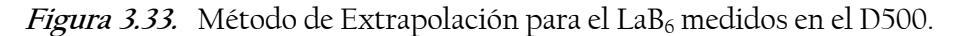

La gráfica muestra que los valores obtenidos para el parámetro de red del LaB<sub>6</sub> tienen poca correlación y una dispersión que introduce un valor pequeño de  $R^2$ . Esto indica que la Función Nelson Riley no describe al parámetro de red.

| Método Utilizado  | Parámetro (Å)                  | Error      |
|-------------------|--------------------------------|------------|
| Para La $B_6$     | $a = 4.1569162 \pm 0.00000097$ |            |
| Extrapolación     | $a = 4.157$                    | 0.00000139 |
| Mínimos Cuadrados | $a = 4.15692$                  | 0.00000354 |
| Rietveld          | $a = 4.15750$                  | 0.00006    |

Tabla 3.23 Parámetro de red para el LaB<sub>6</sub> (D500)

En este caso se observa que a pesar de la dispersión de los datos, el Método de Extrapolación tiene un error semejante a los obtenidos por el Método de Mínimos Cuadrados y Rietveld.

Los parámetros de red de las muestras problemas se muestran en las Tablas 3.24, 3.25, 3.26, 3.27 y 3.28. Las Figuras 3.34, 3.35, 3.36, 3.37 y 3.38 son los difractogramas respectivos para cada muestra problema.

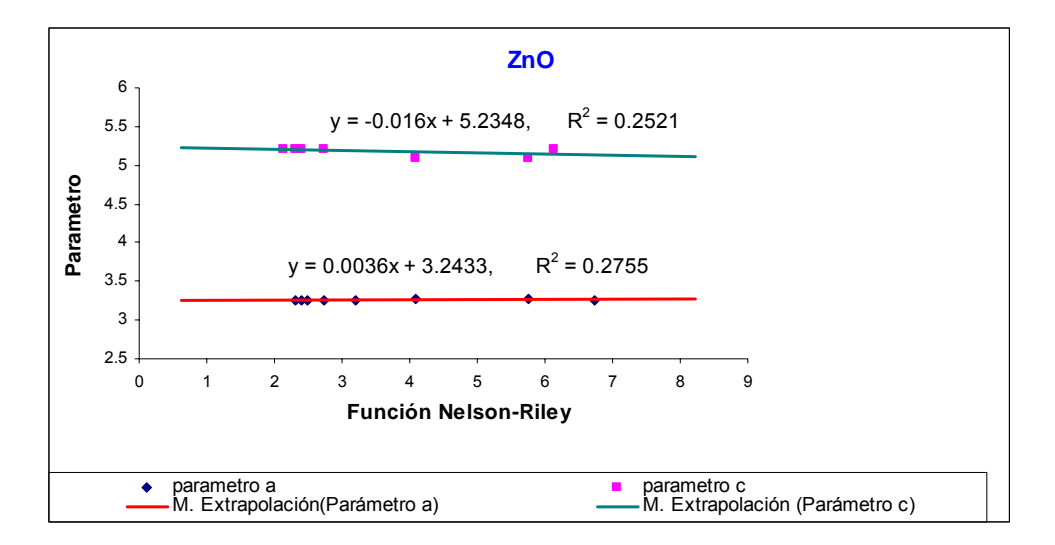

**Figura 3.34.** Método de Extrapolación para el ZnO (D500).
Los valores para los parámetros de red del ZnO, mediante el Método de Extrapolación, se obtuvieron con una gráfica que muestra que los datos empleados para la misma contienen no tienen una correlación adecuada para la obtención de una recta que describa el comportamiento de los parámetros de red. El ZnO tiene un sistema cristalino hexagonal, por lo que al obtener los parámetros de red se tiene una complejidad mayor que con un sistema cristalino, esto se refleja que en los errores relativos, comparando los parámetros de red obtenidos con el Método de Rietveld. El método de Mínimos Cuadrados mantiene su estabilidad y el grado de error, como se muestra en la Tabla 3.24.

| Método Utilizado  | Parámetros    | Frror    |
|-------------------|---------------|----------|
| Para ZnO          | $(\AA)$       |          |
| Extrapolación     | $a = 3.243$   | 0.00965  |
|                   | $c = 5.235$   | 0.04893  |
| Mínimos Cuadrados | $a = 3.24912$ | 0.00047  |
|                   | $c = 5.20562$ | 0.00019  |
| Rietveld          | $a = 3.25015$ | 0.000015 |
|                   | $c = 5.20716$ | 0.000033 |

**Tabla 3.24** Parámetros de red para el ZnO (D500)

Para el caso de las tres muestras del NiAl2O4 se tiene que para la muestra calcinada a 600 y 700 ºC, los datos a graficar son 3, con lo que se obtienen valores con un error de décimas. Las Figuras 3.35 y 3.36 muestran la recta obtenida por el Método de Extrapolación, y las Tablas 3.25 y 3.26 los obtenidos para todos los métodos.

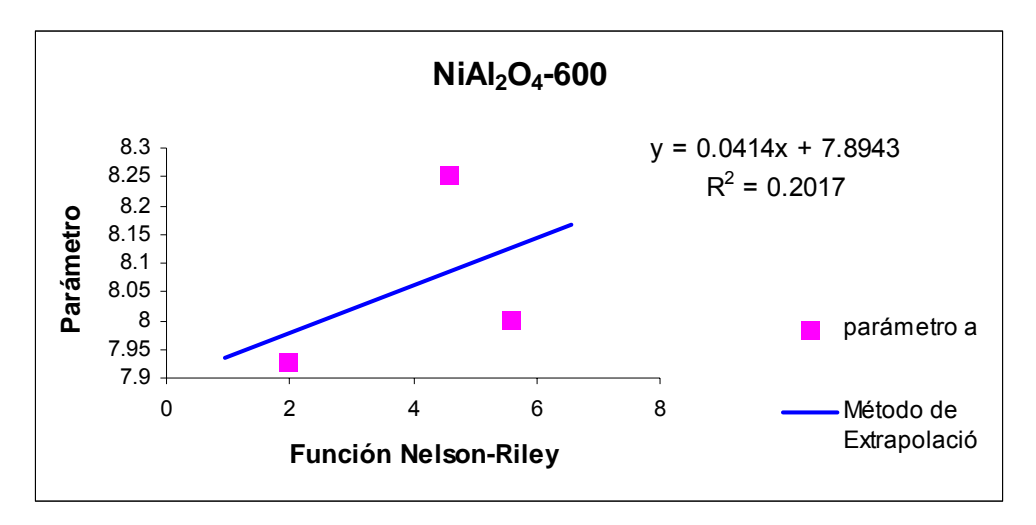

Figura 3.35. Método de Extrapolación para el NiAl<sub>2</sub>O<sub>4</sub> - 600. (D500)

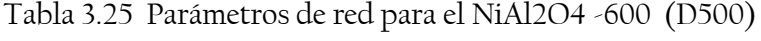

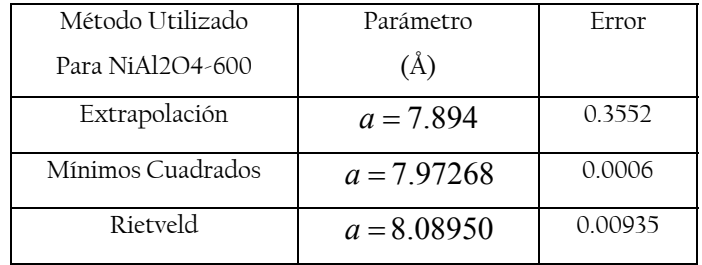

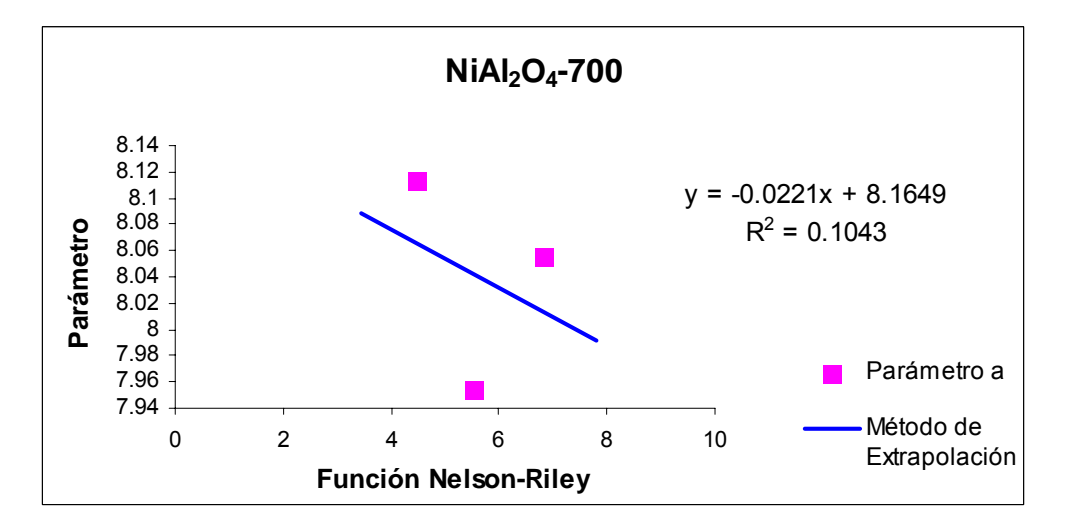

Figura 3.36. Método de Extrapolación para el NiAl<sub>2</sub>O<sub>4</sub> - 700. (D500)

| Método Utilizado                           | Parámetro     | Frror    |
|--------------------------------------------|---------------|----------|
| Para NiAl <sub>2</sub> O <sub>4</sub> -700 | (Å)           |          |
| Extrapolación                              | $a = 8.165$   | 0.368    |
| Mínimos Cuadrados                          | $a = 8.06083$ | 0.0008   |
| Rietveld                                   | $a = 8.08930$ | 0.003078 |

Tabla 3.26 Parámetros de red para el NiAl<sub>2</sub>O<sub>4</sub> (D500) a 700 °C

Para el caso de la muestra calcinada a 800 ºC, se observa que se tiene 4 datos graficados con una dispersión menor a los calcinado a 600 y 700 ºC. En este caso el error para las tres muestras inicia en las décimas, y la cantidad de datos se refleja en el grado de error relativo.

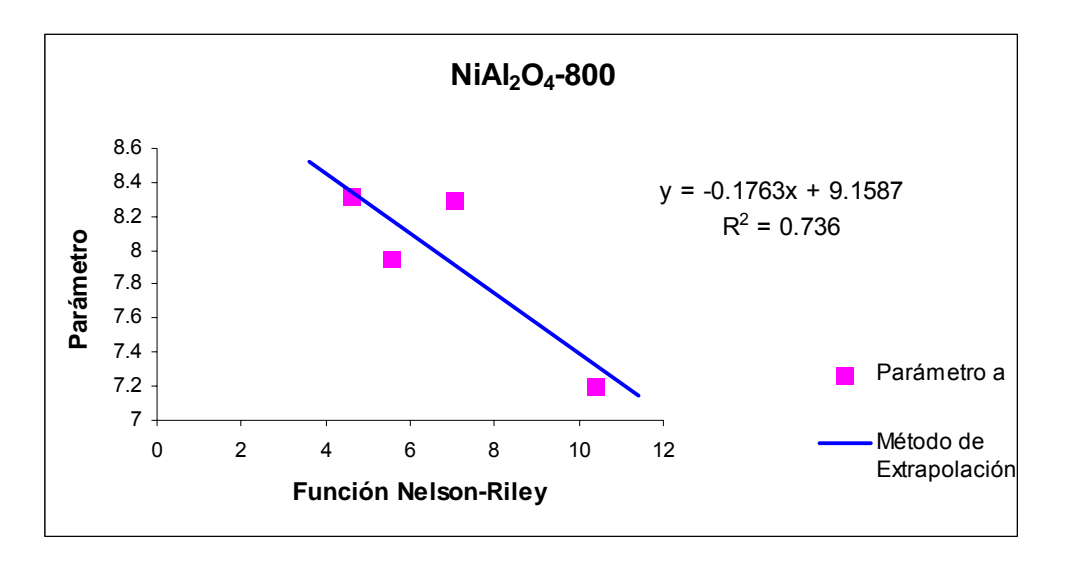

Figura 3.37. Método de Extrapolación para el NiAl<sub>2</sub>O<sub>4</sub> - 800. (D500)

Como se muestra en la Figura 3.37, los datos para tienen un correlación que puede ajustarse mediante una recta, pero la cantidad de datos proporciona un parámetro de red con un error relativo mayor.

| Método Utilizado                     | Parámetro     | Frror   |
|--------------------------------------|---------------|---------|
| Para Ni $\text{Al}_2\text{O}_4$ -800 | (A)           |         |
| Extrapolación                        | $a = 9.159$   | 0.541   |
| Mínimos Cuadrados                    | $a = 8.25948$ | 0.00044 |
| Rietveld                             | $a = 8.05374$ | 0.0031  |

Tabla 3.27 Parámetros de red para el NiAl<sub>2</sub>O<sub>4</sub> (D500) a 800 °C

En las tablas se muestra que la cantidad de datos afecta el grado de error relativo para cada uno de las muestras, pero Mínimos Cuadrados sigue manteniendo su estabilidad en cuanto a sus errores. Como se muestran en las 3 tablas anteriores, los errores relativos son menores a los obtenidos por Extrapolación.

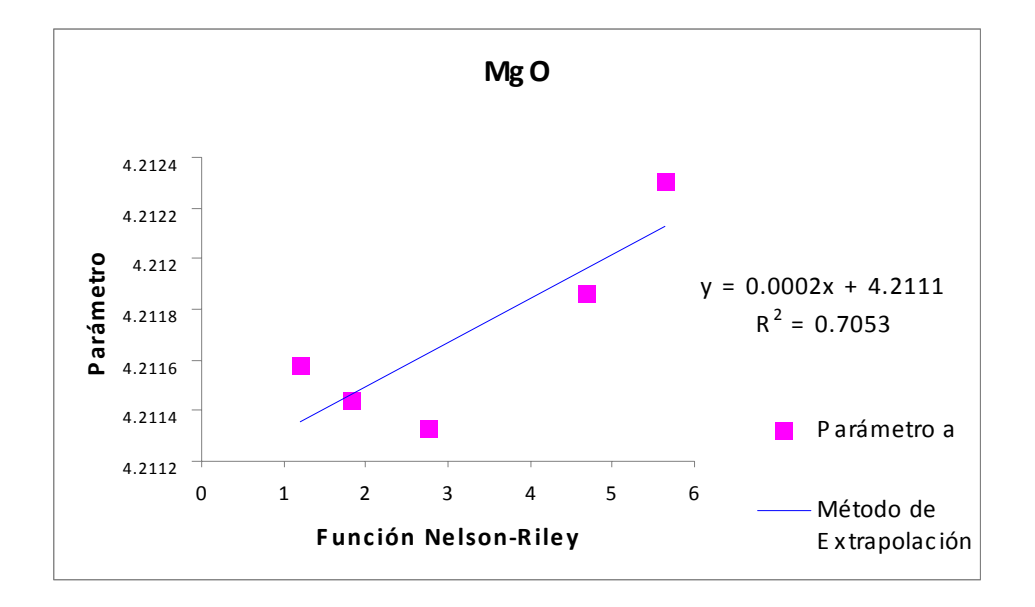

**Figura 3.38.** Método de Extrapolación para el MgO. (D500)

Para este caso, la correlación entre los datos graficados no es tan pequeña como en el caso de los aluminatos, pero siguen conteniendo una dispersión.

| Método Utilizado  | Parámetro     | Frror    |
|-------------------|---------------|----------|
| Para MgO          | $(\AA)$       |          |
| Extrapolación     | $a = 4.211$   | 0.0024   |
| Mínimos Cuadrados | $a = 4.21153$ | 0.000421 |
| Rietveld          | $a = 4.21158$ | 0.00004  |

**Tabla 3.28** Parámetros de red para el MgO (D500)

La obtención de los parámetros de red para las 6 muestras indican que el Método de Mínimos Cuadrados mantiene su estabilidad para ambos errores, mientras que el método de Extrapolación tiene variaciones en ambos errores, los cuales crecen cuando los difractogramas presentan una mayor dispersión, como es el caso de los aluminatos, o el sistema es uno con mayor complejidad, mostrado en el ZnO.

### *3.2.3 Difractómetro D8-Discover con GADDS*

La tercera y última parte del trabajo consistió en el análisis de los parámetros de red para los difractogramas obtenidos en el Difractómetro BRUKER D8-Discover con GADDS (Detector bidimensional). Siguiendo los mismos pasos anteriores, se obtuvo la curva de ajuste con la muestra estándar (LaB $_6$ ). Los datos obtenidos para esta muestra se presentan en la Tabla 3.29 y el difractograma obtenido es el mostrado en la Figura 3.39.

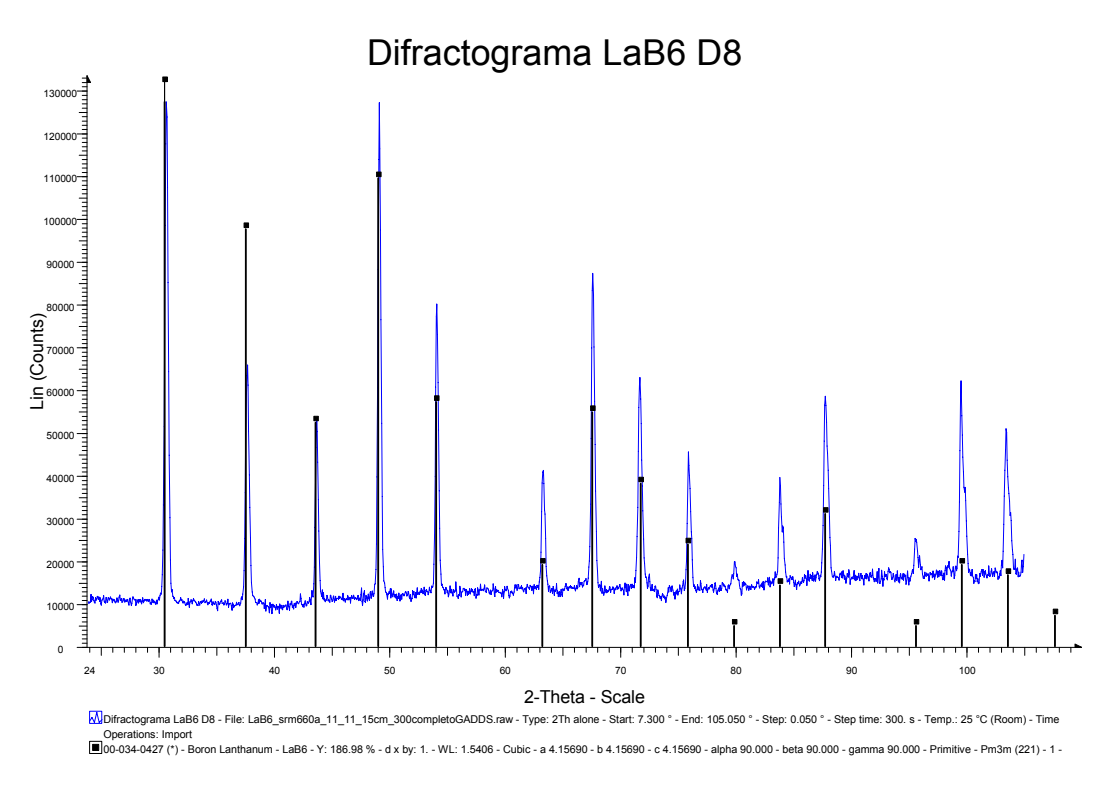

Figura 3.39. Difractograma del LaB<sub>6</sub> D8 Discover

| h              | k              |   | $2\theta$ <sup>c</sup> ) |
|----------------|----------------|---|--------------------------|
| 1              | 0              | ∩ | 21.385                   |
| 1              | 1              | ∩ | 30.458                   |
| 1              | 1              | 1 | 37.473                   |
| $\overline{2}$ | ∩              | ∩ | 43.508                   |
| $\overline{2}$ | 1              | ∩ | 48.946                   |
| $\overline{2}$ | 1              | 1 | 53.956                   |
| $\overline{2}$ | $\mathfrak{D}$ | ∩ | 63.191                   |
| 3              |                |   | 67.401                   |

Tabla 3.29 Datos obtenidos para el LaB<sub>6</sub> en el D8-Discover

De estos datos y las posiciones del NIST 660a se obtuvo la curva de ajuste para las muestras medidas en el Difractómetro BRUKER D8-Discover con GADDS. La curva de ajuste que se obtuvo es la siguiente: *Y* = −0.005(2<sup>θ</sup> )+ 0.25 Como se muestra en la siguiente Figura 3.40. Para este caso también se ha empleado un polinomio de primer orden.

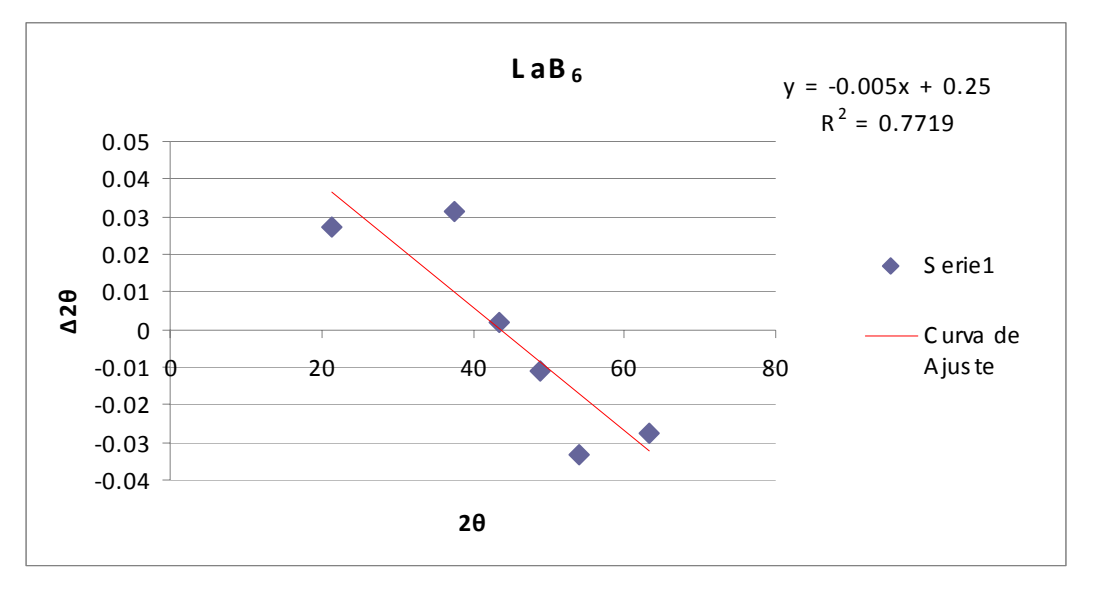

**Figura 3.40.** Curva de Ajuste obtenido en el Difractómetro D8 Discover con GADDS.

La dispersión de los datos puede describirse mediante una recta, debido a que la  $R^2$  tiene un valor de 0.7719.

 Los datos obtenidos y los datos corregidos mediante la curva ajuste antes calculada se muestran en las Tablas 3.30, 3.31, 3.32, 3.33, 3.34 las muestras de ZnO, NiAl<sub>2</sub>O<sub>4</sub>-600, NiAl<sub>2</sub>O<sub>4</sub>-700, NiAl<sub>2</sub>O<sub>4</sub>-800 y MgO respectivamente.

Los difractogramas respectivos se muestran en las Figuras 3.41, 3.42, 3.43, 3.44 y 3.45.

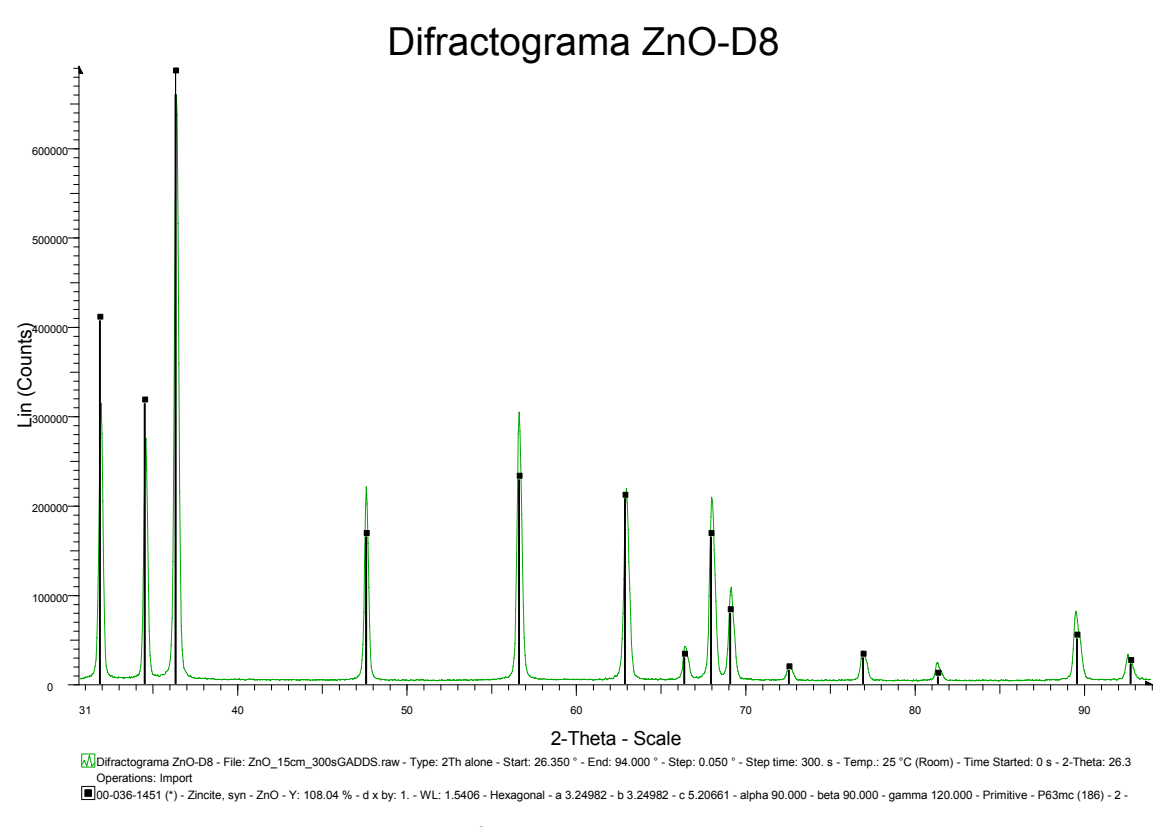

**Figura 3.41.** Difractograma del ZnO D8 Discover

| h              | $\boldsymbol{k}$ | l              | $2\theta$ <sup>c</sup> ) | $2\theta$<br>ajustada<br>(2) |
|----------------|------------------|----------------|--------------------------|------------------------------|
| 1              | 0                | 0              | 31.814                   | 31.905                       |
| $\Omega$       | $\Omega$         | $\overline{2}$ | 34.465                   | 34.5431                      |
| 1              | $\Omega$         | $\mathbf{I}$   | 36.287                   | 36.3558                      |
| 1              | $\Omega$         | $\overline{2}$ | 47.522                   | 47.5341                      |
| 1              | 1                | 0              | 56.573                   | 56.5401                      |
| 1              | $\Omega$         | 3              | 62.910                   | 62.8455                      |
| $\overline{2}$ | $\Omega$         | $\Omega$       | 66.413                   | 66.3311                      |
| 1              | 1                | $\overline{2}$ | 67.982                   | 67.8924                      |
| $\overline{2}$ | $\Omega$         | 1              | 69.112                   | 69.0165                      |
| 0              | 0                | 4              | 72.565                   | 72.4518                      |

**Tabla 3.30** Datos observados y corregidos para el ZnO

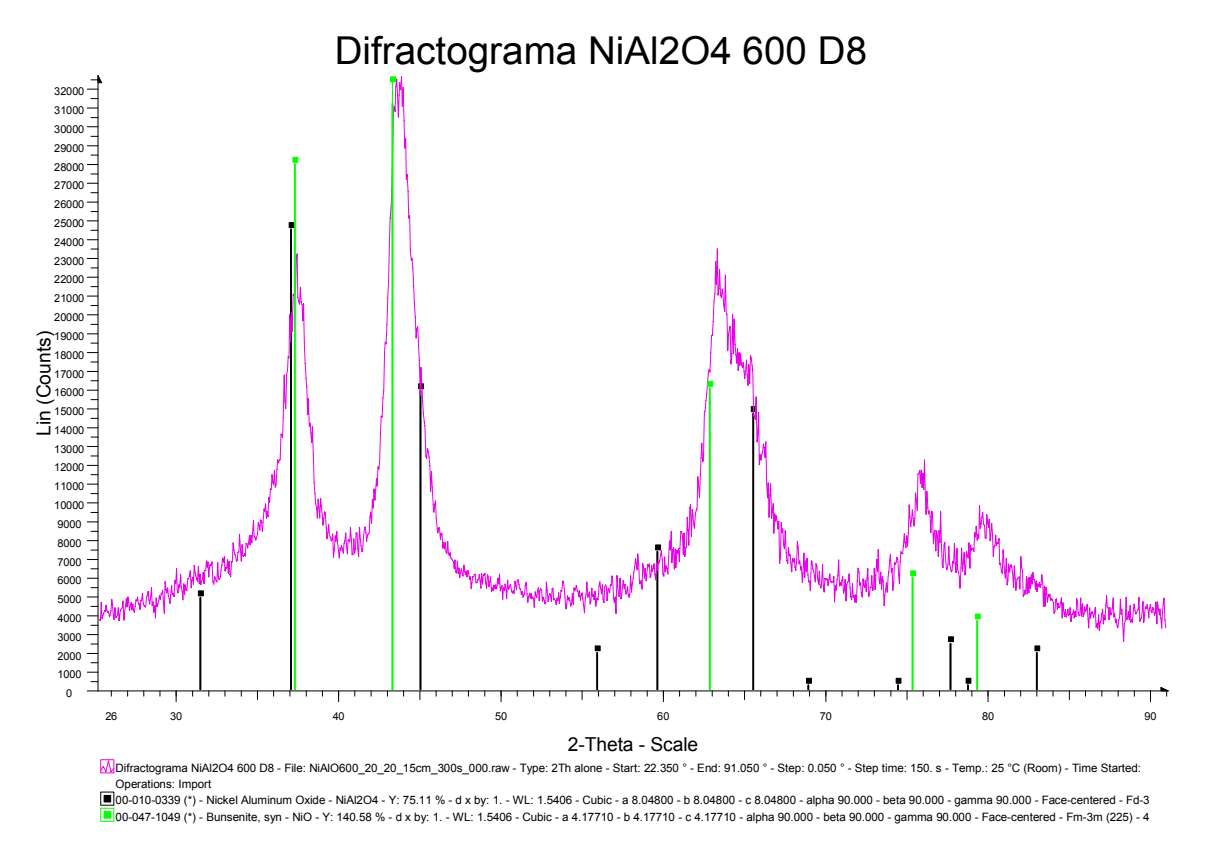

Figura 3.42. Difractograma del NiAl<sub>2</sub>O<sub>4</sub>-600 D8 Discover

|  | $2\theta(^\circ)$ | $2\theta$<br>ajustada |
|--|-------------------|-----------------------|
|  | 37.236            | 37.300                |
|  | 43.810            | 43.841                |
|  | 75.848            | 75.718                |

Tabla 3.31 Datos observados y corregidos del NiAl<sub>2</sub>O<sub>4</sub>-600

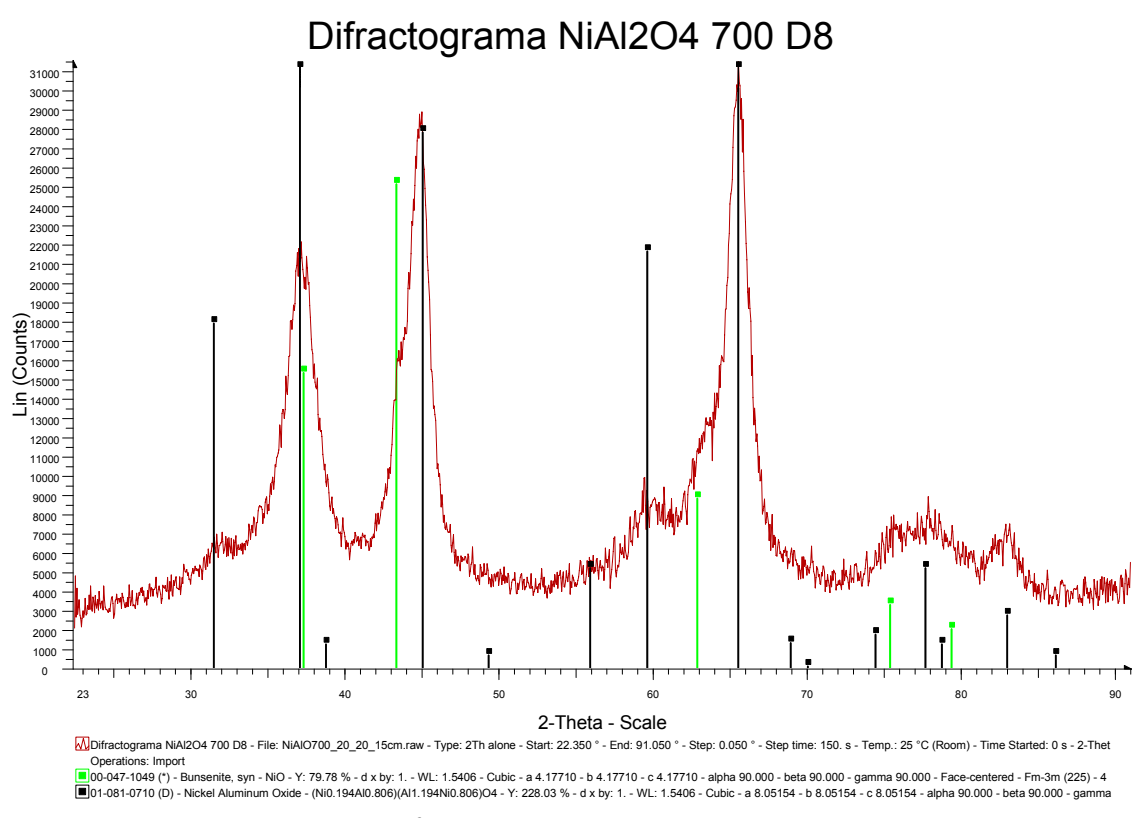

Figura 3.43. Difractograma del NiAl<sub>2</sub>O<sub>4</sub>-700 D8 Discover

|  | $2\theta$ <sup>c</sup> ) | $2\theta$<br>ajustada |
|--|--------------------------|-----------------------|
|  | 30.458                   | 30.555                |
|  | 37.473                   | 37.536                |
|  | 43.508                   | 43.541                |
|  | 53.956                   | 53.936                |

Tabla 3.32 Datos observados y corregidos del NiAl<sub>2</sub>O<sub>4</sub>-700

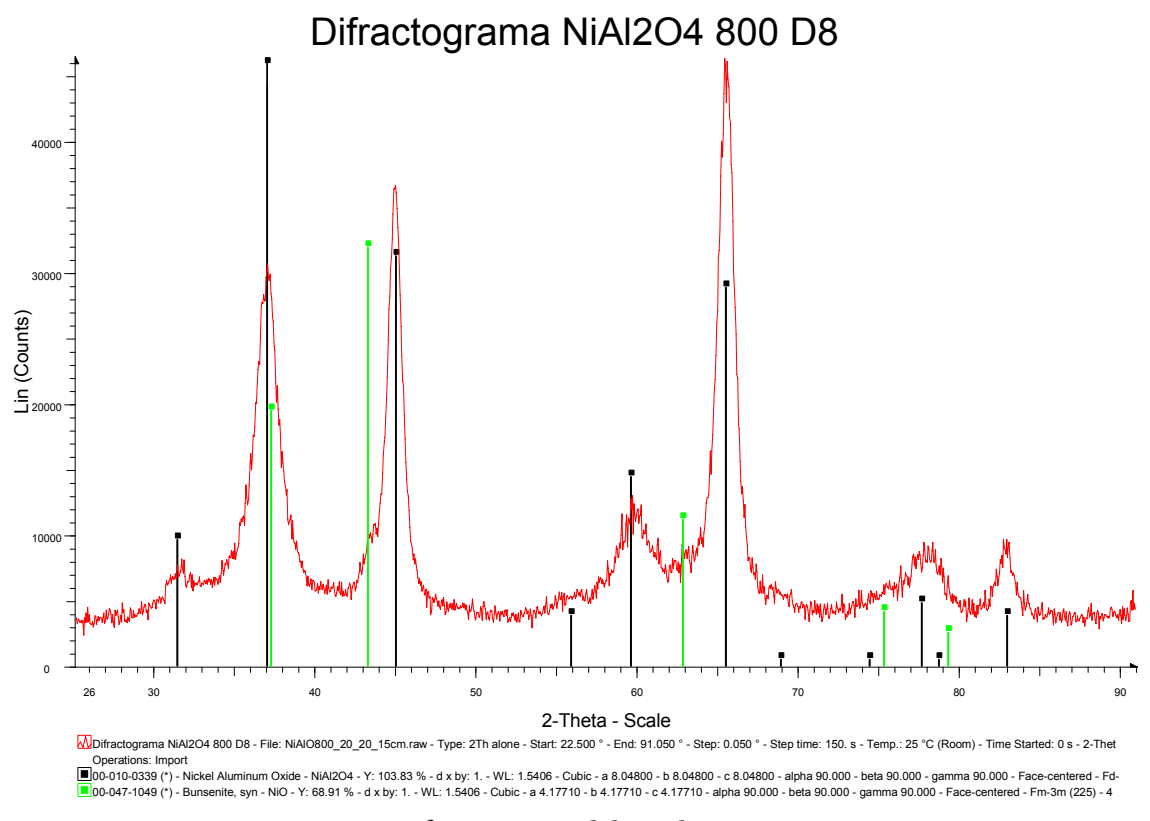

Figura 3.44. Difractograma del NiAl<sub>2</sub>O<sub>4</sub>-800 D8 Discover

| h              | k | $2\theta$ <sup>o</sup> ) | $2\theta$<br>ajustada<br>Ο, |
|----------------|---|--------------------------|-----------------------------|
|                | 0 | 21.385                   | 21.528                      |
| $\mathfrak{D}$ |   | 30.458                   | 30.555                      |
|                |   | 37.473                   | 37.536                      |
| $\overline{2}$ |   | 43.508                   | 43.541                      |
| $\mathcal{D}$  |   | 53.956                   | 53.936                      |

Tabla 3.33 Datos observados y corregidos del NiAl<sub>2</sub>O<sub>4</sub>-800

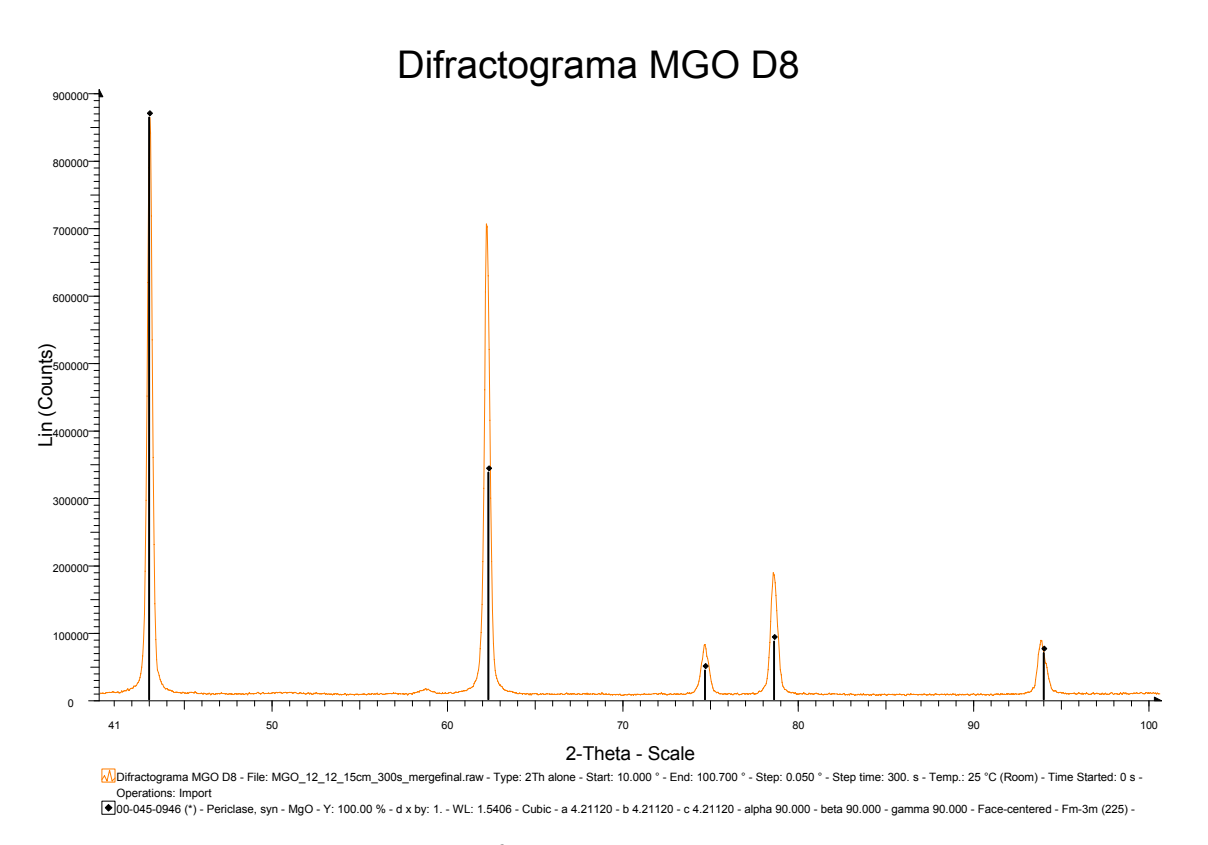

**Figura 3.45.** Difractograma del MgO D8 Discover

|  |   | $2\theta$ <sup>c</sup> ) | $2\theta$<br>∕ ⊙`<br>ajustada |
|--|---|--------------------------|-------------------------------|
|  |   | 36.855                   | 36.921                        |
|  | C | 42.924                   | 42.959                        |
|  |   | 62.187                   | 62.127                        |
|  | າ | 78.575                   | 78.432                        |
|  |   | 93.866                   | 93.647                        |

**Tabla 3.34** Datos observados y corregidos del MgO

#### *3.2.3.1 Procesamiento de datos*

En la Tabla 3.35 se muestra los resultados obtenidos para el parámetro de red del LaB6 y en la Figura 3.27 se muestra el parámetro de red obtenido mediante extrapolación.

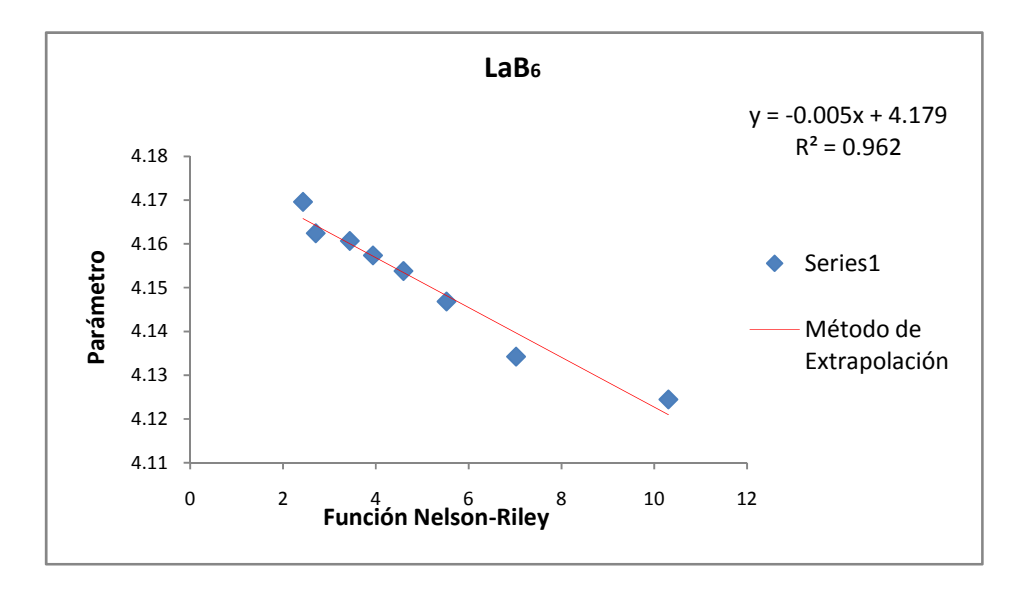

Figura 3.46 Método de Extrapolación para el LaB<sub>6</sub> medidos en el D8.

En esta gráfica se puede observar cómo los datos sí tienen una correlación positiva de 0.962. Si se compara con los datos graficados para los otros dos difractómetros, se observa que el grado de dispersión es menor. Entonces se tiene que para el caso de este difractómetro la curva de corrección influye de una manera más notoria.

Tabla 3.35 Parámetro de red para el LaB<sub>6</sub> (GADDS)

| Método Utilizado  | Parámetro (Å)                  | Frror    |
|-------------------|--------------------------------|----------|
| Para LaB6         | $a = 4.1569162 \pm 0.00000097$ |          |
| Extrapolación     | $a = 4.180$                    | 0.00257  |
| Mínimos Cuadrados | $a = 4.16226$                  | 0.000736 |
| Rietveld          | $a = 4.16200$                  | 0.000133 |

Los resultados obtenidos para las muestras problema de ZnO,  $NiAl<sub>2</sub>O<sub>4</sub>$ -600,  $NiAl<sub>2</sub>O<sub>4</sub>$ -700, NiAl2O4-800 y MgO para el caso del difractómetro BRUKER D8 Discover con GADDS se muestran en las Tablas 3.36, 3.37, 3.38, 3.39 y 3.40, respectivamente. Las gráficas del método de Extrapolación se muestran para cada una de las muestras.

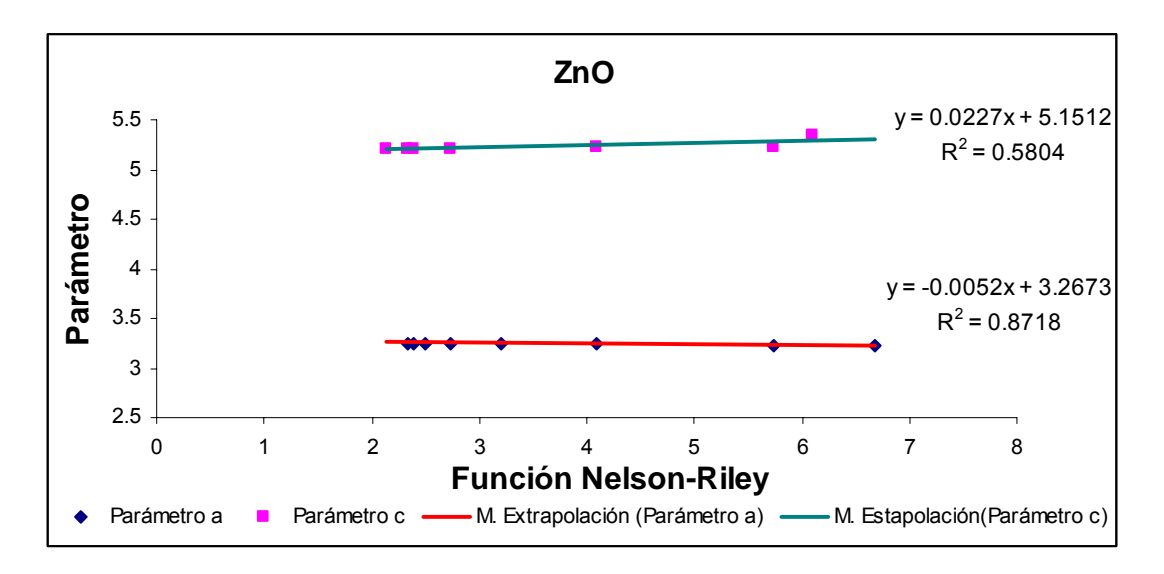

**Figura 3.47**. Método de Extrapolación para el ZnO D8

En estas gráficas se observa que la correlación entre la función de Nelson Riley y los parámetros de red del ZnO es mayor a los observados para los dos difractómetros anteriores. Mostrando cómo la curva de ajuste corrige más notoriamente los datos.

| Método Utilizado  | Parámetros    | Frror    |
|-------------------|---------------|----------|
| Para ZnO          | $(\AA)$       |          |
| Extrapolación     | $a = 3.267$   | 0.00327  |
|                   | $c = 5.151$   | 0.03414  |
| Mínimos Cuadrados | $a = 3.25153$ | 0.00064  |
|                   | $c = 5.21077$ | 0.00259  |
| Rietveld          | $a = 3.25360$ | 0.00014  |
|                   | $c = 5.20996$ | 0.000354 |

**Tabla 3.36** Parámetros de red para el ZnO (GADDS)

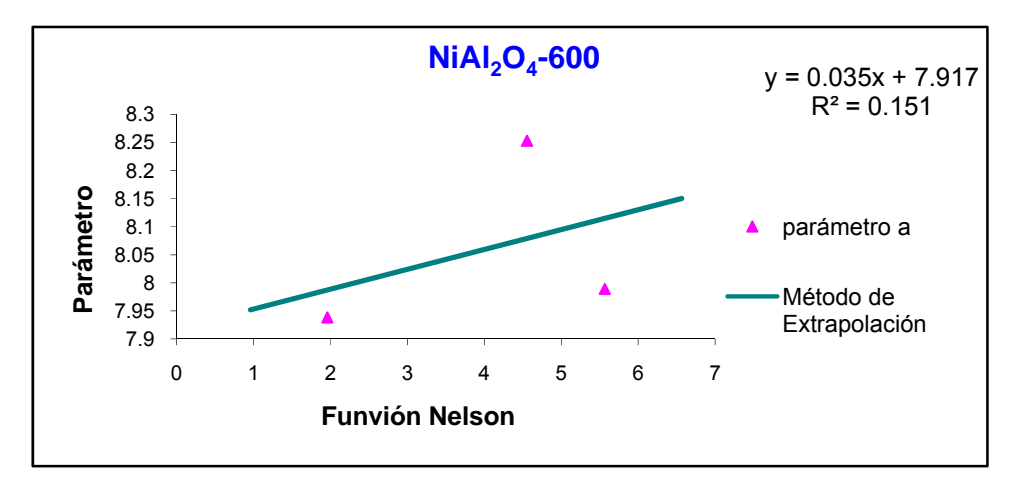

Figura 3.47. Método de Extrapolación para el NiAl<sub>2</sub>O<sub>4</sub> - 600.

Tabla 3.37 Parámetros de red para el NiAl<sub>2</sub>O<sub>4</sub> (GADDS) a 600 °C

| Método Utilizado    | Parámetro     | Error    |
|---------------------|---------------|----------|
| Para $NiAl2O4$ -600 | (A)           |          |
| Extrapolación       | $a = 7.917$   | 0.35856  |
| Mínimos Cuadrados   | $a = 7.98007$ | 0.000605 |
| Rietveld            | $a = 8.16540$ | 0.0133   |

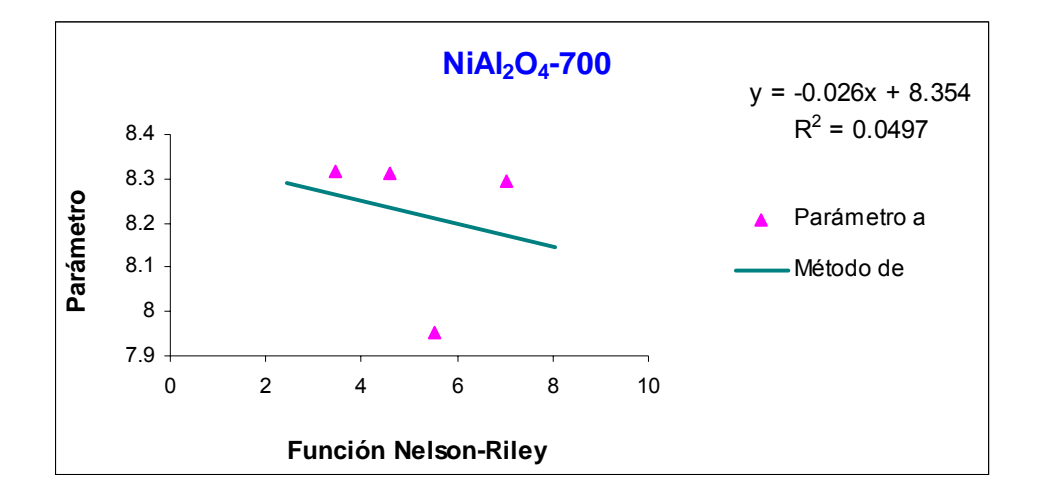

Figura 3.49. Método de Extrapolación para el NiAl<sub>2</sub>O<sub>4</sub> - 700.

Tabla 3.38 Parámetros de red para el NiAl<sub>2</sub>O<sub>4</sub> (GADDS) a 700 °C

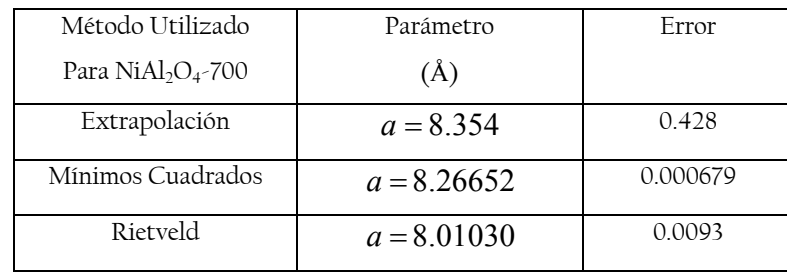

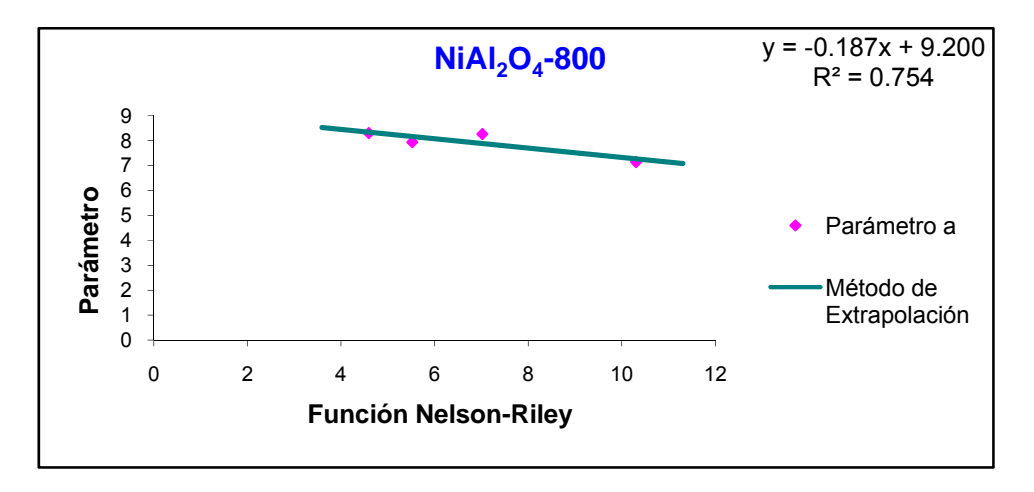

Figura 3.50. Método de Extrapolación para el NiAl<sub>2</sub>O<sub>4</sub> - 800.

Tabla 3.39 Parámetros de red para el NiAl<sub>2</sub>O<sub>4</sub> (GADDS) a 800 °C

| Método Utilizado                     | Parámetro     | Frror   |
|--------------------------------------|---------------|---------|
| Para Ni $\text{Al}_2\text{O}_4$ -800 | $(\AA)$       |         |
| Extrapolación                        | $a = 9.164$   | 0.54357 |
| Mínimos Cuadrados                    | $a = 8.25422$ | 0.0004  |
| Rietveld                             | $a = 8.02313$ | 0.0072  |

Para el caso de las muestras de NiAl<sub>2</sub>O<sub>4</sub> se observa que los parámetros de red obtenidos mediante el Método de Mínimos Cuadrados mantiene un parámetro de red que no varía tanto como con el Método de Extrapolación, el cual crece hasta llevar a un valor que tiene un error relativo de una unidad.

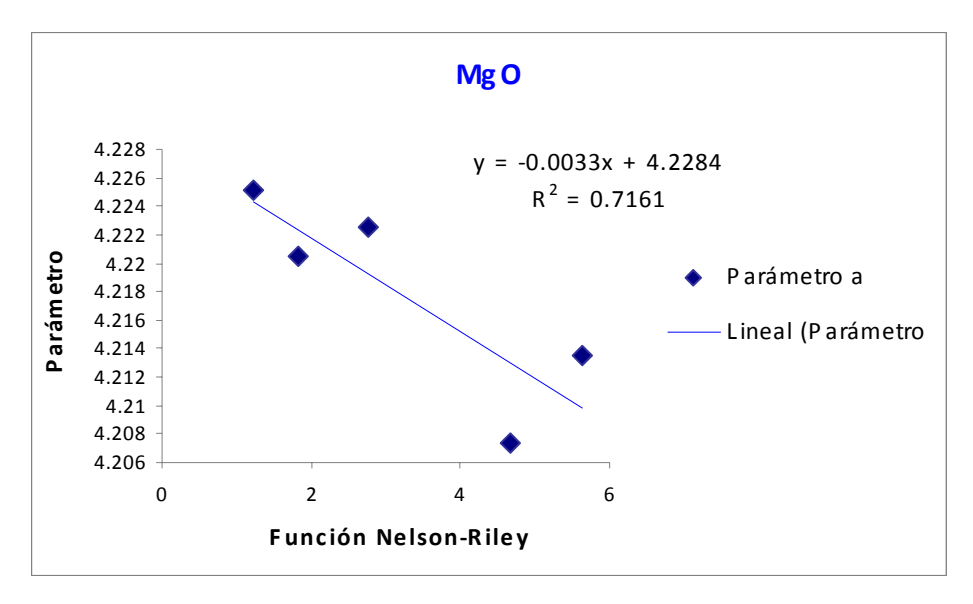

**Figura 3.51.** Método de Extrapolación para el MgO.

El comportamiento de los datos para el MgO tienen una dispersión que es posible ajustar a una recta con una de correlación del 71.61%.

| Método Utilizado  | Parámetro     | Frror    |
|-------------------|---------------|----------|
| Para MgO          | (A)           |          |
| Extrapolación     | $a = 4.228$   | 0.00434  |
| Mínimos Cuadrados | $a = 4.21653$ | 0.000065 |
| Rietveld          | $a = 4.21920$ | 0.000133 |

**Tabla 3.40** Parámetros de red para el MgO (GADDS)

A manera de resumen, se presentan las Tablas 3.41, 3.42 y 3.43, donde se muestran los resultados para los difractómetros GBC, D500 y D8, respectivamente. En estas tablas se observan los errores introducidos con cada método. Tomando en cuenta lo obtenido con los difractogramas simulados, con el método de Rietveld se obtiene el menor error relativo (mostrado en la parte de simulación de patrones de difracción), por lo tanto, si tomamos como referencia el valor obtenido por este método, se observa que el método de Mínimos Cuadrados tiene un menor error. Estos resultados se observan en las Tablas 3.41 y 3.42, correspondientes a los difractómetros GBC y D500, debido a que son comparables por la geometría con la que cuentan. El Método de Extrapolación proporciona resultados con variantes, algunos de estos difieren en las milésimas y en otras incluso en las unidades,

como es el caso de los resultados obtenidos para el Aluminato de Níquel. Para estas muestras se esperaba tener un mayor error debido a la mezcla se fases. Los parámetros obtenidos mediante Extrapolación muestran un error debido la poca correlación entre los datos graficados mediante este método. El método de Mínimos Cuadrados muestra un menor error.

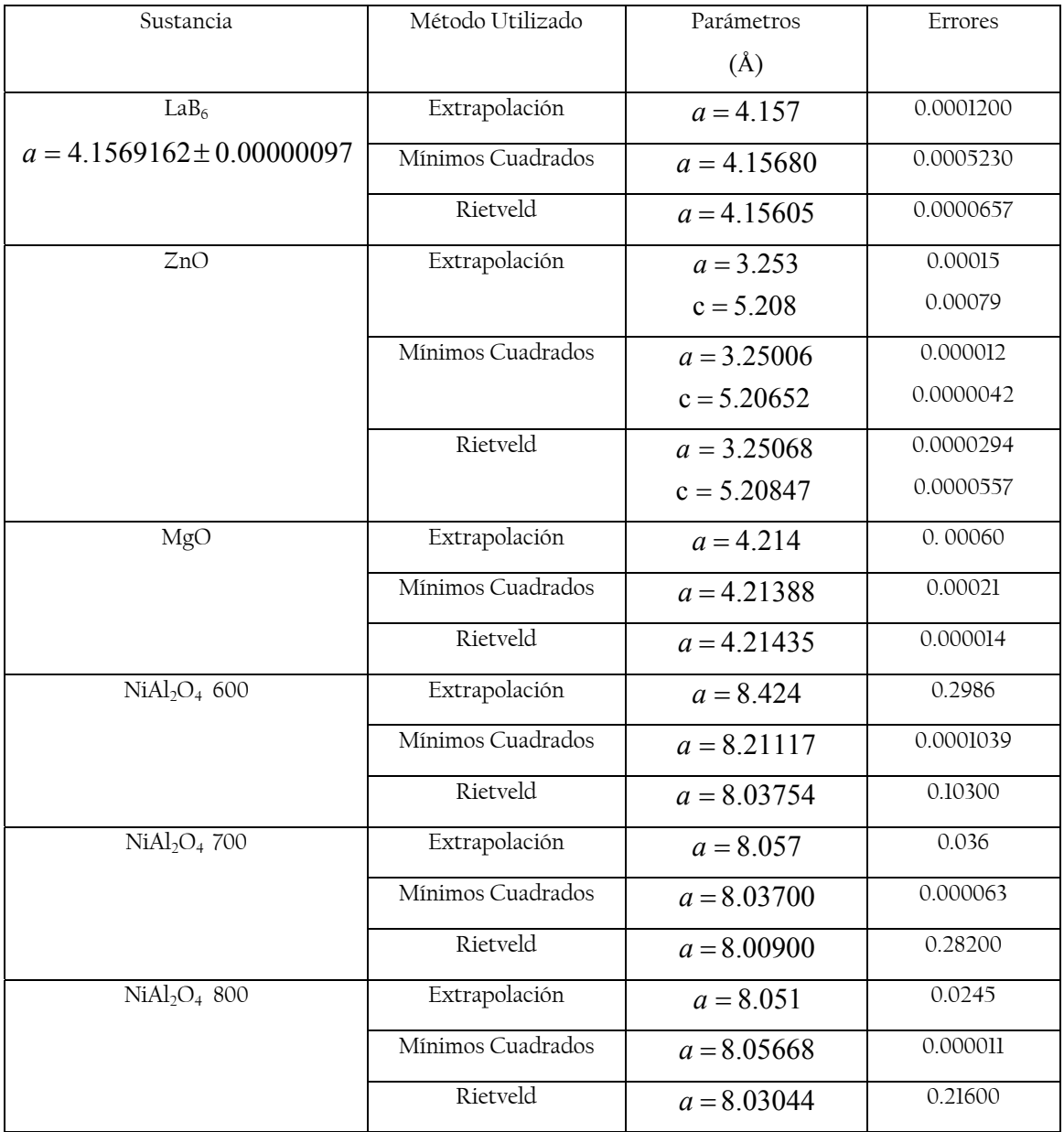

**Tabla 3.41**. Parámetros de red obtenidos para el Difractómetro GBC

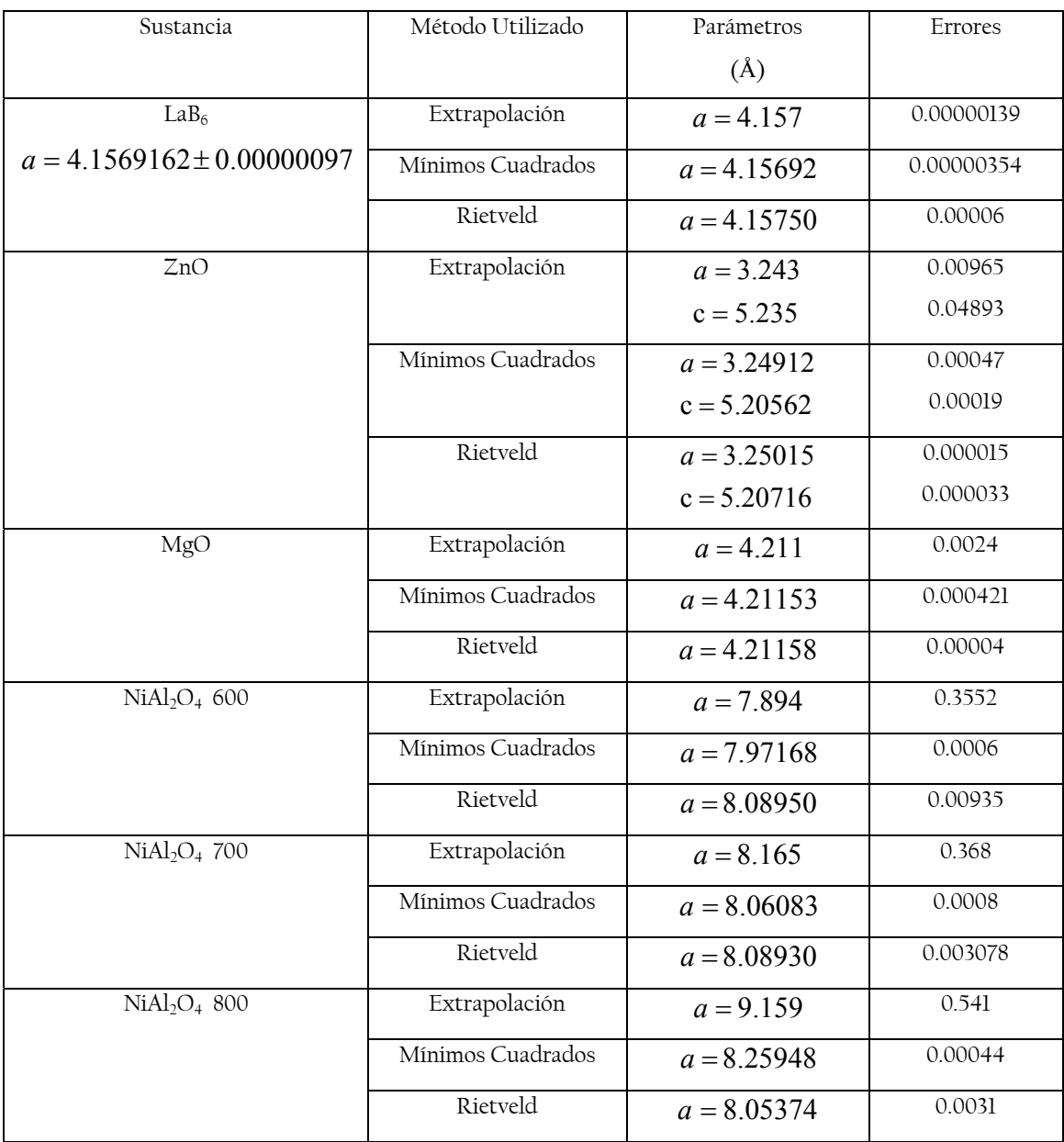

### **Tabla 3.42**. Parámetros de red obtenidos para el Difractómetro D500

Estas tablas muestran cómo el Método de Mínimos Cuadrados mantiene una estabilidad en cuanto a los errores relativos que son muy notorios en los aluminatos, comparándolos con los obtenidos mediante Extrapolación que varían de un valor a otro de forma ascendente. Por otro lado, cuando el sistema tiene alta simetría y el difractograma presenta poca dispersión, como es el caso del MgO, el Método de Extrapolación brinda un valor comparable con Rietveld, pero al complicar ambas cosas, mostradas con el ZnO, el Método de Extrapolación tiene mayor error; para el último análisis se tuvo dificultad en la obtención de las distancias interplanares, debido a la geometría del difractómetro, por lo que en este caso la curva de ajuste tiene una mayor importancia en la obtención de mejores resultados. Al aplicar la misma metodología se obtuvieron mayores errores para los tres métodos. En las tablas se observa que los valores obtenidos por los métodos de Rietveld y Mínimos Cuadrados conservan una estabilidad aunque con un error mayor. El Método de Extrapolación tienen no sólo un error mayor, sino que los valores de parámetro de red que proporciona difieren de los obtenidos con los otros dos métodos en centésimas o décimas.

| Sustancia                      | Método Utilizado  | Parámetros     | Errores  |
|--------------------------------|-------------------|----------------|----------|
|                                |                   | (A)            |          |
| LaB <sub>6</sub>               | Extrapolación     | $a = 4.180$    | 0.00257  |
| $a = 4.1569162 \pm 0.00000097$ | Mínimos Cuadrados | $a = 4.16226$  | 0.000736 |
|                                | Rietveld          | $a = 4.16200$  | 0.000133 |
| ZnO                            | Extrapolación     | $a = 3.267$    | 0.00327  |
|                                |                   | $c = 5.215$    | 0.03414  |
|                                | Mínimos Cuadrados | $a = 3.25153$  | 0.00064  |
|                                |                   | $c = 5.21077$  | 0.00259  |
|                                | Rietveld          | $a = 3.254360$ | 0.00014  |
|                                |                   | $c = 5.20996$  | 0.000354 |
| MgO                            | Extrapolación     | $a = 4.228$    | 0.00434  |
|                                | Mínimos Cuadrados | $a = 4.21653$  | 0.000065 |
|                                | Rietveld          | $a = 4.21920$  | 0.000133 |
| $NiAl2O4$ 600                  | Extrapolación     | $a = 7.894$    | 0.35856  |
|                                | Mínimos Cuadrados | $a = 7.98007$  | 0.000605 |
|                                | Rietveld          | $a = 8.16540$  | 0.0133   |

**Tabla 3.43**. Parámetros de red obtenidos para el Difractómetro D8- Discover

| $NiAl2O4$ 700                        | Extrapolación     | $a = 8.354$   | 0.428    |
|--------------------------------------|-------------------|---------------|----------|
|                                      | Mínimos Cuadrados | $a = 8.26652$ | 0.000679 |
|                                      | Rietveld          | $a = 8.01030$ | 0.0093   |
| NiAl <sub>2</sub> O <sub>4</sub> 800 | Extrapolación     | $a = 8.920$   | 0.54357  |
|                                      | Mínimos Cuadrados | $a = 8.25422$ | 0.0004   |
|                                      | Rietveld          | $a = 8.02313$ | 0.0072   |

**Tabla 3.43 (continuación)**. Parámetros de red obtenidos para el Difractómetro D8- Discover

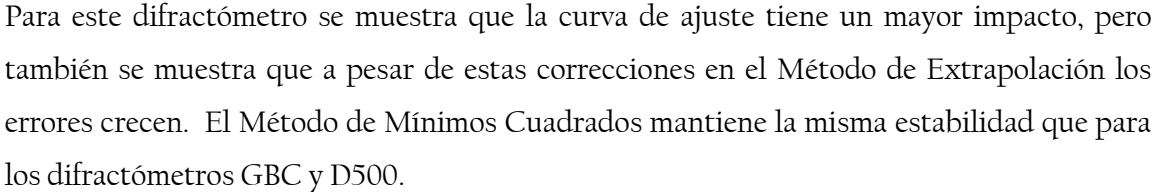

Lo anterior describe el comportamiento de los Métodos para cada uno de los difractómetros con distintas muestras, a continuación se muestra cómo se comportan los métodos en los tres difractómetros pero con la misma muestra. Las Tablas 3.44, 3.45, 3.46, 3.47, 3.48 y 3.49 muestran los parámetros de red obtenidos en los distintos difractómetros para las muestra de LaB<sub>6</sub>, ZnO, MgO, NiAl<sub>2</sub>O<sub>4</sub>-600, NiAl<sub>2</sub>O<sub>4</sub>-700 y NiAl<sub>2</sub>O<sub>4</sub>-800, respectivamente.

| Método            | <b>GBC</b>              | D <sub>500</sub> | D8-Discover           |
|-------------------|-------------------------|------------------|-----------------------|
| Equipo            |                         |                  |                       |
| Extrapolación     | $a = 4.157$ Å           | $a = 4.157$ Å    | $a = 4.180 \text{ Å}$ |
| Mínimos Cuadrados | $a = 4.15680 \text{ Å}$ | $a = 4.15692$ Å  | $a = 4.16226$ Å       |
| Rietveld          | $a = 4.15605$ Å         | $a = 4.15750$ Å  | $a = 4.16200$ Å       |

Tabla 3.44. Parámetros obtenidos para el LaB<sub>6</sub> por los distintos métodos de los tres difractómetros.

El LaB<sub>6</sub>, es un sistema cúbico, por lo que para el caso de los difractómetros GBC y D500 el parámetro de red obtenido mediante los 3 métodos es casi el mismo, pero cuando la geometría del difractómetro cambia, y las posiciones de los picos tienen un mayor error relativo, el Método de Extrapolación disminuye su efectividad.

| Método            | <b>GBC</b>            | D <sub>500</sub>      | D8-Discover      |
|-------------------|-----------------------|-----------------------|------------------|
| Equipo            |                       |                       |                  |
| Extrapolación     | $a = 3.253 \text{ Å}$ | $a = 3.243 \text{ Å}$ | Å<br>$a = 3.267$ |
|                   | $c = 5.208 \text{ Å}$ | $c = 5.235 \text{ Å}$ | Å<br>$c = 5.215$ |
| Mínimos Cuadrados | $a = 3.25006$ Å       | $a = 3.24912$ Å       | $a = 3.25153$ Å  |
|                   | $c = 5.20652$ Å       | $c = 5.20562$ Å       | $c = 5.21077$ Å  |
| Rietveld          | $a = 3.25068$ Å       | $a = 3.25015$ Å       | $a = 3.25360$ Å  |
|                   | $c = 5.20847$ Å       | $c = 5.20716$ Å       | $c = 5.20996$ Å  |

**Tabla 3.45**. Parámetros obtenidos para el ZnO por los distintos métodos de los tres difractómetros

Para el ZnO ocurre algo similar, los errores relativos son menores, los tres métodos proporcionan resultados semejantes, aunque extrapolación tiene una mayor variación de resultado a resultado.

**Tabla 3.46** Parámetros obtenidos para el MgO por los distintos métodos de los tres difractómetros

| Método            | <b>GBC</b>              | D <sub>500</sub>        | D8-Discover     |
|-------------------|-------------------------|-------------------------|-----------------|
| Equipo            |                         |                         |                 |
| Extrapolación     | $a = 4.214 \text{ Å}$   | $a = 4.211$ Å           | $a = 4.228$ Å   |
| Mínimos Cuadrados | $a = 4.21388$ Å         | $a = 4.21153 \text{ Å}$ | $a = 4.21653$ Å |
| Rietveld          | $a = 4.21435 \text{ Å}$ | $a = 4.21158$ Å         | $a = 4.21920$ Å |

La muestra de MgO proporciona un difractograma con una dispersión menor a las otras muestras, por lo que los resultados obtenidos en los difractómetros GBC y D500 no diferencian en gran magnitud uno del otro con cada uno de los métodos. Con el difractómetro D8-Discover, los errores crecen. Se puede observar que debido a las aberraciones introducidas por la geometría, los parámetros tienen una variación considerable, y mostrando cómo el Método de Extrapolación proporciona el mayor error relativo con respecto a los datos obtenidos con los otros dos difractómetros.

| <u>uillaculille</u> um |                       |                  |                  |
|------------------------|-----------------------|------------------|------------------|
| Método                 | GBC                   | D <sub>500</sub> | D8-Discover      |
| Equipo                 |                       |                  |                  |
| Extrapolación          | $a = 8.424 \text{ Å}$ | Å<br>$a = 7.894$ | $a = 7.894$<br>Ă |
| Mínimos Cuadrados      | $a = 8.21117$ Å       | $a = 7.97268$ Å  | $a = 7.98007$ Å  |
| Rietveld               | $a = 8.03754$ Å       | $a = 8.08950$ Å  | $a = 8.16540$ Å  |

Tabla 3.47. Parámetros obtenidos para el NiAl<sub>2</sub>O<sub>4</sub>-600 por los distintos métodos de los tres difractómetros

Como se ha comentado anteriormente, los aluminatos tiene un sistema cristalino cúbico, pero su medición proporciona una gran dispersión en los difractogramas. Por tal motivo, los parámetros de red que se obtienen tienen una variación de difractómetro a difractómetro. Pero el de mayor dispersión la proporciona el Método de Extrapolación. Esto sucede para cada una de las 3 muestras, como se observan en las Tablas 3.47, 3.48 y 3.49.

Tabla 3.48 Parámetros obtenidos para el NiAl<sub>2</sub>O<sub>4</sub>-700 por los distintos métodos de los tres difractómetros

| Método            | <b>GBC</b>      | D <sub>500</sub> | D8-Discover     |
|-------------------|-----------------|------------------|-----------------|
| Equipo            |                 |                  |                 |
| Extrapolación     | $a = 8.057$ Å   | $a = 8.165$ Å    | $a = 8.354$     |
| Mínimos Cuadrados | $a = 8.03700$ Å | $a = 8.06083$ Å  | $a = 8.26652$ Å |
| Rietveld          | $a = 8.00900$ Å | $a = 8.08930$ Å  | $a = 8.01030$ Å |

| Método<br>Equipo  | GBC             | D <sub>500</sub> | D8-Discover      |
|-------------------|-----------------|------------------|------------------|
| Extrapolación     | $a = 8.051$ Å   | Å<br>$a = 9.159$ | Å<br>$a = 8.920$ |
| Mínimos Cuadrados | $a = 8.05668$ Å | $a = 8.25948$ Å  | $a = 8.25422$ Å  |
| Rietveld          | $a = 8.03044$ Å | $a = 8.05374$ Å  | $a = 8.02313$ Å  |

Tabla 3.49. Parámetros obtenidos para el NiAl<sub>2</sub>O<sub>4</sub>-800 por los distintos métodos de los tres difractómetros

En estas tablas se observa que con el Método de Rietveld se obtienen resultados semejantes independientemente del difractómetro del que se trata, mientras que con el método de Mínimos Cuadrados, los resultados tienen una menor estabilidad, pero aún con esta diferencia no se alejan de los resultados obtenidos mediante Rietveld. El método de Extrapolación tiene la menor estabilidad, proporcionando resultados con una mayor variación.

Cabe resaltar que en estas tablas se muestra que para geometrías semejantes, que es el caso de los difractómetros GBC y D500, los parámetros de red tienen una semejanza independientemente del Método, pero que al cambiar de geometría, el error aumenta para cada método, mostrando que un cambio en la geometría afecta al método y que en el caso de Extrapolación, la geometría de una cámara difiere al de un difractómetros, afectando los resultados obtenidos.

# *Conclusiones*

- ¾ El método de Mínimos Cuadrados reduce el error cometido durante el cálculo del parámetro de red en comparación con el Método de Extrapolación.
- ¾ La reducción del error sistemático es un factor importante para poder tener un mejor ajuste de los datos, obteniendo resultados con mayor exactitud y con la elección correcta del método de ajuste una mejor precisión. El método de Mínimos Cuadrados, proporciona, de una manera más rápida y adecuada, una precisión comparable con la obtenida con Rietveld.
- ¾ El programa de prueba, ha sido utilizado obteniendo resultados satisfactorios para los sistemas cristalinos: cúbicos y hexagonales.
- ¾ La efectividad del Método de Mínimos Cuadrados es más notoria cuando el sistema cristalino se vuelve más complejo.

# *Recomendaciones para trabajos Futuros*

- ¾ Ejecutar el Método de Mínimos Cuadrados para los sistemas cristalinos monoclínicos y triclínicos, probarlo para difractogramas simulados y para difractogramas reales.
- ¾ Calcular el error sistemático cometido durante la obtención de los parámetros de red, mediante el seguimiento de la dispersión de los errores.
- ¾ Medir pico por pico en los difractómetros, considerando tiempos distintos para los ángulos pequeños y ángulos grandes y disminuir los errores sistemáticos de la experimentación.

# *Publicaciones genera das a partir de este trabajo*

1. **Medición de Parámetros de red mediante Mínimos Cuadrados en Difractogramas simulados**.

A.M. Salcedo-Garrido, M. Hesiquio-Garduño.

Presentado en el Quinto Congreso Nacional de Cristalografía, Guanajuato, México. Noviembre 2005.

2. **Comparación de resultados en la evaluación de parámetros de red para LaB6**, A.M. Salcedo-Garrido, M. Hesiquio-Garduño, J. Jacobo Miranda

Presentado en la 11° Reunión Académica de Física y Matemáticas, D.F. México. Mayo 8- 12, 2006

3. **Comparación de métodos para evaluación de Parámetros de red en Sistemas cúbicos a partir de Difractogramas simulados de ZnAl2O4**, A.M. Salcedo-Garrido, M. Hesiquio-Garduño.

Presentado en el IV Congreso Nacional de Metalurgia y Materiales, Coahuila, México. Agosto 6-10, 2007.

#### 4. **Evaluación Precisa de Parámetros de Red en Difracción de Rayos-X Mediante el Método de Mínimos Cuadrados.**

A.M. Salcedo-Garrido, M. Hesiquio-Garduño.

Presentado en el I Congreso Internacional de Metalurgia y Materiales. Septiembre 2007

5. **Evaluación de parámetros de red del ZnO mediante mínimos cuadrados.** 

A.M. Salcedo-Garrido, M. Hesiquio-Garduño.

Presentado en el I Congreso Internacional de Metalurgia y Materiales., Septiembre 2007

## *Referencias*

[1]R. Jenkins, W. N. Schreiner, Considerations in the Design of Goniometers for Use in X-Ray Powder Diffraction, Powder Diffraction, Vol. 1, No 4, December 1986, p. 305-319

[2].Hahn Theo. International Tables for Crystallography, Vol. 3, p. 2-22

[3] B.D. Cullity, Elements of X-Ray Diffraction, Addison-Wesley, New York, 1967, pag. 350-368.

[4] Daniel Rosales Suárez, Síntesis y Caracterización de compuestos tipo hidrotalcita Cu-Mg-AL, Tesis de Licenciatura, ESIQIE-IPN, 2005., p. 14-15, 30-46

[5] Gabriela Tinoco Ramírez, Síntesis, Caracterización y Evaluación de las propiedades catalíticas del sistema Pt-Sn-MgAl2O4 en la deshidrogenación de Isobutano, Tesis de Licenciatura, ESIQIE-IPN, 1996., p. 55-60

[6] K. Pecharsky, P. Zavalij, Fundamentals Characterization of Material, E.U.A., 2005, p. 146-149.

[7] R. Jenkins, R. Snyder, Introduction to X-ray powder diffraction, volume 138, New York, 1996, p. 173-202.

[8] http://www.uned.es/cristamine/cristal/drx\_ec.htm.

[9] L. Fuentes-Cobas, Introducción al Método de Rietveld, Segundo Congreso Nacional de Cristalografía, Ensenada B.C., 1999, p. 94-96.

[10] Adolfo E. Cordero Borboa, Rubén A. Toscano, Difractometría, Apuntes del Curso de Difracción de Rayos X, Sociedad Mexicana de Cristalografía (2005), p. 31-32

[11] Francisco Cruz Gandarilla, Fundamentos de Cristalografía (1996), p. 3-6

[12] A.M. Salcedo Garrido, M. Hesiquio-Garduño. Medición de Parámetros de red mediante Mínimos Cuadrados en Difractogramas simulados, Memorias, del Quinto Congreso Nacional de Cristalografía, Guanajuato, México, pág. 40

[13] A.M. Salcedo Garrido, M. Hesiquio-Garduño, J. Jacobo Miranda, comparación de resultados en la evaluación de parámetros de red para LaB<sub>6</sub>, Memorias, 11<sup>°</sup> Reunión Académica de Física y Matemáticas, D.F. México, pág. 108-113

[14] A.M. Salcedo Garrido, M. Hesiquio-Garduño, Comparación de métodos para evaluación de Parámetros de red en Sistemas cúbicos a partir de Difractogramas simulados de ZnAl<sub>2</sub>O<sub>4</sub>, Memorias, IV Congreso Nacional de Metalurgia y Materiales, Coahuila, México. pág. 39-53

[15]D. D. Wackerly, W. Mendenhall III, R. L. Scheaffer, Estadística Matemática con Aplicaciones, Thomson, México, p. 531-539, 578-579.

[16] A.M. Salcedo, M. Hesiquio, (2005), PARAM, software para evaluar parámetro de red, manual del usuario. México. www.esfm.ipn.mx/~amsalcedo

[17] H. M. Rietveld, A profile Refinement Method for Nuclear and Magnetic Structures, J. Appl. Cryst. (1969), p. 2, 65-71

 [18] Harold, P, Klug, X-Ray Diffraction Procedures, John Wiley & Sons, (1974), 2da. Edición, p. 271-311, 618-701

[19] POWDERCELL, Kraus, W.; Nolze, G., Federal Institute for Materials Research and Testing.

[20] F. Cruz-Gandarilla, G. Cabañas-Moreno, M. Ortega-Avilés, Aplicación de la Difracción de Rayos-X a materiales policristalinos, Sociedad Mexicana de Cristalografía (2005)

[21] T. M. Sabine, S. How, The Wurtzite Z parameter for beryllium oxide and zinc oxide, Acta Cryst. (1969), B25, 2254-2256.

 [22] WINPLOTR, T. Roisnel and J. Rodríguez-Carvajal, Laboratoire Leon Brillouin 91191, Gif sur Yvette, Cédex, France.

 [23] **Bruker AXS (2003):** TOPAS V2.1: General profile and structure analysis software for powder diffraction data. - User's Manual, Bruker AXS, Karlsruhe, Germany. [24] Microsoft Office Excel 2003, Copyright © 1985-2003, Microsoft Corporation [25] CaRIne Crystallography 3.1 (1998). C. Boudias y D. Monceau. Centre de Transfert 60200 Compiègne, France.

[26]G. Caglioti, A. Paoletti, F. P. Ricci, Nucl. Instrum Methods, 35 (1958), 223. [27] The Rietveld Method, R. A. Young ed. IUCR, Monographs on crystallography vol.

5 Oxford University Press, 1995

## *A1 LAS FUNCIONES MATEMÁTICAS QUE DESCRIBEN EL PERFIL DE DIFRACCIÓN*

Un aspecto importante en los difractogramas es la forma del perfil de los picos. Existen diferentes funciones que se han utilizado para describir el perfil de difracción. Entre ellas están Gaussianas que son las que se utilizan en los experimentos de difracción de neutrones de baja resolución, del tipo pseudo-Voigt y Pearson VII que se utilizan en el caso de los experimentos de difracción de Rayos-X. Estas funciones se encuentran incluidas en los programas de refinamiento de Rietveld (Fullprof, DBWS) y ajuste de perfil (profile, winplotr, winfit), en la Tabla A1.1 se muestran algunas de ellas. En estas funciones el ensanchamiento de los picos se caracteriza por la variable Hk conocida como FWHM (full width at half maximum), la contribución instrumental a ésta variable se describe por la fórmula de Cagliotti [26] que se aplicó por primera vez a difractómetros de neutrones de baja resolución.

$$
FWHM2_{INS} = UINS \tan2 \theta + VINS \tan \theta + WINS
$$
 (E1)

Otros parámetros importantes son por ejemplo η para la función pseudo-Voigt que caracteriza la fracción Gaussiana (η= 0) o Lorentziana (η=1). Para el caso de la Pearson-VII éste lugar lo ocupa el parámetro m (m= 0 Lorentziana y m ≥ 99.99 Gaussiana).

La función del perfil se utiliza para modelar los efectos de parámetros instrumentales y de la muestra, entre los que se incluye el ensanchamiento por tamaño de cristalita y microdeformaciones de los perfiles de difracción.

En el caso de la función de pseudo-Voigt modificada por Thompson, Cox y Hastings, el ensanchamiento total Hk, tiene dos componentes: HG (gaussiana) y HL (lorentziana)

Tabla A1.1 Funciones de perfil [27]

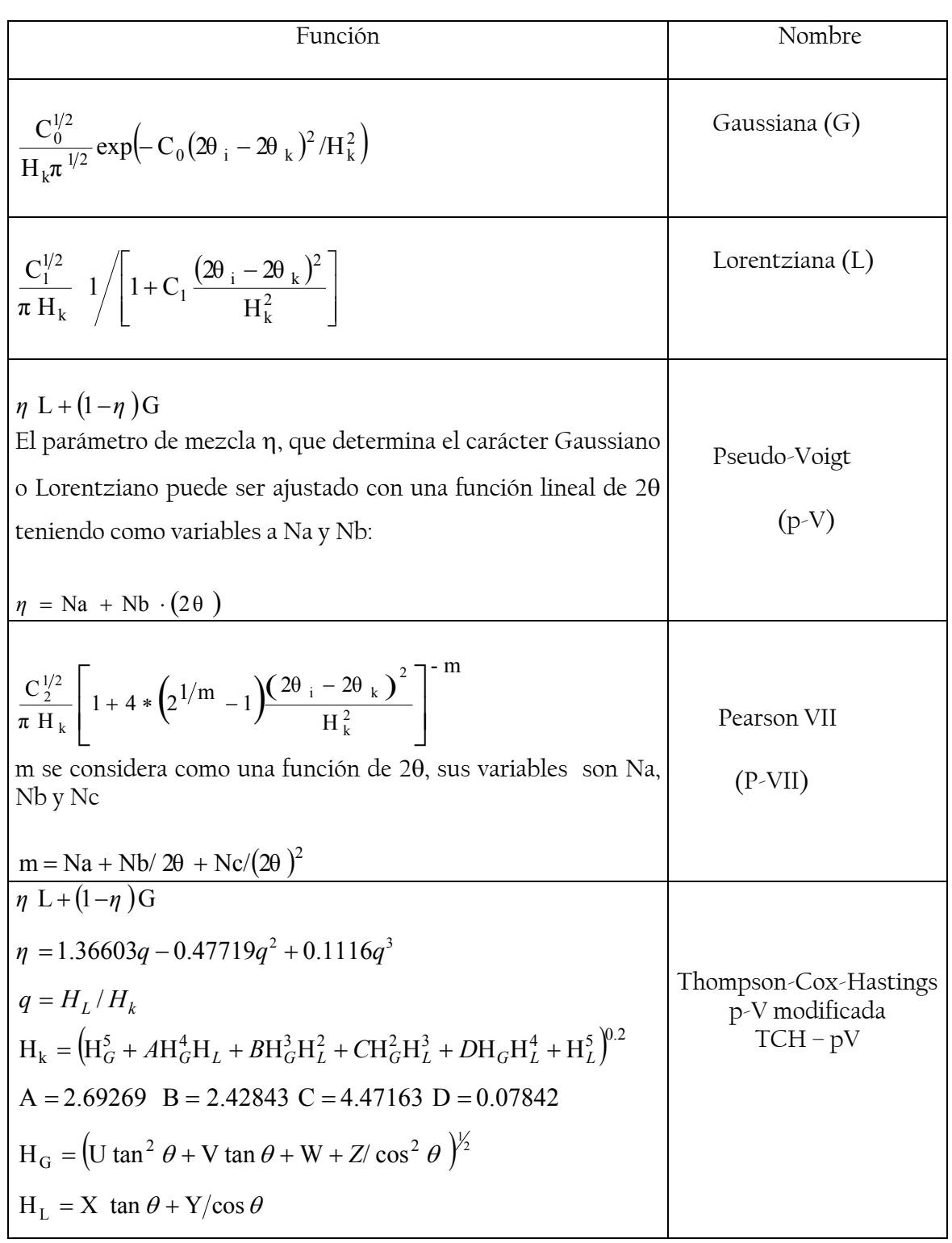

## *Anexo 2 Obtención de los parámetros de red para cada pico del ZnO.*

Para obtener los valores para graficar los parámetros de red en el método de Extrapolación, con posiciones con Índice de Miller distintos a *hk0* y *00l*, se formulan sistemas de ecuaciones de la siguiente forma:

$$
\begin{cases} \frac{4}{3} *c_i * x^2 + v_i * y^2 = b_i\\ \frac{4}{3} *c_{i+1} * x^2 + v_{i+1} * y^2 = b_{i+1} \end{cases}
$$

donde  $c_i = h_i^2 + hk_i + k_i^2$  $v_i = l^2$  $b_i = \frac{1}{d_i^2}$ 

Se resuelven para los valores de *x* y *y*.

El siguiente ejemplo muestra la obtención de algunos valores para el ZnO.

De las siguientes posiciones:

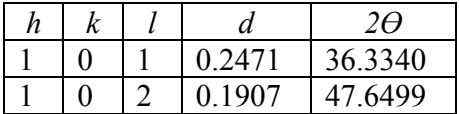

Se obtiene el siguiente sistema de ecuaciones:  $(1.333x^2+y^2=6.0955)$  $\lambda_{1.333x^2+2y^2} = 3.63116$ 

Resolviendo para *x* y *y*, se obtienen los valores de:  $x = 3.241$  $v = 5.103$ 

Estos valores se asignan a las posiciones 36.3340 y 47.6499.